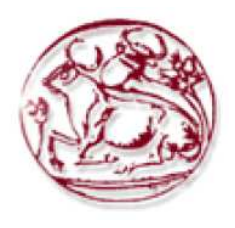

Τεχνολογικό Εκπαιδευτικό Ίδρυµα Κρήτης

Σχολή Τεχνολογικών Εφαρµογών Τµήµα Εφαρµοσµένης Πληροφορικής & Πολυµέσων

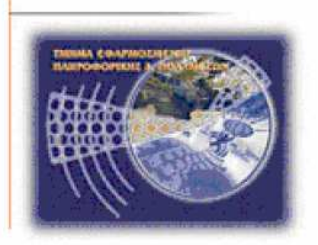

Πτυχιακή εργασία

## Τίτλος: Σχηµατική και χρωµατική αναγνώριση προτύπων

## ΓΙΟΥΡΟΥΚΑΚΗΣ ΓΕΩΡΓΙΟΣ (ΑΜ: 1388)

Επιβλέπων καθηγητής: ΤΡΙΑΝΤΑΦΥΛΛΙ∆ΗΣ ΓΕΩΡΓΙΟΣ Επιτροπή Αξιολόγησης: Ηµεροµηνία παρουσίασης:18/10/2011

### **ΠΕΡΙΕΧΟΜΕΝΑ**

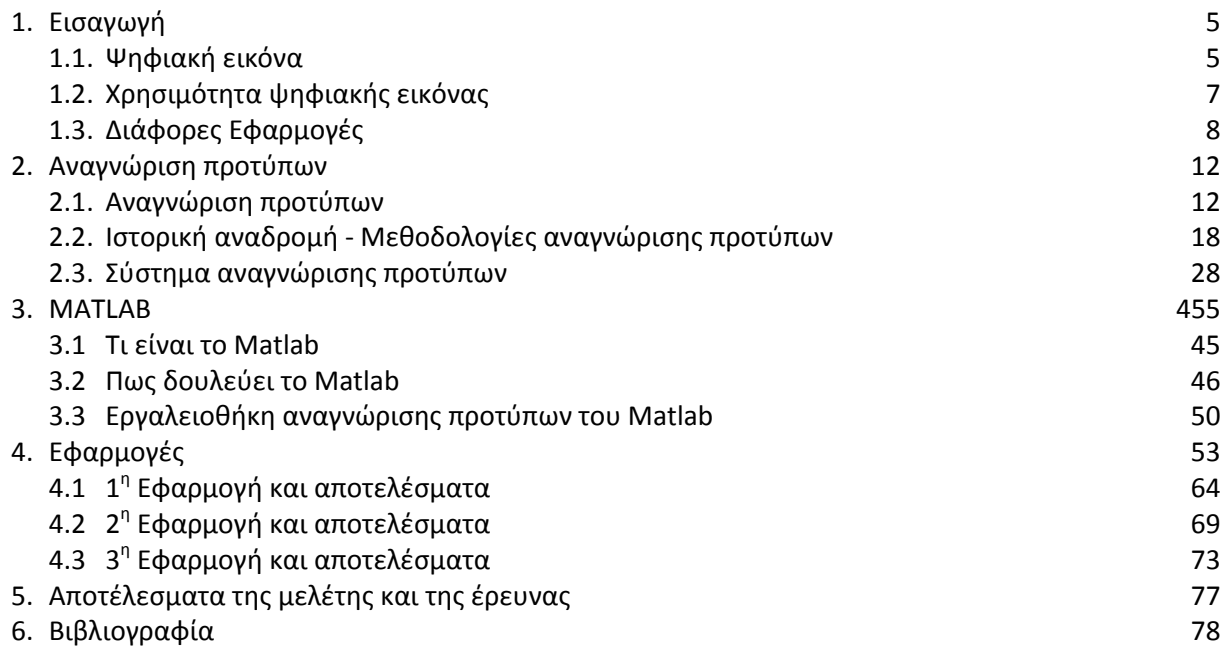

### ΠΙΝΑΚΑΣ ΕΙΚΟΝΩΝ

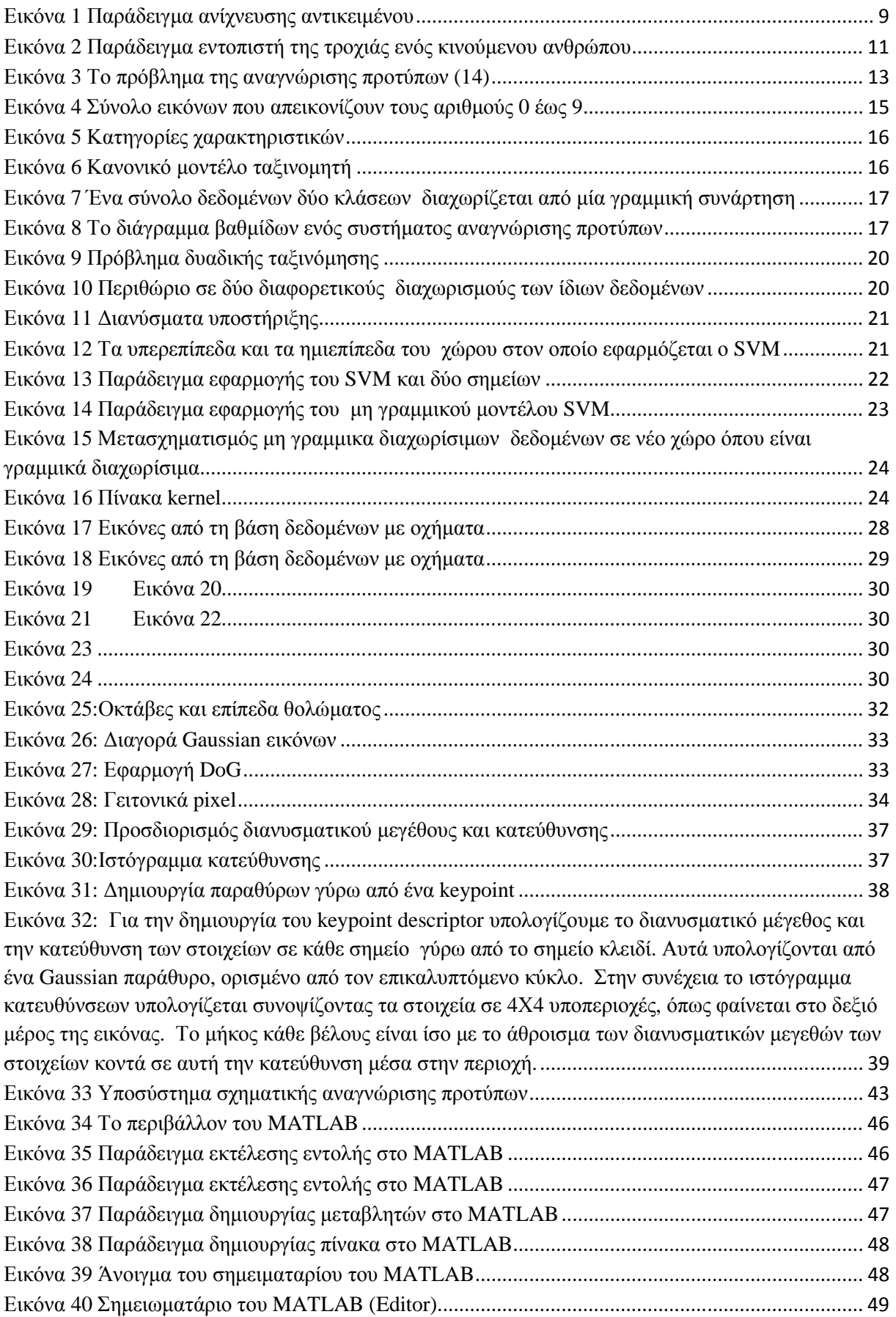

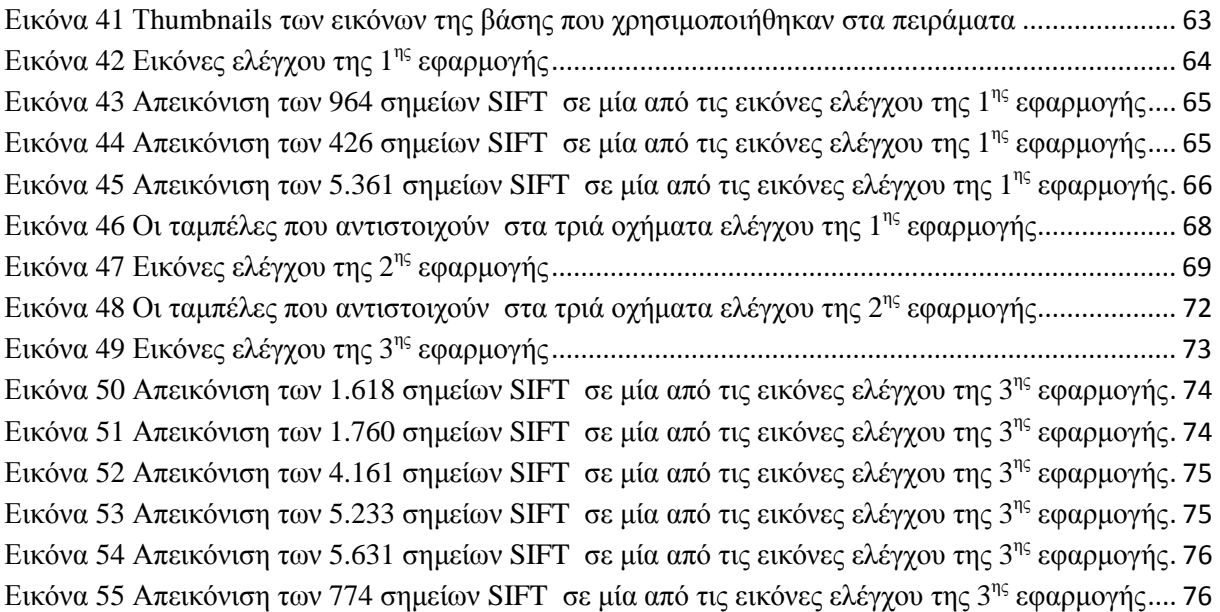

### ΠΙΝΑΚΑΣ ΠΙΝΑΚΩΝ

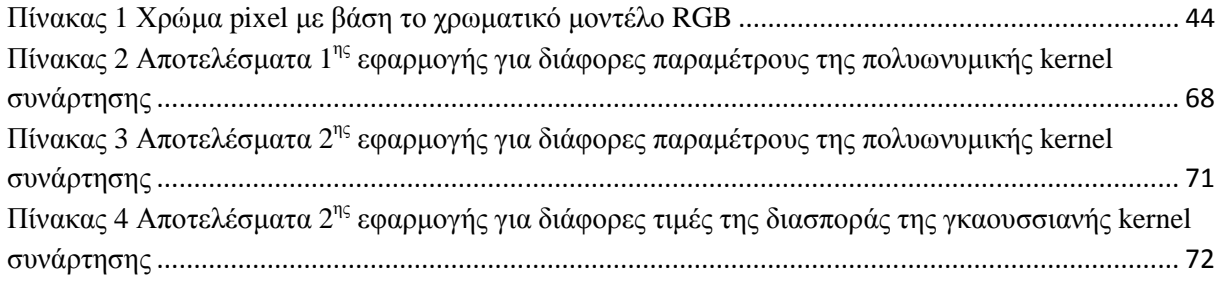

# **1. Εισαγωγή**

### **1.1. Ψηφιακή εικόνα**

Μία εικόνα του πραγματικού κόσμου είναι μία συνάρτηση  $f(x,y)$  δύο πραγματικών χωρικών μεταβλητών. Για οποιαδήποτε ζεύγος τιμών  $(x,y)$  η συνάρτηση  $f$  έχει μία τιμή, η οποία δίνει τη φωτεινότητα της εικόνας στο συγκεκριµένο σηµείο. Στην περίπτωση που έχουµε µία γκρι εικόνα η φωτεινότητα κάθε σηµείου είναι µία απόχρωση του γκρι η οποία εκτείνεται από το άσπρο µέχρι το µαύρο.

Η εικόνα που περιγράψαμε είναι η αναλογική εικόνα. Εικόνες όπου το πεδίο ορισμού και το πεδίο τιµών της συνάρτησης f δεν είναι όλοι οι πραγµατικοί αριθµοί αλλά πεπερασµένοι ακέραιοι αριθµοί τότε η εικόνα ονοµάζεται ψηφιακή. Σύµφωνα µε τον (1) µία ψηφιακή εικόνα προκύπτει µε τη διακριτοποίηση του πεδίου τιµών της αντίστοιχης αναλογικής εικόνας. Η διαδικασία µετατροπής µίας αναλογικής εικόνας σε ψηφιακή ονοµάζεται ψηφιοποίηση και περιλαµβάνει τα στάδια της δειγµατοληψίας και της κβάντισης.

#### ∆ειγµατοληψία

∆εδοµένου ότι η εικόνα απεικονίζεται από µία συνάρτηση δύο µεταβλητών είναι ουσιαστικά ένα διδιάστατο σήµα. Για να γίνει ευκολότερα κατανοητή η δειγµατοληψία της εικόνας θα ορίσουµε πρώτα την δειγµατοληψία ενός µονοδιάστατου σήµατος. Η δειγµατοληψία ενός µοδοδιάστατου σήματος  $f(x)$  είναι η επιλογή συγκεκριμένων τιμών της αρχικής συνάρτησης και το σύνολο αυτών των διακριτών τιµών αποτελούν το νέο διακριτό σήµα. Πιο συγκεκριµένα, έχουµε την οµοιόµορφη δειγματοληψία η οποία είναι η επιλογή τιμών ενός σήματος  $f(x)$  ανά συγκεκριμενά διαστήματα τιμών του x. Έχουμε δηλαδή την επιλογή δειγμάτων τιμών του σήματος με συγκεκριμένη συχνότητα f<sub>s</sub>, η οποία ονομάζεται συχνότητα δειγματοληψίας.

Στην περίπτωση ενός διδιάστατου σήµατος, όπως αυτό της εικόνας έχουµε δύο ανεξάρτητες μεταβλητές x και y οι οποίες έχουν να κάνουν με τον χώρο και δίνουν ένα σημείο στο χώρο. Σε αυτό το σηµείο η συνάρτηση έχει τιµή που απεικονίζει την φωτεινότητα της εικόνας.

Για να επεκτείνουμε στο διδιάστατο σήμα την έννοια της δειγματοληψίας όπως την περιγράψαμε για το µονοδιάστατο σήµα, αυτό που συµβαίνει είναι ότι το σήµα σαρώνεται στο χώρο και επιλέγονται κάποιες τιµές µε σταθερή συχνότητα δειγµατοληψίας. Το αποτέλεσµα είναι ο συµβολισµός της εικόνας µε ένα διδιάστατο σήµα διακριτών τιµών. Συνήθως για την καλύτερη κατανόηση της ψηφιακής εικόνας αυτή συµβολίζεται µε ένα ορθογώνιο πλέγµα όπου κάθε τετράγωνο ονομάζεται εικονοστοιχείο-pixel. Η θέση του εικονοστοιχείου δίνεται από τις ακέραιες τιμές των  $x$ και  $y$  και η φωτεινότητα από την τιμή της συνάρτησης  $f(x,y)$ . Η μαθηματική αναπαράσταση μίας μονόχρωμης ψηφιακής εικόνας *Ι* είναι ένας διδιάστατος πίνακας που περιλαμβάνει μη αρνητικά στοιχεία  $pi$ i,  $0 \leq i < m$ ,  $0 \leq j < n$ , των οποίων οι τιμές είναι ίσες με αυτές των αντίστοιχων εικονοστοιχείων:

$$
I = \begin{pmatrix} p_{00} & \cdots & p_{0(m-1)} \\ \vdots & \ddots & \vdots \\ p_{(n-1)0} & \cdots & p_{(n-1)(m-1)} \end{pmatrix}
$$

Η δειγµατοληψία χρησιµοποιείται για τη µετατροπή της αναλογική εικόνας σε ψηφιακή. Για να µπορέσουµε να κάνουµε την αντίστροφη διαδικασία, δηλαδή έχοντας την ψηφιακή εικόνα να πάρουµε την αναλογική θα πρέπει να ικανονοποιείται το θεώρηµα Nyquist. Σύµφωνα µε αυτό, η συχνότητα δειγµατοληψίας πρέπει να είναι τουλάχιστον διπλάσια από την µέγιστη συχνότητα που αναµένεται να ενυπάρχει στο σήµα, προκειµένου να είναι εφικτή η επανασύνθεση του αρχικού αναλογικού σήµατος από το ψηφιακό σήµα χωρίς απώλειες.

Κβάντιση

Η κβάντιση είναι µία διαδικασία που γίνεται στην ψηφιακή εικόνα. Λαµβάνοντας το πεδίο τιµών της εικόνας δηλαδή τις φωτεινότητες της εικόνας, χωρίζουµε το πεδίο σε ίσα διαστήµατα τα οποία καθορίζονται από ισαπέχουσες τιμές. Αυτές οι τιμές ονομάζονται στάθμες κβάντισης. Όπως αναφέρθηκε, κάθε εικονοστοιχείο έχει µία τιµή η οποία είναι µέσα στο πεδίο τιµών της συνάρτησης  $f(x,y)$ . Αυτή η τιμή κβαντίζεται, δηλαδή στρογγυλοποιείται στην κοντινότερη στάθμη κβάντισης. Με αυτό τον τρόπο αναπόφευκτα εισάγονται σφάλµατα, δεδοµένου ότι η πραγµατική τιµή του εικονοστοιχείο γίνεται µικρότερη ή µεγαλύτερη. Τα σφάλµατα µειώνονται µε την αύξηση των σταθµών κβάντισης. Αυτές οι στάθµες κβάντισης συµβολίζονται µε ένα πλήθος δυαδικών ψηφίων. Μεγαλύτερος αριθµός δυαδικών ψηφίων προκύπτει από περισσότερες στάθµες κβάντισης.

Οι περιγραφές που προηγήθηκαν αναφέρονται σε εικόνες της κλίµακας του γκρι ή όπως είναι εσφαλµένα γνωστές ως ασπρόµαυρες εικόνες. Παρακάτω θα δώσουµε τον ακριβή ορισµό των ασπρόµαυρων εικόνων. Οι έχρωµες εικόνες προκύπτουν από τον συνδυασµό τριών ή παραπάνω χρωµάτων ανάλογα µε το χρωµατικό µοντέλο. Η δειγµατοληψία και η κβάντιση επεκτείνονται εύκολα στις έγχρωµες εικόνες χωρίς περαιτέρω περιορισµούς λόγω χρώµατος.

Στην περίπτωση που κβαντίζουµε µία ασπρόµαυρη εικόνα το πλήθος των δυαδικών ψηφίων που απεικονίζουν τις τιµές των pixel καθορίζουν τον αριθµό των διαφορετικών αποχρώσεων του γκρι, ο οποίος ονοµάζεται βάθος χρώµατος της εικόνας.

Το ελάχιστο δυνατό βάθος χρώµατος που µπορεί να υπάρξει σε µία εικόνα είναι δύο, δηλαδή 1 bit. Είναι η περίπτωση της ασπρόµαυρης εικόνας όπου κάθε εικονοστοιχείο µπορεί να είναι ή άσπρο ή µαύρο χωρίς ενδιάµεσες αποχρώσεις του γκρι. Το συνηθέστερο βάθος χρώµατος είναι 256, όπου υπάρχουν 8 bits ενώ σε εξαιρετικές περιπτώσεις το βάθος χρώµατος µπορει να φτάσει τα 65536 (16 bits).

Στην περίπτωση που έχουµε έγχρωµη εικόνα και το χρωµατικό µοντέλο είναι RGB (Red Green Blue) σημαίνει ότι κάθε εικονοστοιχείο έχει αντί για μία τιμή φωτεινότητας, τρεις τιμές, οι οποίες αντιστοιχούν στα τρία χρώµατα και τότε οι τιµές για το βάθος χρώµατος που αναφέραµε τριπλασιάζονται.

## **1.2. Χρησιµότητα ψηφιακής εικόνας**

Η δηµιουργία ενός ψηφιακού κειµένου, µίας ψηφιακής εικόνας, ενός ψηφιακού ήχου ή ενός ψηφιακού βίντεο περικλείεται στον όρο ψηφιοποίηση έργου. Η ψηφιοποίηση περιλαµβάνει µία σειρά από στάδια από το αρχικό µέχρι το τελικό αποτέλεσµα: σχεδιασµός του έργου ψηφιοποίησης, επιλογή περιεχοµένου, προετοιµασία για ψηφιοποίηση, µεταχείριση των πρωτοτύπων, ψηφιοποίηση, διατήρηση του ψηφιακού περιεχομένου, μεταδεδομένα, ενέργειες ανάδειξης – προβολής, πνευματικά δικαιώµατα και διαχείρηση έργων ψηφιοποίησης.

Το πιο βασικό στάδιο είναι αυτό της ψηφιοποίησης που περιλαµβάνει τη σάρωση, την ψηφιακή φωτογράφηση και την ψηφιακή αποτύπωση των πρωτοτύπων συµπεριλαµβάνοντας και την οποιαδήποτε ψηφιακή επεξεργασία που µπορεί να έχει γίνει.

Τα πρότυπα της εικόνας και των µεταδεδοµένων είναι µία κρίσιµη απόφαση και δεν πρέπει να προσπερνιέται. Τα τελευταία χρόνια έχουν επικρατήσει συγκεκριµένα πρότυπα το οποία περιγράφονται µε συντοµία στη συνέχεια. Όταν ο χρήστης έχει στην κατοχή του µία εικόνα ενός συγκεκριµένου προτύπου µπορεί να τη µετατρέψει σε άλλο πρότυπο µε το κατάλληλο λογισµικό επεξεργασίας εικόνας.

### TIFF (Tagged Image File Format)

Οι εικόνες τύπου TIFF είναι υψηλής ποιότητας και κατά τη συµπίεση δεν υπάρχει απώλεια πληροφορίας ή δε γίνεται συµπίεση. Για το λόγο αυτό έχουν µεγάλη χωρητικότητα. Οι σαρωτές και οι ψηφιακές φωτογραφικές µηχανές µπορούν να παράγουν εικόνες µε το πρότυπο TIFF. Αυτό το πρότυπο είναι κατάλληλο όταν ο χρήστης επιθυµεί να αποθηκεύσει ψηφιακά αντίγραφα.

### JPEG (Joint Photographic Experts Group)

Το JPEG χρησιµοποιείται ευρέως και έχει γίνει βάση ISO. Χρησιµοποιείται για τη µεταφορά και την παρουσίαση εικόνων µέσω δικτύων τα οποία έχουν µικρό εύρος ζώνης δεδοµένου ότι οι εικόνες προτύπου JPEG καταλαµβάνουν µικρό όγκο. Σε αντίθεση µε το πρότυπο TIFF κατά τη συµπίεση µε βάση το JPEG υπάρχει απώλεια όγκου η οποία µειώνει τη χωρητικότητα της εκάστοτε εικόνας. Για το λόγο αυτό όλοι οι φυλλοµετρητές ιστού καθώς και οι περισσότερες εφαρµογές του ηλεκτρονικού υπολογιστή αναγνωρίζουν τις εικόνες αυτού του προτύπου.

### GIF (Graphics Interchange Format)

Το πρότυπο αυτό χρησιµοποιείται επίσης για τη µεταφορά και την παρουσίαση των εικόνων µέσω δικτύων µε µικρό εύρος ζώνης. Η συµπίεση κατά το πρότυπο GIF γίνεται χωρίς απώλεια πληροφορίας αλλά µειώνει τον όγκο της εικόνας. Ένα µειονέκτηµα είναι ότι αυτό το πρότυπο υποστηρίζει µόλις 256 χρώµατα. Το GIF χρησιµοποιείται σε γραφικά και το JPEG σε εικόνες µε µεγάλη ποσότητα πληροφορίας. Οι φυλλοµετρητές ιστού και η πλειοψηφία των εφαρµογών ηλεκτρονικού υπολογιστή υποστηρίζουν το συγκεκριµένο πρότυπο.

### PNG (Portable Network Graphics)

Το πρότυπο PNG είναι ανοικτό και ο στόχος ανάπτυξής του ήταν να αντικατασταθεί το πρότυπο GIF. Κατά τη συμπίεση ο όγκος μειώνεται αλλά η πληροφορία δε χάνεται και συγκριτικά με το GIF το µέγεθος των εικόνων είναι µικρότερο.

Η χρησιµότητα της ψηφιακής εικόνας φαίνεται και µέσα από τις διάφορες εφαρµογές της όπως κάποιες από αυτές θα περιγραφούν παρακάτω.

## **1.3. ∆ιάφορες Εφαρµογές**

### Συµπίεση εικόνας

Μία από τις πρώτες εφαρµογές της ψηφιακής εικόνας ήταν στη βιοµηχανία των εφηµερίδων και έχει να κάνει µε την συµπίεση και τη µετάδοση της εικόνας. Οι πρώτες ψηφιακές εικόνες που µεταδόθηκαν από µία γεωγραφική περιοχή σε µία άλλη µε ηλεκτρονικό τρόπο ήταν µέσω υποβρύχιου καλωδίου από το Λονδίνο στη Νέα Υόρκη. Το 1920 αναπτύχθηκε ένα σύστηµα µετάδοσης εικόνας µέσω καλωδίων γνωστό ως Bartlane το οποίο βελτίωσε σε πολύ µεγάλο βαθµό το χρόνο µετάδοσης µιας εικόνας. Πιο συγκεκριµένα, µία εικόνα που χρειαζόταν περισσότερο από µία εδοµάδα για να µεταδοθεί µέσω του Ατλαντικού, µπορούσε πλέον να φτάσει στα χέρια του παραλήπτη µέσα σε τρεις ώρες από τη στιγµή αναχώρησής της από τον αποστολέα.

Τα πρώτα συστήµατα Bartlane µπορούσαν να κωδικοποιήσουν τις εικόνες σε πέντε διακριτά επίπεδα του γκρι και αργότερα σε 15 επίπεδα (1929). Οι κωδικοποιηµένες εικόνες εκείνης της εποχής που αναφέραµε εντάσσονται στην κατηγορία των ψηφιακών εικόνων αλλά οι διαδικασίες που αναφέραµε δεν ανήκουν στον τοµέα της ψηφιακής επεξεργασίας εικόνας δεδοµένου ότι δεν υπήρχε η συµβολή των ηλεκτρονικών υπολογιστών. Η ψηφιακή επεξεργασία εικόνας σχετίζεται άµεσα µε την τεχνολογία και την εξέλιξη των υπολογιστών καθώς έχει να κάνει µε την δυνατότητα αποθήκευσης και την υπολογιστική ισχύ. Τα βασικά κοµµάτια είναι η αποθήκευση δεδοµένων, η απεικόνιση και η µετάδοση.

Η συµπίεση εικόνας είναι απαραίτητη εκτός από την ανάγκη µετάδοσης της εικόνας και στην περίπτωση που χρειάζεται µία προεπισκόπηση εικόνων που ανήκουν σε µία µεγάλη βάση δεδοµένων (2). Η αρχή της συµπίεσης της εικόνας είναι να επιλεγούν οι πληροφορίες που θέλουµε να κρατήσουµε και να τις κωδικοποιήσουµε χωρίς απώλειες.

Εποµένως το πρώτο στάδιο κατά τη διαδικασία της συµπίεσης είναι να βρεθεί η ελάχιστη οµάδα από κβαντισµένους συντελεστές που θα δώσουν µία εικόνα µε υψηλή ποιότητα. Οι πληροφορίες που χάνονται δε µπορούν να ανακτηθούν για αυτό το λόγο αν δεν επιθυµούµε να έχουµε καθόλου απώλειες θα συµπιέσουµε και τον θόρυβο.

Κατά την ανάκτηση της αρχικής εικόνας με τη χρήση της συμπιεσμένης είναι δυνατόν να μη χρειαστεί ολόκληρη η συµπιεσµένη εικόνα. Αυτό συµβαίνει γιατί η αποσυµπίεση γίνεται κατά κλίµακες ξεκινώντας από χαµηλή ανάλυση και αυξάνοντας τη σιγά σιγά ανάλογα µε την επιθυµία του παραλήπτη. Αν ο παραλήπτης επιθυµεί απλά να δει το θέµα της εικόνας δεν είναι απαραίτητο να αποσυµπιέσει την εικόνα στην αρχική της ανάλυση.

Όσον αφορά στο θόρυβο που ενυπάρχει στην εικόνα υπάρχουν διάφορες επιλογές ανάλογα µε τις ανάγκες της κάθε περίπτωσης. Για παράδειγµα όταν οι εικόνες είναι εικόνες αστρονοµίας κρίνεται αναγκαίος ο διαχωρισµός του σήµατος θορύβου από το σήµα της εικόνας ώστε να συµπιεστεί µόνο το τελευταίο. Ο θόρυβος δεν είναι απλά περιττός αλλά και ενοχλητικός σε αυτό τον τοµέα. Ένα αντίθετο παράδειγµα είναι τα συστήµατα προεπισκόπησης εικόνων όπου ο θόρυβος δεν επηρρεάζει αισθητά τις ανάγκες ενός τέτοιου συστήµατος οπότε δεν αξίζει να αναπτυχθεί µία διαδικασία αφαίρεσής του.

Ανίχνευση αντικειµένων και οµαδοποίηση σηµείων

Η ανίχνευση των αντικειµένων είναι µία τεχνολογία των ηλεκτρονικών υπολογιστών που σχετίζεται µε την τεχνητή όραση και την ψηφιακή επεξεργασία εικόνας. Αυτή η τεχνολογία ασχολείται µε την ανίχνευση αντικειµένων σε ψηφιακές εικόνες και βίντεο. Χαρακτηριστικά παραδείγµατα τέτοιων εφαρµογών είναι συστήµατα ανίχνευσης προσώπων και ανθρώπων γενικότερα. Τέτοιου είδους συστήµατα βρίσκουν εφαρµογή σε διάφορους τοµείς όπως η παρακολούθηση µέσω βίντεο.

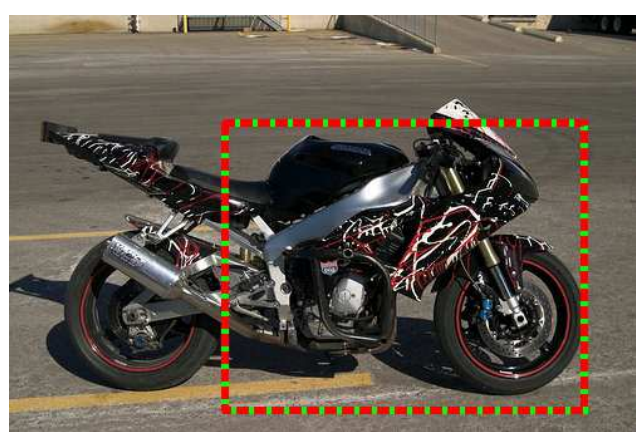

Εικόνα 1 Παράδειγµα ανίχνευσης αντικειµένου

Οι διαφορετικοί τρόποι απεικόνισης της ψηφιακής εικόνας εξυπηρετούν σε διάφορες εφαρµογές καθώς κάνουν πιο εύκολη την εξαγωγή πληροφοριών µιας εικόνας ανάλογα µε την εφαρµογή. Υπάρχει η έννοια των σηµασιολογικών χαρακτηριστικών της εικόνας τα οποία µπορούν να βρεθούν όταν η απεικόνιση της εικόνας έχει µια συγκεκριµένη δοµή και µπορούν να δώσουν µία ερµηνεία της εικόνας.

Σε εικόνες οι οποίες έχουν µεγάλα αντικείµενα χρησιµοποιήθηκαν συγκεκριµένες τεχνικές ώστε να ανιχνευτούν από διάφορους επιστήµονες όπως (3), (4), (5). Υπάρχουν όµως και οι περιπτώσεις όπου είναι απαραίτητη η ανίγνευση πολύ μικρών αντικειμένων σε μία εικόνα όπως αστρονομικά αντικείµενα.

Για τον εντοπισµό και την ανάλυση συγκεκριµένων αντικειµένων χρησιµοποιούνται µετασχηµατισµοί πολλαπλής ανάλυσης της εικόνας. Υπάρχουν χάρτες των αντικειµένων της εικόνας ή χρησιµοποιείται µία δυαδική απεικόνιση της εικόνας η οποία µπορεί να επεξεργαστεί περαιτέρω ώστε να απορρίφθουν τυχόν λανθασµένες ανιχνεύσεις αντικειµένων. Κάποιες από τις τεχνικές που χρησιµοποιούνται σε τέτοιες περιπτώσεις βασίζονται σε διαχειρισή τους µε βάση τη µαθηµατική µορφολογία Minkowski (6).

Έχουν γίνει πολλές µελέτες για να αποδείξουν ότι το περιεχόµενο της εικόνας παίζει βασικό ρόλο στην ανίχνευση των αντικειµένων που αυτή απεικονίζει (7), (8). Το περιεχόµενο της εικόνας είναι ένας όρος που χρησιµοποιείται συχνά στην τεχνητή όραση χωρίς να υπάρχει ένας σαφής ορισµός. Ουσιαστικά αναφέρεται σε κάθε πληροφορία της εικόνας που µπορεί να επηρεάσει τη σκηνή και τα αντικείµενα που απεικονίζονται.

Μία έξυπνη εφαρµογή – εκµετάλευση της τοπικής πληροφορίας, δηλαδή του περιεχοµένου συγκεκριµένων pixel χρησιµοποιείται στην ανίχνευση αντικειµένων όπου αρχικά τοποθετείται ένα παράθυρο σε µία µικρή περιοχή του αντικειµένου και στη συνέχεια αυτό µεγαλώνει σιγά σιγά περιλαµβάνοντας γειτονικά pixel τα οποία έχουν παρόµοιο περιεχόµενο (9), (10).

Η τοπική πληροφορία του περιεχοµένου των pixel είναι µία τεχνική που χρησιµοποιείται στην κατάτµηση εικόνων, στην εξαγωγή των ορίων των αντικειµένων και σε µοντέλα αντικειµένων/περιγραµµάτων. Το περιεχόµενο µιας εικόνας χωρίζεται σε κάποιες κατηγορίες. Κάποιες από αυτές περιγράφονται παρακάτω και περιλαμβάνουν το τριδιάστατο περιεγόμενο, το σηµασιολογικό, το φωτογραµµικό, το περιεχόµενο του φωτός, το καιρικό, το γεωγραφικό, το χρονικό και το πολιτισµικό (11).

Το γεωµετρικό περιεχόµενο µία εικόνας βοηθάει στην τριδιάστατη αναπαράσταση της σκηνής που απεικονίζεται ώστε να αποκαλυφθεί η διάταξη των επιφανειών και των διαφορετικών αντικειµένων δίνοντας απαντήσεις σε προβλήµατα που µπορεί να προκληθούν για παράδειγµα από την αλληλοεπικάλυψη των αντικειµένων (12).

Το σηµασιολογικό περιεχόµενο µιας εικόνας µπορεί να αποκαλύψει πληροφορίες για τη δραστηριότητα και το γεγονός που απεικονίζονται. Κατ' επέκταση οι τεχνικές αυτές χρησιµοποιούνται σε ψηφιακά βίντεο τα οποία ουσιαστικά είναι διαδοχή ψηφιακών εικόνων. Έτσι έχουν γίνει συστήµατα ώστε να ανιχνεύονται τυχόν ύποπτες κινήσεις από εγκληµατίες σε µεγάλους χώρους, όπως σε παρκιν αυτοκινήτων, τράπεζες κ.λ.π..

Το περιεχόµενο του φωτισµού µπορεί να δώσει πληροφορίες για την εικόνα σχετικά µε τη θέση του ήλιου, την πιθανή παρουσία συννεφιάς και τις σκιές που υπάρχουν. Το περιεχόµενο για τον καιρό έχει να κάνει µε τη θερµοκρασία, τους ανέµους, την υγρασία και την οµίχλη.

Το γεωγραφικό περιεχόµενο µπορεί να αποκαλύψει την πραγµατική θέση του αντικειµένου ή και τον τύπο γης που αποτυπώνεται σε µία εικόνα, όπως θάλασσα ή έρηµος.

Όσον αφορά στο πολιτισµικό περιεχόµενο είναι µία διφορούµενη έννοια. Κυρίως έχει να κάνει µε τον τρόπο που λαµβάνεται η εικόνα, ο τρόπος που επιλέγονται οι διάφορες βάσεις δεδοµένων ακόµα και µε το όνοµα τους.

Σε συστήµατα ανίχνευσης αντικειµένων η χρήση του περιεχοµένου της εικόνας µπορεί να παίξει καθοριστικό ρόλο. Ανάλογα µε τις ανάγκες και το σκοπό της κάθε εφαρµογής ανίχνευσης αντικειµένων η πληροφορία περιεχοµένου µπορεί να είναι χρήσιµη. Πιο συγκεκριµένα, η παρουσία και η εµφάνιση του αντικειµένου, το µέγεθός του, η τοποθεσία του και ο πιθανός χώρος που καταλαμβάνει είναι πληροφορίες ώστε να ανιχνευτεί μέσω ενός υπολογιστικού αλγορίθμου.

Πολλά αντικείµενα έχουν συγκεκριµένο περιβάλλον, όπως για παράδειγµα µία τοστιέρα συνήθως συναντάται σε κουζίνες και όχι κάπου αλλού (π.χ. κρεβατοκάµαρα). Εποµένως γνωρίζοντας το περιβάλλον που απεικονίζεται σε µία εικόνα ή σε ένα βίντεο µπορεί να προβλεφθεί η παρουσία συγκεκριµένων αντικειµένων µέσα σε αυτό. Όσον αφορά στο γεωγραφικό περιεχόµενο υποδεικνύει ότι κάποια αντικείµενα υπάρχουν ή δεν υπάρχουν σε συγκεκριµένα µέρη, όπως µια καµηλά δε µπορεί να έχει φωτογραφηθεί στην Αθήνα. Επίσης κάποια αντικείµενα φωτογραφίζονται από άλλα γεγονός που έγει να κάνει με το πολιτισμικό περιεγόμενο.

Η φωτεινότητα και η σκίαση ενός αντικειµένου εξαρτώνται από το περιεχόµενο που έχει να κάνει µε τον καιρό και µε τις συνθήκες φωτισµού. Υπάρχουν βέβαια και οι ρυθµίσεις της κάµερας οι οποίες επηρεάζουν την εµφάνιση του αντικειµένου.

Συµπερασµατικά η ανάπτυξη συστηµάτων για την αυτόµατη ανίχνευση αντικειµένων σε µία εικόνα και κατ' επέκταση σε ένα βίντεο είναι ένας βασικός τοµέας που ερευνείται για να βελτιωθεί και να εξελιχθεί από επιστήµονες της τεχνητής όρασης και της ψηφιακής επεξεργασίας εικόνας.

Εντοπισµός της τροχιάς κινούµενων αντικειµένων (ψηφιακό βίντεο)

Μία έννοια στενά συνδεδεμμένη με την ανίχνευση αντικειμένων σε εικόνες είναι ο εντοπισμός της τροχιάς κινούµενων αντικειµένων που απεικονίζονται σε ένα ψηφιακό βίντεο. Πρόκειται για ένα πεδίο το οποίο αναπτύχθηκε τα τελευταία χρόνια στον τοµέα της τεχνητής όρασης. Οι ερευνητές και οι επιστήµονες αναπτύσσουν αλγορίθµους ώστε να αναπτύξουν εύρωστα συστήµατα εντοπισµού που µπορούν να χρησιµοποιηθούν σε συγκεκρικριµένες εφαρµογές ή ακόµα και σε ένα ευρύ σύνολο διαφορετικών εφαρµογών.

Η παρακολούθηση της τροχιάς ενός κινούµενου αντικειµένου µέσα από ένα ψηφιακό βίντεο είναι µία διαδικασία που συλλαµβάνει την τροχιά ενός ή πολλών αντικειµένων από το πρώτο πλάνο του βίντεο µέχρι το τελευταίο. Ο ορισµός του µπορεί να αποκαλύπτει ένα απλό σύστηµα γιατί είναι εύκολο να το συλλάβει ο ανθρώπινος νους αλλά στην πραγµατικότητα περιλαµβάνει πολλές διαφορετικές τεχνικές και κατηγορίες βασισµένες σε κριτήρια που έχουν να κάνουν µε κάθε σύστηµα και τις ανάγκες της εκάστοτε εφαρµογής.

Η ανάπτυξη ενός εύρωστου τέτοιου συστήµατος που θα µπορούσε να χρησιµοποιηθεί σε οποιαδήποτε εφαρµογή και υπό διάφορες συνθήκες είναι η µεγαλύτερη πρόκληση για επιστήµονες εξειδικευµένους σε αυτό τον τοµέα. Υπάρχουν περιπτώσεις όπου ένα τέτοιο σύστηµα µπορεί να αποτύχει εάν κατά την ανάπτυξή του δεν ελήφθησαν υπόψη όλες οι πιθανές περιπτώσεις.

Για το λόγο αυτό µέχρι σήµερα τα συστήµατα που αναπτύσσονται για την ανίχνευση της κίνησης αντικειµένων δηµιουργούνται µε τη χρήση συγκεκριµένων περιορισµών που ανταποκρίνονται σε συγκεκριµένα είδη βίντεο. Αυτό σηµαίνει ότι ένας τέτοιος αλγόριθµος αν χρησιµοποιηθεί σε διαφορετική κατηγορία βίντεο θα αποτύχει. Για παράδειγµα, έχουν αναπτυχθεί πολλά τέτοια συστήµατα που ακολουθούν τα πρόσωπα που εµφανίζονται σε ένα βίντεο. Αλλά άµα χρησιµοποιηθούν για να ακολουθήσουν την τροχιά των αυτοκινήτων σε έναν δρόµο τότε θα αποτύχουν (13).

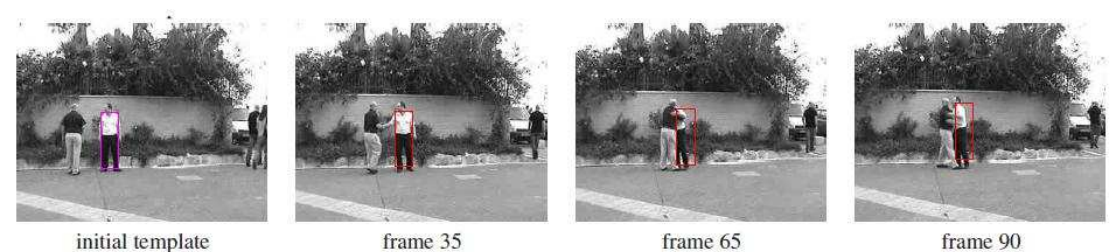

Εικόνα 2 Παράδειγµα εντοπιστή της τροχιάς ενός κινούµενου ανθρώπου

Η αρχικοποίηση ενός τέτοιου συστήµατος γίνεται είτε χειροκίνητα από τον χρήστη είτε αυτόµατα µε τη χρήση ενός κατάλληλου ανιχνευτή αντικειµένου σε συγκεκριµένο πλάνο του βίντεο.

Ο ρόλος αυτών των αλγορίθµων είναι καθοριστικός και απαραίτητος σε πολλές εφαρµογές του τοµέα τεχνητής όρασης. Χρησιµοποιούνται σε σύστηµατα παρακολούθησης µε τη χρήση βίντεο που είναι τοποθετηµένα σε χώρους ευαίσθητους σε εγκληµατικές ενέργειες. Επίσης έχουν χρησιµοποιηθεί τέτοιοι αλγόριθµοι στον έλεγχο του κυκλοφοριακού προβλήµατος σε αυτοκινητόδροµους, στη συµπίεση βίντεο, σε υπολογιστικά συστήµατα διαδραστικά µε τον άνθρωπο καθώς και στην εικονική πραγµατικότητα.

Κατά την ανάπτυξη ενός συστήµατος εντοπισµού της τροχιάς κινούµενων αντικειµένων υπάρχουν κάποιες προδιαγραφές και περιορισµοί που λαµβάνονται υπόψη. Αυτά σχετίζονται µε αλλαγές στο φωτισµό της σκηνής, γρήγορες, ξαφνικές και πολύπλοκες κινήσεις και αλλαγές στη θέση των αντικειµένων, αλληλοεπικαλύψεις αντικειµένων καθώς και άλλα. Όταν ένα τέτοιο σύστηµα αντιµετωπίσει συνθήκες διαφορετικές από αυτές για τις οποίες προγραµµατίστηκε τότε υπάρχει πιθανότητα αποτυχίας του.

# **2. Αναγνώριση προτύπων**

### **2.1. Αναγνώριση προτύπων**

Όταν στην καθηµερινή ζωή χρησιµοποιούµε τη λέξη αναγνώριση εννοούµε τον προσδιορισµό της ταυτότητας ενός αντικειµένου είτε έµψυχου είτε υλικού όπως ενός ανθρώπου, ενός ζώου, µια εικόνας, ενός φρούτου. Ο όρος αυτός χρησιµοποιείται στις περιπτώσεις που δεν είναι άµεσα αντιληπτή η ταυτότητα.

Η ταυτότητα έγει να κάνει με μία συγκεκριμένη ιδιότητα του αντικειμένου που το ξεγωρίζει από άλλα αντικείµενα και γενικότερα το εντάσσει σε µία συγκεκριµένη κατηγορία. Για παράδειγµα, όταν τα αντικείµενά µας είναι κτίσµατα τότε καθένα από αυτά µπορεί να ανήκει στην κατηγορία των πολυκατοικιών ή των µονοκατοικιών το οποίο σχετίζεται µε τον αριθµό ορόφων που έχει.

Σε περιπτώσεις λοιπόν που η ταυτότητα του αντικειµένου δεν είναι προφανής είναι αναγκαία η εύρεση συγκεκριµένων χαρακτηριστικών του αντικειµένου (όπως το χρώµα, π.χ. το φρούτο είναι πορτοκαλί). Η αναγνώριση είναι µία βασική λειτουργία της νοηµοσύνης των έµβιων όντων. Οι επιστήµονες προσπαθούν µέσα από τις µελέτες και τις έρευνές τους να προσδώσουν αυτή τη λειτουργία και στις µηχανές.

Η αναγνώριση προτύπων είναι ο επιστηµονικός κλάδος που αναπτύσσει µεθόδους και συστήµατα για την ταξινόµηση των προτύπων σε κατηγορίες, οι οποίες είναι γνωστές ως κλάσεις ή τάξεις. Στη δικιά µας περίπτωση τα πρότυπα µπορεί να είναι εικόνες ή βίντεο. Ο στόχος είναι η ταξινόµηση ενός συνόλου χαρακτηριστικών (τραχύτητα, µέγεθος, καµπυλότητα, φωτεινότητα, ακµές, γωνίες) σε ένα σύνολο από κλάσεις (κλειδί αυτοκινήτου, σπιτιού, συρταριέρας) µε τη χρήση ταξινοµητών. Ο όρος πρότυπο προκύπτει από το γεγονός ότι αυτό το σύνολο χαρακτηριστικών αναπαρίσταται σε αυτά τα συστήµατα µε ένα διάνυσµα. Αυτό το διάνυσµα είναι το πρότυπο. Τα πρότυπα αναπαραστούν τα όντα-αντικείµενα.

Με τον όρο σύλληψη εννοούµε το σύνολο όµοιων προτύπων όχι ίδιων. Τα έµβια όντα, όπως ο άνθρωπος από µικρή ηλικία παρατηρούν µε την όραση τα πρότυπα του πραγµατικού κόσµου και µε τη νοηµοσύνη του δηµιουργούν για αυτά τα πρότυπα συλλήψεις. Θα µπορούσαµε να πούµε ότι ένα µικρό παιδί βλέποντας για πρώτη φορά ένα αυτοκίνητο δηµιουργεί µε τη φαντασία του στο µυαλό του εικόνες παρόµοιες αυτοκινήτων ώστε όταν θα δει ένα διαφορετικό αυτοκίνητο θα αναγνωρίσει ότι ανήκει στην ίδια κατηγορία µε το πρώτο.

Η ελληνική γλώσσα αποτελείται από 24 γράµµατα καθένα από τα οποία είναι και ένα πρότυπο άρα υπάρχουν 24 συλλήψεις. Κάθε άνθρωπος γράφει το BHTA και κάθε γράµµα µε διαφορετικό µοναδικό τρόπο. Υπάρχουν διαφορές στο µέγεθος, στο αν είναι κεφαλαίο ή µικρό, στο µελάνι και στο χαρτί. Αυτό δε σηµαίνει ότι ένας άνθρωπος που δεν έχει δει ποτέ τα γράµµατά ενός άλλου δε θα µπορέσει να διαβάσει ένα κείµενό του. Φυσικά το ίδιο ισχύει και κατά τη γραφή ενός κειµένου µε τον υπολογιστή αφού και ο υπολογιστής δίνει τη δυνατότητα για διαφορετικό µέγεθος, χρώµα, γραµµατοσειρά και άλλα χαρακτηριστικά των γραµµάτων. Εποµένως κάθε διαφορετική σύλληψη έχει χαρακτηριστικά τα οποία διαφέρουν από τις άλλες συλλήψεις. Ο προσδιορισµός αυτών των χαρακτηριστικών είναι το αλφα και το ωµεγα για την περιγραφή και την αναγνώριση των προτύπων.

Η ανάγκη για να προσπερασθούν επίπονες ανθρώπινες εργασίες, για να βελτιωθεί το εργασιακό περιβάλλον και να αυξηθεί η παραγωγικότητα έχει οδηγήσει τους επιστήµονες τις τελευταίες δεκαετίες στην ανάπτυξη συστηµάτων αναγνώρισης προτύπων από τις µηχανές. Ένα τέτοιο παράδειγµα είναι η µετατροπή ενός τυπωµένου εγγράφου σε ηλεκτρονική µορφή όπου αντιπαραθέτουµε την εργασία που απαιτείται από έναν άνθρωπο και την αντίστοιχη εργασία του υπολογιστή. Ο άνθρωπος θα πρέπει να διαβάζει το κείµενο, να αναγνωρίζει του χαρακτήρες και να τους πληκτρολογεί. Από την άλλη ο ηλεκτρονικός υπολογιστής από την άλλη θα σαρώσει ψηφιακά το έγγραφο οπότε θα προκύψει µία ψηφιακή εικόνα η οποία θα τοποθετηθεί στη µνήµη του. Στη συνέχεια µε τη χρήση κατάλληλου προγράµµατος αναγνώρισης χαρακτήρων (OCR: Optical Character Recognition) θα αναγνωρίζεται η ψηφιακή μορφή κάθε χαρακτήρα που αντιστοιχεί στην σύλληψή του και θα αντιστοιχίζεται στον κατάλληλο κωδικό.

Η αναγνώριση προτύπων λοιπόν είναι µία διαδικασία αντιστοίχισης ετικετών (labels) σε αντικείµενα (objects). Τα αντικείµενα απεικονίζονται από διανύσµατα µετρήσεων, τα χαρακτηριστικά. Τα θεµέλια αυτού του επιστηµονικού κλάδου αναπτύχθηκαν τις δεκαετίες του 1960 και 1970. Πολλά βιβλία γράφτηκαν γύρω από αυτό το θέµα τα οποία µεταφράστηκαν σε διάφορες γλώσσες. Παρ' όλα αυτά µέχρι και σήµερα είναι ένας τοµέας όπου συνεχώς αναπτύσσονται νέες µέθοδοι και θεωρίες.

Η αναγνώριση προτύπων καλείται να λύσει προβλήµατα που συναντώνται στη καθηµερινότητα. Η διαδικασία ενός προβλήµατος αναγνώρισης προτύπων δίνεται στην Εικόνα 35. Σύµφωνα µε αυτή το πρόβληµα ξεκινάει από το χρήστη ο οποίος ορίζει το πρόβληµα και το σύνολο των δεδοµένων. Ο στόχος του επιστήµονα/ειδικού είναι να προσδιορίσει το πρόβληµα, να το µεταφράσει σε πρόβληµα αναγνώρισης προτύπων, να το επιλύσει και να δώσει το αποτέλεσµα στο χρήστη.

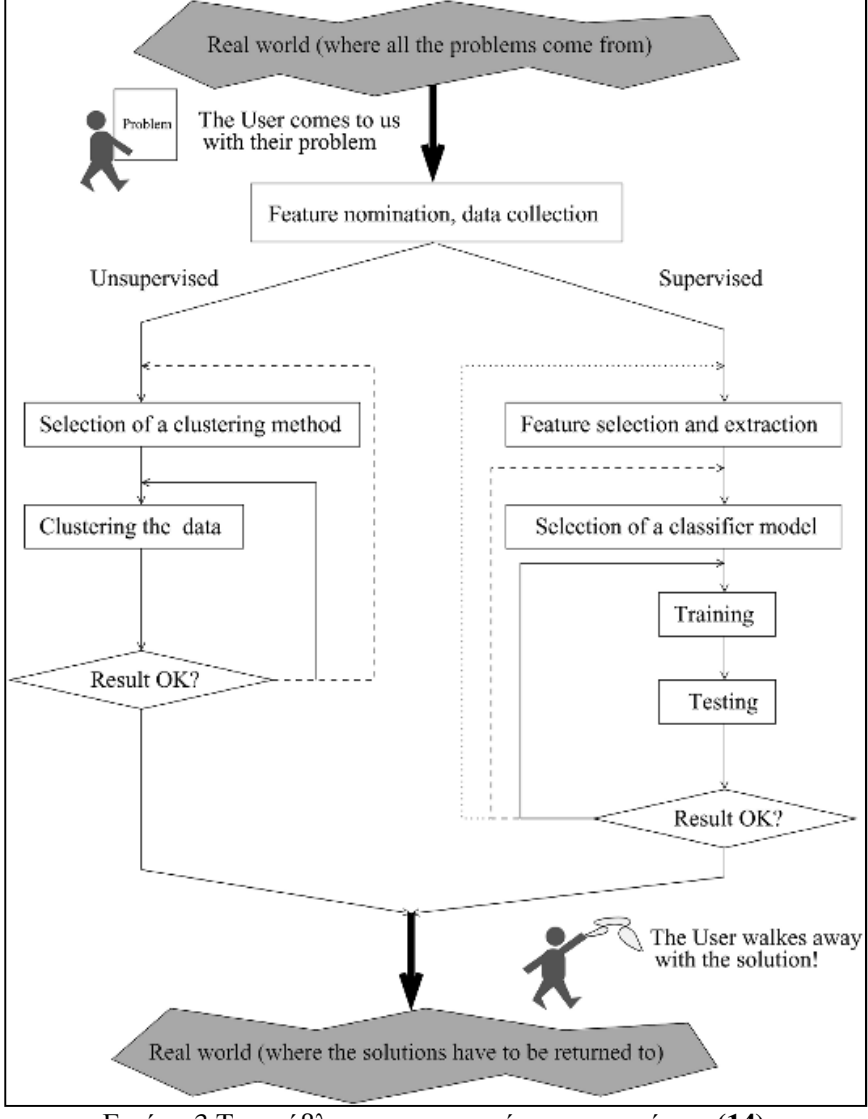

Εικόνα 3 Το πρόβληµα της αναγνώρισης προτύπων **(14)**

Ο αλγόριθµος που χρησιµοποιείται για το σχεδιασµό και την ανάπτυξη ενός συστήµατος που θα αναγνωρίζει πρότυπα ονοµάζεται ταξινοµητής. Σε κάθε τέτοιο σύστηµα υπάρχουν δύο βασικά στάδια, η εκπαίδευση και η ταξινόµηση.

Στο στάδιο της εκπαίδευσης καθορίζονται οι κλάσεις και οι συγκεντρώσεις των προτύπων. Κατά την εκπαίδευση προσδιορίζονται επίσης οι κατάλληλες παράµετροι του συστήµατος ταξινόµησης οι

οποίες διαφέρουν από σύστηµα σε σύστηµα και είναι αυτές που δίνουν το µοντέλο του ταξινοµητή που είναι ικανό να κατηγοριοποιήσει τα πρότυπα στις σωστές κλάσεις. ∆ηλαδή κάθε πρότυπο αντιστοιχίζεται στην κλάση που ανήκει. Υπάρχουν περιπτώσεις όπου στο στάδιο τις εκπαίδευσης ορίζονται αρχικά για τα πρότυπα κάποιες υποθετικές κλάσεις και στη συνέχεια µέσα από την ταξινόµηση προσδιορίζονται οι σωστές κλάσεις συµφωνα µε κάποιο κριτήριο του εκάστοτε αλγορίθµου.

Υπάρχουν δύο µεγάλες κατηγορίες προβληµάτων αναγνώρισης προτύπων: µε επόπτη και χωρίς επόπτη. Στα συστήµατα εκπαίδευσης µε επόπτη το πρόβληµα είναι να βρει το σύστηµα τη δοµή των δεδομένων δηλαδή να καθορίσει τις διάφορες συγκεντρώσεις τους. Για παράδειγμα, σε ένα σύστημα που δίνεται ως είσοδος ένα σύνολο από δέκα εικόνες από τις οποίες οι τρεις απεικονίζουν φρούτα, οι δύο απεικονίζουν οχήµατα και οι υπόλοιπες ανθρώπους αλλά χωρίς να είναι γνωστές οι κατηγορίες και σε ποια κατηγορία ανήκει η κάθε εικόνα τότε το σύστηµα θα προσδιορίζει τη δοµή του. Η δοµή αυτού του συστήµατος είναι ότι οι δέκα εικόνες είναι χωρισµένες σε τρεις οµάδες-συγκεντρώσεις, όπου στη µία οµάδα ανήκουν τρεις εικόνες, στη δεύτερη ανήκουν δύο εικόνες και στην τρίτη ανήκουν πέντε.

Στα προβλήµατα χωρίς επόπτη το σύστηµα εκτός από τις οµάδες που καλείται να εντοπίσει, πρέπει να καθορίσει και τα χαρακτηριστικά που κάνουν τα αντικείµενα κάθε οµάδας όµοια µεταξύ τους και διαφορετικά µε τις υπόλοιπες οµάδες. ∆ιαφορετικοί αλγόριθµοι µπορεί να δώσουν διαφορετικές δοµές για το ίδιο σύνολο δεδοµένων. ∆υστυχώς ή ευτυχώς δεν υπάρχει κάποιος τρόπος να συγκριθούν οι διαφορετικές δομές και να επιλεχθεί η πιο σωστή αλλά είναι υποκειμενικό.

Από την άλλη πλευρά έχουµε τα συστήµατα εκπαίδευσης µε επόπτη όπου έχουµε το σύνολο δεδοµένων όπου για κάθε αντικείµενο είναι γνωστή η κλάση στην οποία ανήκει και δίνεται µε µία ετικέτα. Ο στόχος είναι το σύστηµα-µηχανή να εκπαιδευτεί ώστε να µπορέσει να κάνει αυτόµατα την ταξινόµηση των αντικειµένων στις διάφορες κατηγορίες. Αυτό που συµβαίνει δηλαδή είναι ότι επιλέγουµε έναν τύπο ταξινοµητή που θεωρούµε ότι είναι κατάλληλος για το σύστηµά µας και τον εκπαιδεύουµε µε ένα σύνολο σύνολο δεδοµένων και τις αντίστοιχες ετικέτες τους. Με αυτό τον τρόπο κατασκευάζουµε ένα µοντέλο ταξινοµητή για τα δεδοµένα πρότυπα το οποίο θα µπορεί να ταξινοµήσει όµοια πρότυπα αλλά όχι πανοµοιότυπα µε αυτά της εκπαίδευσης.

Εκπαιδεύεται εποµένως ο ταξινοµητής – µηχανή µε ένα σύνολο από πρότυπα ώστε στη συνέχεια να µπορεί να αναγνωρίσει τις κλάσεις ή τις συγκεντρώσεις προτύπων διαφορετικών συλλήψεων δηλαδή διαφορετικά από αυτά στα οποία εκπαιδεύτηκε. Είναι επιθυμητό η εκπαίδευση να μη γίνει µόνο µία φορά αλλά να επαναληφθεί ώστε ο ταξινοµητής να µπορεί να προσαρµοστεί στις διάφορες αλλαγές των προτύπων.

Κατά την ανάπτυξη συστηµάτων αναγνώρισης προτύπων υπάρχουν στάδια που σχετίζονται µε την εξαγωγή χαρακτηριστικών, την εκτίµηση λάθους, τη στατιστική και συντακτική αναγνώριση προτύπων. Οι εφαρµογές τέτοιων συστηµάτων έχουν να κάνουν µε την αναγνώριση χαρακτήρων, την ανάλυση φωνής, την αναγνώριση προσώπων, την επικοινωνία του ανθρώπου µε τον ηλεκτρονικό υπολογιστή κ.α..

Στην επόµενη ενότητα θα αναφερθούµε και θα περιγράψουµε κάποιες από τις µεθοδολογίες αναγνώρισης προτύπων που χρησιµοποιούνται σε τέτοια συστήµατα. Τα συστήµατα αυτά είναι συστήµατα ανάκτησης εικόνων βασισµένα στο περιεχόµενο (CBIR) και ανάκτησης οπτικής πληροφορίας (VIRS). Ο όρος µεθοδολογίες αναγνώρισης προτύπων έχει να κάνει µε την εξαγωγή χαρακτηριστικών, την οµαδοποίηση χαρακτηριστικών, τη γένεση δεικτών σε µία βάση δεδοµένων και η απόφαση για οµοιότητες στο περιεχόµενο του ερωτήµατος και των στοιχείων της βάσης δεδοµένων.

Όσον αφορά τα ποικίλα χαρακτηριστικά των εικόνων και η χρησιµότητά τους στην ανάκτηση εικόνων έχει γίνει µία σχετική µελέτη που περιγράφεται από τον (15). Τα χαρακτηριστικά µπορεί να σχετίζονται µε το χρώµα, τα σχήµατα ή ακόµα και την υφή που απεικονίζονται σε µία εικόνα.

Στις παραδοσιακές µεθόδους αναγνώρισης προτύπων η γεωµετρία, το σχήµα, η υφή και το χρώµα των αντικειµένων ήταν γνωστή εξαρχής, ήταν δεδοµένη. Αλλά στην περίπτωση που έχουµε µία πραγµατική εικόνα και µία βάση δεδοµένων από βίντεο τότε δεν είναι γνωστά από την αρχή τα χαρακτηριστικά της εικόνας. Για το λόγο αυτό έπρεπε να αναπτυχθούν πιο αυτοµατοποιηµένες τεχνικές ανάκτησης εικόνων.

Εκπαίδευση µηχανών και αναγνώριση προτύπων

Προκειµένου να γίνει κατανοητή η λειτουργία του δικού µας συστήµατος θα περιγράψουµε τον τρόπο λειτουργίας όλων των συστηµάτων αναγνώρισης προτύπων.

Εφόσον ο ταξινοµητής έχει εκπαιδευτεί στη συνέχεια του δίνουµε το σύνολο δεδοµένων εκπαίδευσης χωρίς τις ετικέτες του και ως έξοδο µας δίνει τις ετικέτες. Συγκρίνοντας τις γνωστές ετικέτες µε το αποτέλεσµα του ταξινοµητή έχουν το ποσοστό ακρίβειας. Αν αυτό είναι ικανοποιητικό τότε το µοντέλο είναι δεκτό και µπορούµε να συνεχίσουµε στην αναγνώριση άλλων δεδοµένων. Αν δεν γίνει δεκτό το ποσοστό επιτυχίας τότε κάνουµε πειράµατα µε διαφορετικό ταξινοµητή µέχρι να βρούµε τον κατάλληλο για το συγκεκριµένο σύστηµα.

Κάθε αντικείµενο απεικονίζεται από ένα διάνυσµα χαρακτηριστικών. Αυτά τα χαρακτηριστικά δεν είναι σχετικά µε το αντικείµενο ισάξια. Κάποια από τα χαρακτηριστικά είναι χρήσιµα σε συνδυασµό µε κάποια άλλα ενώ µερικά µπορεί να είναι θόρυβος. Η επιλογή και η εξαγωγή των χαρακτηριστικών είναι σηµαντικές καθώς σχετίζονται άµεσα µε την ποιότητα της περιγραφής των αντικειµένων.

Η επιλογή, η εκπαίδευση και ο έλεγχος του ταξινοµητή αποτελούν τα θεµέλια κάθε συστήµατος αναγνώρισης προτύπων µε επόπτη. Μπορεί να γίνουν επαναλοµβανόµενα πειράµατα όπου να αλλάζουµε εξ' ολοκλήρου τον τύπο του ταξινοµητή ή να κρατάµε τον ίδιο τύπο και να αλλάζουµε τις παραµέτρους του ή να κάνουµε διαφορετική επιλογή και εξαγωγή χαρακτηριστικών. Όλα µαζί συνθέτουν την ορθή λειτουργία του συστήµατος οπότε αλλαγές και διαφορετικοί συνδυασµοί όλων µπορεί να οδηγήσουν σε βέλτιστο αποτέλεσµα. Εφόσον έχουµε καταλήξει σε ένα επιθυµητό αποτέλεσµα τότε το σύστηµα είναι έτοιµο να ελεγθεί και να εφαρµοστεί από τον χρήστη σε τύπους δεδοµένων για τους οποίους σχεδιάστηκε.

Οι κλάσεις και οι ετικέτες κλάσεων διαφέρουν από πρόβληµα σε πρόβληµα. Για παράδειγµα, σε ένα πρόβληµα όπου το σύνολο δεδοµένων σχετίζεται µε φωτογραφίες που απεικονίζουν η καθεµία έναν αριθµό από το 0 έως το 9, ο αριθµός των κλάσεων είναι δέκα, µία για κάθε αριθµό και κάθε φωτογραφία θα έχει µία ετικέτα η οποία θα έχει τιµή από 0 έως 9 ανάλογα µε τον αριθµό που απεικονίζει (16).

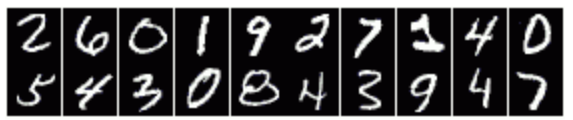

Εικόνα 4 Σύνολο εικόνων που απεικονίζουν τους αριθµούς 0 έως 9

Τα χαρακτηριστικά που επιλέγονται και εξάγονται από τα αντικείµενα-πρότυπα µπορεί να είναι ποσοτικά ή ποιοτικά (Εικόνα 5). ∆ιακριτά χαρακτηριστικά που µπορεί να έχουν πολλές πιθανές τιµές θεωρούνται ποσοτικά. Αντίθετα, τα ποιοτικα χαρακτηριστικά έχουν µικρό αριθµό πιθανών τιµών. Στη στατιστική αναγνώριση προτύπων τα χαρακτηριστικά είναι αριθµητικά.

Υπάρχουν περιπτώσεις όπου ένα αντικείμενο μπορεί να αντιπροσωπεύεται από διαφορετικές κατηγορίες χαρακτηριστικών. Για παράδειγµα σε ένα βίντεο µπορεί να εξαχθούν χαρακτηριστικά που έχουν να κάνουν µε κάποια χαρακτηριστικά σηµεία (σηµεία ενδιαφέροντος) της οπτικής πληροφορίας και χαρακτηριστικά σηµεία που έχουν να κάνουν µε τον ήχο. Αυτές οι δύο κατηγορίες συνθέτουν ένα διάνυσµα χαρακτηριστικών σηµείων για το αντικείµενο. Σε κάποιες περιπτώσεις χρησιµοποιούνται διαφορετικοί ταξινοµητές για καθένα από τα διαφορετικά διανύσµατα χαρακτηριστικών και ο συνδυασµός των αποτελεσµάτων συνθέτουν το τελικό αποτέλεσµα.

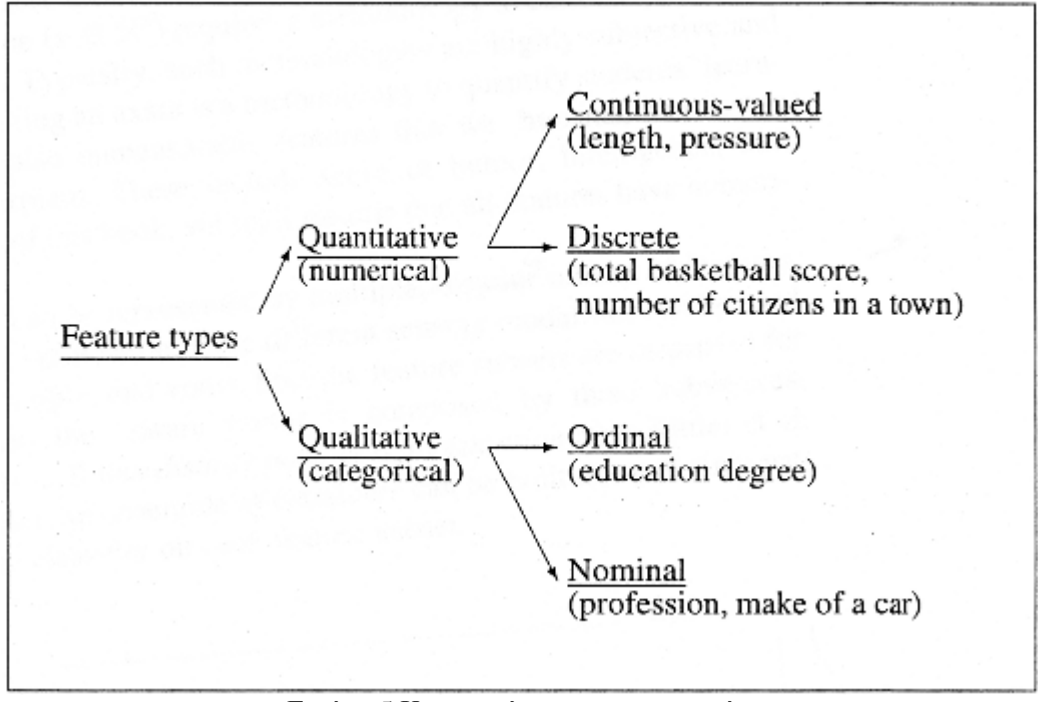

Εικόνα 5 Κατηγορίες χαρακτηριστικών

Το σύνολο των δεδοµένων είναι τα διανύσµατα χαρακτηριστικών των αντικειµένων µαζί µε τις ετικέτες τους. Το σύνολο των διανυσµάτων χαρακτηριστικών είναι η είσοδος για τον ταξινοµητή. Εάν τα αντικείµενα είναι εικόνες µε χειρόγραφους αριθµούς 0 έως 9 τότε σαν χαρακτηριστικά µπορεί να επιλεγούν ο αριθµός των κύκλων της εικόνας, των κάθετων και των οριζόντιων γραµµών. Τα χαρακτηριστικα όπως έχουµε πει είναι πολύ σηµαντικά καθώς, µία καλή επιλογή τους θα δώσει ένα σύνολο δεδοµένων για την εκπαίδευση του ταξινοµητή που θα οδηγήσει στην επιτυχή δηµιουργία του µοντέλου ταξινόµησης.

Ένας ταξινομητής είναι ουσιαστικά μία συνάρτηση  $(D: R^n \to \Omega)$ . Στο κανονικοποιημένο μοντέλο ενός ταξινοµητή(17) χρησιµοποιούνται τόσες διακρίνουσες συναρτήσεις όσες και οι κλάσεις των αντικειμένων. Το σύνολο των διακρίνουσων συναρτήσεων  $G = \{g_1(x), ..., g_c(x)\}$ , όπου  $c$  ο αριθμός των κλάσεων και  $g_i \colon \! R^n \to R$ ,  $i=1,...,c$ , όπου η συνάρτηση  $i$  έχει μία τιμή που αντιστοιχεί στην κλάση . Σε αυτή την περίπτωση το αντικείµενο αντιστοιχεί στην κλάση της οποίας η συνάρτηση  $g_i(x)$  έχει τη μεγαλύτερη τιμή από όλες (Εικόνα 6).

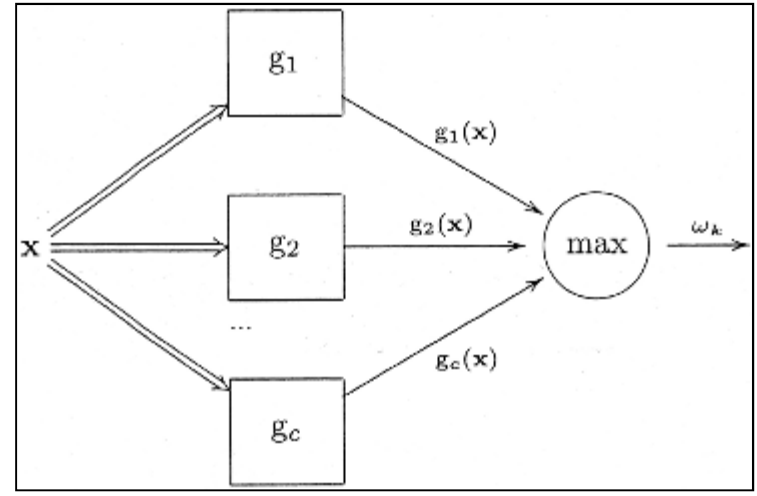

Εικόνα 6 Κανονικό µοντέλο ταξινοµητή

Στην περίπτωση που οι κλάσεις του συνόλου δεδομένων μπορούν να διαχωριστούν μεταξύ τους με ένα υπερεπίπεδο τότε τα δεδομένα είναι γραμμικώς διαχωρίσιμα. Το υπερεπίπεδο στο χώρο των πραγματικών αριθμών είναι ένα σήμειο, στο διδιάστατο χώρο είναι μία γραμμή και στο τριδιάστατο επίπεδο είναι ένα επίπεδο.

Στην Εικόνα **7** φαίνεται ένα σύνολο δεδομένων στο διδιάστατο χώρο που ανήκουν σε δύο διαφορετικές κατηγορίες. Τα διαφορετικά αντικείμενα της μίας κλάσης σημειώνονται με μαύρους κύκλους στην εικόνα ενώ της άλλης κλάσης με τετράγωνα. Σε αυτό το σύνολο δεδομένων έγινε προσπάθεια να διαχωριστούν γραμμικά με μία ευθεία αλλά όπως φαίνεται δεν είναι γραμμικώς διαχωρίσιμα καθώς ένα σημείο της μίας κλάσεις ανήκει στο ημιεπίπεδο της άλλης κλάσης.

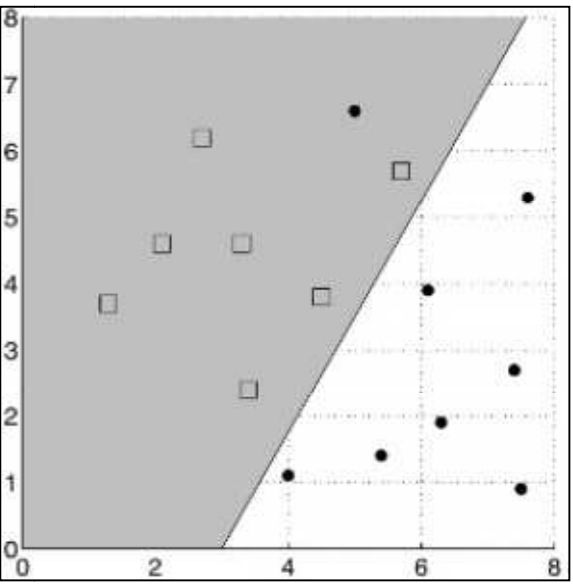

Εικόνα 7 Ένα σύνολο δεδοµένων δύο κλάσεων διαχωρίζεται από µία γραµµική συνάρτηση

Το λάθος και η ακρίβεια ταξινόμησης είναι δύο μετρικές για την επίδοση του ταξινομητή. Είναι πολύ σημαντικό να γνωρίζουμε την επίδοση του ταξινομητή μας η οποία χαρακτηρίζεται κυρίως από την ακρίβεια του. Εάν μπορέσουμε να κάνουμε πειράματα για όλα τα πιθανά αντικείμενα εισόδου στον ταξινομητή τότε θα ξέραμε ακριβώς την επίδοσή του. Επειδή όμως αυτό δεν είναι δυνατό και με αυτή τη λογική άλλωστε δηµιουργούµε αυτά τα συστήµατα, γίνεται µία εκτίµηση της επίδοσής του.

Συµπερασµατικά ένα σύστηµα αναγνώρισης προτύπων φαίνεται στο διάγραµµα βαθµίδων της Εικόνα 8. Το βήματα είναι τα εξής:

- 1. Απόκτηση του συνόλου αντικειµένων.
- 2. Εξαγωγή χαρακτηριστικών .
- 3. Επιλογή χαρακτηριστικών .
- 4. Σχεδιασµός ταξινοµητή .
- 5. Επίδοση συστήµατος .

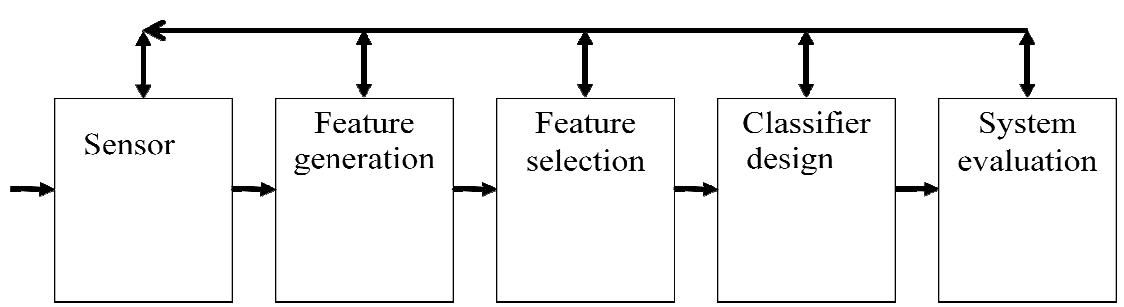

Εικόνα 8 Το διάγραµµα βαθµίδων ενός συστήµατος αναγνώρισης προτύπων

Σε τέτοια συστήµατα η είσοδος ένα ένα ή πολλά πολυµεσικά ή και ψηφιακά αντικείµενα είτε ήχος είτε εικόνα είτε βίντεο είτε κείµενο. Στη δική µας περίπτωση τα αντικείµενα είναι ψηφιακές εικόνες. Ο άνθρωπος βλέποντας µία εικόνα αναγνωρίζει αµέσως τι απεικονίζεται σε αυτή. Πιο συγκεκριµένα, αναγνωρίζει τα χρώµατα, τα σχήµατα, τα περιγράµµατα, τα αντικείµενα που βρίσκονται µέσα σε αυτή ακόµα και τη διάταξή τους. Και αυτή η αναγνώριση γίνεται µέσα σε δευτερόλεπτα ίσως και κλάσµατα του δευτερολέπτου.

Για τον ηλεκτρονικό υπολογιστή µια τέτοια διαδικασία δεν είναι τόσο απλή. ∆εν αρκεί να δείξουµε µία εικόνα στον υπολογιστή και να την αναγνωρίσει και να την περιγράψει χωρίς να έχει προγραµµατιστεί για την αναγνώριση της. Υπάρχει λοιπόν η ανάγκη η εικόνα καθώς και οι διαδικασίες που θα πρέπει να ακολουθήσει ο ηλεκτρονικός υπολογιστής για την αναγνώρισή της να µεταφραστούν σε γλώσσα µηχανής και σε µαθηµατικά.

## **2.2. Ιστορική αναδροµή - Μεθοδολογίες αναγνώρισης προτύπων**

Πολλά συστήµατα πολυµέσων έχουν αναπτυχθεί κατά καιρούς µε αξιοσηµείωτο ποσο στο επιτυχίας. Στη συνέχεια θα περιγραφού κάποια από αυτά τα συστήµατα µαζί µε τις µεθόδους αναγνώρισης προτύπων που χρησιµοποιούν (18).

Εξαγωγή χαρακτηριστικών

Κατά την προ-επεξεργασία των τεχνικών αναγνώρισης προτύπων θα πρέπει να γίνει εξαγωγή χαρακτηριστικών των αντικειµένων. Υπάρχουν πολλές διαφορετικές κατηγορίες και µεθοδολογίες εξαγωγής χαρακτηριστικών. Κάθε εφαρµογή µπορεί να απαιτεί και διαφορετικά χαρακτηριστικά. Για αυτό η εκλογή του είναι πολύ σηµαντική για τη µετέπειτα ορθή λειτουργία του συστήµατος. Πολλές µελέτες αποκαλύπτουν το σηµαντικό ρόλο των χαρακτηριστικών όπως για παράδειγµα σε εφαρµογές ροµποτικής όρασης(19).

Τα χαρακτηριστικά που είναι δυνατό να εξαχθούν χωρίζονται σε δύο κατηγορίες, σε αυτά που είναι χαµηλού επιπέδου και και στα υψηλού επιπέδου. Τα χαµηλού επιπέδου χαρακτηριστικά είναι αυτά που εξάγονται απευθείας από το αντικείµενο χωρίς να απαιτείται κάποια πληροφορία για το σχήµα του στην περίπτωση που έχουµε να κάνουµε µε αντικείµενα-εικόνες. Τέτοια χαρακτηριστικά έχουν να κάνουν µε τις καµπύλες και τις ακµές που παρατηρούνται σε µία εικόνα. Κάποιοι ανιχνευτές για την εξαγωγή καµπυλών και ακµών είναι οι Sobel, Harris και Canny (20), (21).

Όταν χρησιµοποιούνται τεχνικές ανίχνευσης γεωµετρικών σχηµάτων στις εικόνες τότε απαιτείται η εξαγωγή χαρακτηριστικών υψηλού επιπέδου (22). Σε αυτές τις περιπτώσεις η πληροφορία είναι χωρική και αρκετές φορές χρησιµοποιείται ο µετασχηµατισµός Hough. Ο απλός Hough εξάγει απλές γραµµές ενώ ο γενικευµένος µπορεί να εξάγει και κύκλους και ελλείψεις.

Στην πραγµατικότητα τα πράγµατα δεν είναι τόσο απλά. Στο φυσικό κόσµο οι σκηνές που απεικονίζονται σε µία φωτογραφία είναι πολύπλοκες και µπορεί να µεταβάλλονται ανάλογα µε το φωτισµό και την αλληλοεπικάλυψη των αντικειµένων. Σε τέτοιες περιπτώσεις προφανώς τα χαρακτηριστικά θα είναι υψηλού επιπέδου και θα πρέπει να είναι ανθεκτικά και ανεξάρτητα σε αλλαγές του φωτισµού της σκηνής, σε περιστροφές, σε κλιµακώσεις, σε µετακινήσεις και γενικότερα σε γεωµετρικές αλλαγές. Παρακάτω αναφέρουµε ενδεικτικά έναν αλγόριθµου εξαγωγής τέτοιων χαρακτηριστικών.

Αλγόριθµος SURF (Speeded-Up Robust Features): Πρόκειται για µία τεχνική ανίχνευσης σηµείων εδιαφέροντος σε µία ψηφιακή εικόνα. Ο συγκεκριµένος αλγόριθµος βρίσκει αρχικά τα σηµείρα ενδιαφέροντος. Τα σηµεία µοναδικότητας δε µεταβάλλονται µε την αλλαγη µεγέθους ή προσανατολισµού της εικόνας και φωτισµού της σκηνή ή µε την προσθήκη θορύβου.

Έχοντας λοιπόν αυτά τα σηµεία µε βάση τη γειτονιά τους δηµιουργείται ένα χαρακτηριστικό διάνυσµα για κάθε σηµείο. Στη συνέχεια αυτά τα διανύσµατα εξυπηρετούν στην ταύτιση κοινών σηµείων ανάµεσα σε δύο ή περισσότερες εικόνες ώστε να γίνει αναγνώριση και ταξινόµηση αντικειµένων.

Στο πρώτο βήµα ο ανιχνευτής σηµείων ενδιαφέροντος SURF χρησιµοποιεί τον γρήγορο εσσιανό πίνακα (Fast Hessian Matrix) σύµφωνα µε τον οποίο για κάθε σηµείο της εικόνας υπολογίζεται ο εσσιανός του πίνακας (23). Με βάση τον πίνακα εξάγεται η τοποθεσία καθώς και η κλιµάκωση της εικόνας. Στη συνέχεια χρησιµοποιούνται φίλτρα 9x9, τα οποία προσεγγίζουν την παράγωγο δεύτερης τάξης της συνάρτησης Gauss και ουσιαστικά αντιπροσωπεύουν την µικρότερη δυνατή κλίµακα µεγέθους.

Τέλος, µε βάση τη γειτονιά των σηµείων ενδιαφέροντος και τη σύγκριση των αθροισµάτων των αποκρίσεων που δίνονται από τα παράθυρα των φίλτρων προσδιορίζεται ο ιδανικός προσανατολισµός ως το μεγαλύτερο άθροισμα. Ο προσανατολισμός αυτός χρησιμοποιείται στη συνέχεια για την τελικη εξαγωγή χαρακτηριστικών η οποία προκύπτει από µια τετραγωνική περιοχή γύρω από τα σηµεία ενδιαφέροντος και µε ευθυγράµµιση µε τον προσανατολισµό. Το διάνυσµα χαρακτηριστικών για κάθε αντικείµενο που δίνεται από τον αλγόριθµο SURF είναι 64 στοιχεία.

#### Ταξινοµητές

Σε αυτή την ενότητα θα αναφέρουμε ορισμένους από τους ταξινομητές που χρησιμοποιούνται στα συστήµατα αναγνώρισης προτύπων.

OMC (Optimal Margin Classifier) ταξινοµητής

Αυτός ο ταξινοµητής είναι µία µέθοδος για την κατασκευή κανόνων διαχωρισµού προβληµάτων δύο κλάσεων. Τα πρότυπα εισόδου µετασχηµατίζονται αυτόµατα κατά τέτοιο τρόπο ώστε να µπορούν να διαχωριστούν γραµµικά στο νέο χώρο.

Στο νέο χώρο µόνο κάποια από τα αρχικά πρότυπα είναι απαραίτητα για να καθορίσουν τα όρια απόφασης. Αυτά είναι γνωστά ως τα πρότυπα στήριξης. Μόνο αυτά τα πρότυπα αποθηκεύονται, επομένως ο ΟΜC ταξινομητής απαιτεί λιγότερη μνήμη από άλλους ταξινομητές που απαιτούν την αποθήκευση όλων των προτύπων εκπαίδευσης. Ο ταξινοµητής αυτός δηµιουργήθηκε αρχικά από τους Boser, Guyon και Vapnik (24) και κάνει επιτυχή ταξινόμηση μόνο στην περίπτωση που τα δεδομένα είναι γραµµικώς διαχωρίσιµα στο νέο χώρο που προκύπτει µετά το µετασχηµατισµό τους (25).

SVM Support Vector Machine (Μηχανή ∆ιανυσµατικής Στήριξης)

Οι Μηχανές ∆ιανυσµάτων Υποστήριξης (Support Vector Machines-SVM) αποτελούν µία σύγχρονη αποτελεσµατική προσέγγιση της επίλυσης ζητηµάτων κατηγοριοποίησης. Η µέθοδος αναφέρεται στην εκµάθηση µηχανών. Κατά την διαδικασία της εκµάθησης ( learning) σκοπός µας είναι να «µάθουµε» το σύστηµα µας να σκέφτεται, δηλαδή να ξεχωρίζει, να αναγνωρίζει, να οµαδοποιεί, να κατηγοροποιεί δεδοµένα. Η µεθοδολογία αυτή προέκυψε από τη βαθύτερη ανάλυση της στατιστικής θεωρίας µάθησης (statistical learning theory) που εφευρέθηκε από τον Vladimir Vapkin (26).

Οι Μηχανές ∆ιανυσµάτων Υποστήριξης αποτελούν ένα από τα ισχυρότερα εργαλεία για την επίλυση προβληµάτων κατηγοριοποίησης και προσφέρουν µια από τις πιο ακριβείς µεθόδους. Έχουν καλό θεωρητικό υπόβαθρο, απαιτούν λίγα δεδοµένα εκπαίδευσης, και δεν επηρεάζονται από το πρόβληµα των πολλών διαστάσεων. Τα SVM µπορούν να λύσουν πληθώρα προβληµάτων στην αναγνώριση προτύπων, στη βιοπληροφορική και στην εξόρυξη γνώσης από δεδοµένα.

Τα SVM χαρακτηρίζεται ως µηχανή µάθησης (learning machines) συνεπώς χαρακτηρίζεται από τα ακόλουθα στάδια:

Εκπαίδευση: Στη φάση αυτή γίνονται οι υπολογισµοί των παραµέτρων του µοντέλου µάθησης µε χρήση κατάλληλου συνόλου δεδοµένων µάθησης.

∆οκιµή: Το µοντέλο παραµέτρων (support vectors) που υπολογίστηκε δοκιµάζεται για τη δυνατότητα επιτυχηµένης εκτίµησης αποτελέσµατος σε ένα σετ δεδοµένων που δεν έχει εκπαιδευθεί.

Εκτίµηση επίδοσης: Υπολογίζονται κατάλληλοι δείκτες επίδοσης του µοντέλου, κυρίως του ποσοστού σφάλµατος, µε στόχο την ιερεύνηση της δυνατότητας γενίκευσης του µοντέλου.

Η µάθηση στα SVM γίνεται αφού δοθεί ολόκληρο το σύνολο εκπαίδευσης. Ο τρόπος που γίνεται η µάθηση στο SVM αποτελεί ένα από τα µειονεκτήµατα του γιατί αφού τελειώσει η εκπαίδευση και βρεθούν ακόµη µερικά δείγµατα εκπαίδευσης, δεν είναι δυνατόν να προστεθεί η νέα αυτή γνώση στο δίκτυο. Αυτό το µειονέκτηµα, όµως, αντισταθµίζεται από τα πλεονεκτήµατα των SVM και την µεγάλη ικανότητα γενίκευσής τους.

∆ιαχωρισµός δύο κλάσσεων- Γραµµικό µοντέλο

Στη πιο απλή τους µορφή τα SVM επιλύουν γραµµικά προβλήµατα δυαδικής ταξινόµησης δηλαδή προβλήµατα δύο κλάσεων. Στην Εικόνα 9 παρουσιάζεται ένα πρόβληµα τέτοιας µορφής. Τα στοιχεία εκπαίδευσης είναι:

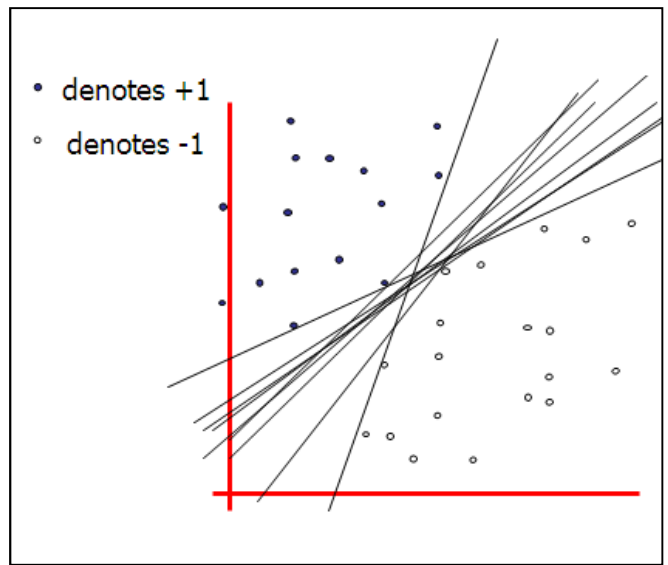

Εικόνα 9 Πρόβληµα δυαδικής ταξινόµησης

Σκοπός του SVM είναι η δηµιουργία ενός υπερεπιπέδου που να χωρίζει το σύνολο των δεδοµένων έτσι ώστε τα διανύσµατα που ανήκουν στην ίδια κατηγορία να τοποθετούνται και στο ίδιο ηµιεπίπεδο. Στο παράδειγµα της εικόνας βλέπουµε ότι τα υπερεπίπεδα που χωρίζουν τους δύο πληθυσµούς µπορεί να είναι άπειρα. Σύµφωνα µε την µεθοδολογία των SVM στόχος είναι να αυξηθεί το περιθώριο (margin) ανάµεσα στα δείγµατα των δύο κλάσεων όσο το δυνατόν περισσότερο.

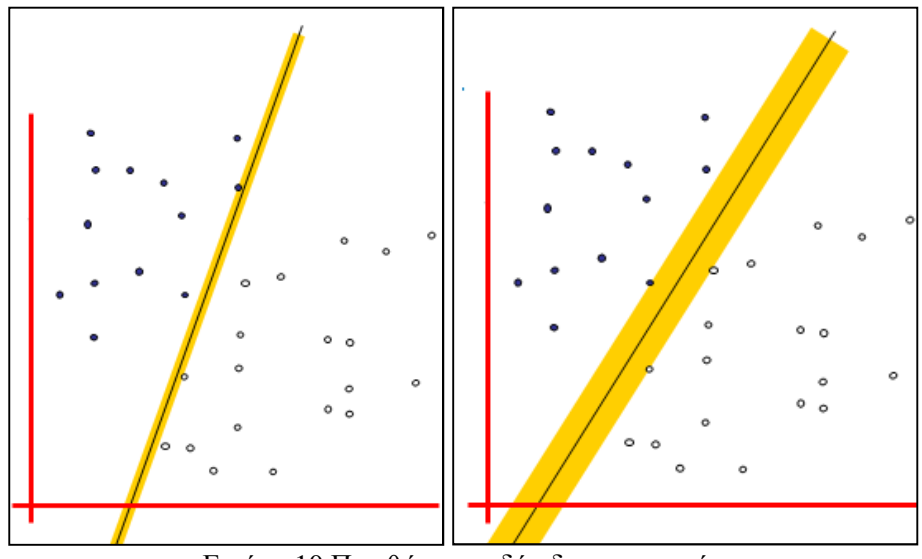

Εικόνα 10 Περιθώριο σε δύο διαφορετικούς διαχωρισµούς των ίδιων δεδοµένων

Στην Εικόνα 10 βλέπουµε το περιθώριο που δηµιουργείται από δύο διαφορετικά υπερεπίπεδα. Στην συνέχεια, ο καλυτερος γραµµικός ταξινοµητής είναι το υπερεπίπεδο στη µέση του περιθωρίου.

Τα σηµεία εποµένως που καθορίζουν το υπερεπίπεδο, είναι τα σηµεία που εφάπτονται στο στο περιθώριο και ονοµάζονται διανύσµατα στήριξης (Support Vectors-Εικόνα 11). Τα σηµεία αυτά είναι και δυσκολότερο να ταξινοµηθούν,αφού βρίσκονται πιο κοντά στο επίπεδο απόφασης, και σε περίπτωση που µετακινηθούν , η λύση του προβλήµατος αλλάζει αφού οδηγεί σε άλλο βέλτιστο υπερεπίπεδο.

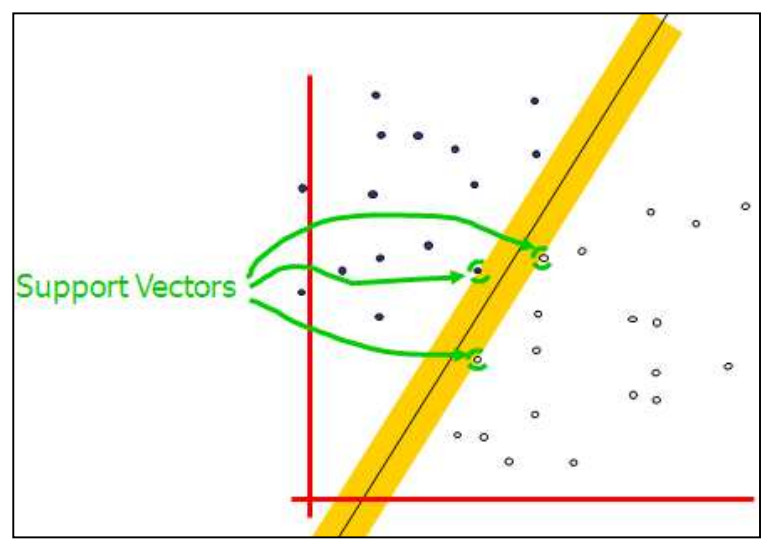

Εικόνα 11 ∆ιανύσµατα υποστήριξης

Ο γραµµικός classifier που θα χρησιµοποιηθεί θα είναι του τύπου:

 $f(\bar{x}) = \overline{w^T}\bar{x} + b (= w_1x_1 + w_2x_2 + w_3x_3 + \dots + w_nx_n + b)$ 

Όπου  $\overline{w}$  το διάνυσμα βαρών, και *b* το bias.

Τότε η ταξινόµηση γίνεται µε βάση τον τύπο:

$$
\hat{y} = sign(f(x)) = \begin{cases} +1 \ f(x) > 0 \\ -1 \ f(x) < 0 \end{cases}
$$

Για διαφορετικά w και b μπορούμε να έχουμε και διαφορετικές λύσεις. Πιο συγκεκριμένα, μπορούμε να χρησιμοποιήσουμε διάφορα α έτσι ώστε να παράγονται πολλές διαφορετικές λύσεις:  $\hat{y} = sign(a(\overline{w^T}\overline{x} + b)) = sign(\overline{w^T}\overline{x} + b)$ 

Ο SVM δηµιουργεί δύο ηµιεπίπεδα, στο ένα θα βρίσκονται τα σηµεία της µίας κλάσης και στο

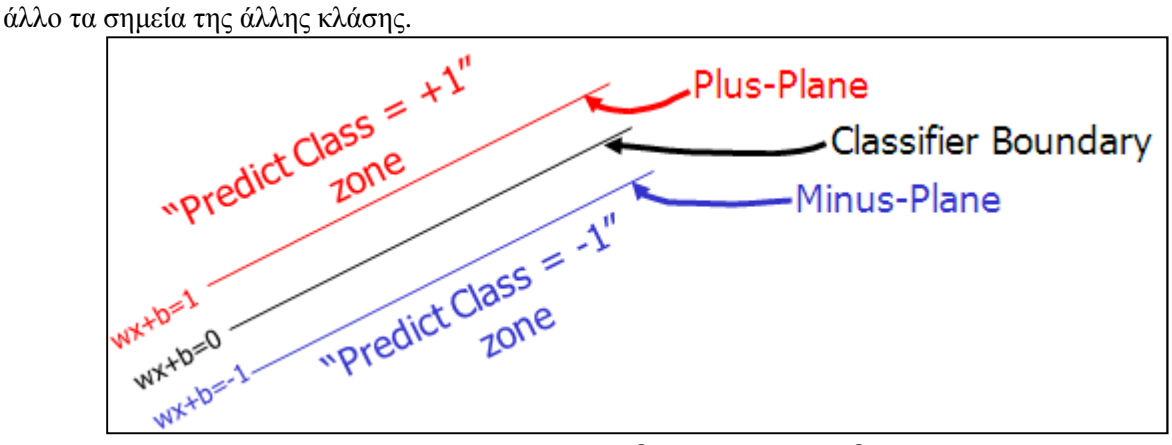

Εικόνα 12 Τα υπερεπίπεδα και τα ημιεπίπεδα του χώρου στον οποίο εφαρµόζεται ο SVM

Όπως βλέπουµε και στην Εικόνα 12 έχουµε δύο επίπεδα, το θετικό και το αρνητικό. Για τα σηµεία που βρίσκονται πάνω στο θετικό επίπεδο ισχύει:

 $x: w.x + b = +1 (1)$ Αντίστοιχα για τα σηµεία που βρίσκονται στο αρνητικό επίπεδο ισχύει:  $x: w.x + b = -1 (2)$ Για τα άλλα σηµεία ισχύει:  $+1$  Av w.x +  $b > = 1$  $-1$  Av w.x  $+b < = -1$ Έτσι το βέλτιστο υπερεπίπεδο περιγράφεται από την σχέση:  $\overline{w^T}\overline{x}+b=0$ 

Στην συνέχεια θα δούµε πως µπορούµε να υπολογίσουµε το βέλτιστο µήκος περιθωρίου συναρτήση του w και του b, λαμβάνωντας υπόψιν οτι το w είναι μια διανυσματική κάθετος στο υπερεπίπεδο.

Έστω ότι έχουµε δύο σηµεία το x- και το x+. Το x- είναι ένα σηµείο που βρίσκεται πάνω στο αρνητικό επίπεδο και x+ είναι ένα σηµείο που βρ΄΄ισκεται στο θετικό επίπεδο, τότε ισχύει η παρακάτω σχέση:

 $x+ = x - \lambda w(3)$ 

Αυτό ισχύει, γιατί όπως είπαµε το w είναι µια διανυσµάτική κάθετος στο υπερεπίπεδο, οπότε για να φτάσουµε από το x- στο x+ τότε διανύουµε κάποια απόσταση στην κατεύθυνση του w.

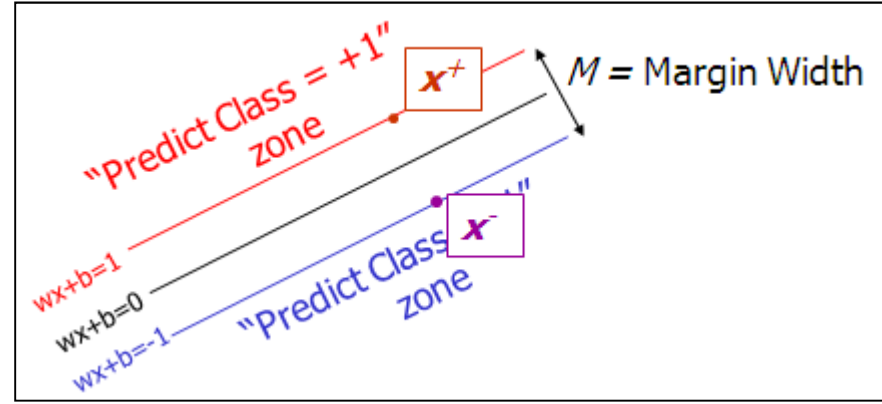

Εικόνα 13 Παράδειγµα εφαρµογής του SVM και δύο σηµείων

Επιπλέον ισχύει ότι:  $|x+ - x-| = M(4)$ Όπου Μ το περιθώριο. Συνδιάζοντας τις συναρτήσεις (1) και (2) έχουµε  $w. (x^{-} + \lambda w) + b \implies w. x^{-} + b + \lambda w. w = 1$  $\Rightarrow$  -1 +  $\lambda$ w. w = 1 = >  $\lambda = \frac{2}{w}$ w (5)  $M = |x^+ - x^+| = |\lambda w| = \lambda |w| = \lambda \sqrt{w} \cdot w = \lambda \sqrt{w} \cdot w / w \cdot w = \lambda / w \cdot w$ 

Η μεγιστοποίηση του περιθωρίου είναι ισοδύναμη με την ελαχιστοποίηση  $w \cdot w$  (η σταθερά 2 αγνοείται). Το τελικό πρόβλημα είναι να ελαχιστοποιήσουμε το w.w, αλλά και ταυτόχρονα να ελαχιστοποιήσουµε την απόσταση των σηµείων που δεν βρίσκονται στην σωστή τους θέση, από την σωστή τους θέση.

Έστω ότι έχουμε R  $(x_k, y_k)$  σημεία, όπου  $y_k = \pm 1$ 

Συγκεκριµένα οι περιορισµοί ορίζονται ως:

 $w. x_k + b \ge 1 - \varepsilon_k \text{ av } y_k = 1$ 

 $w \cdot x_k + b \leq 1 - \varepsilon_k \, \alpha v \, y_k = -1$ 

Οι δύο αυτοί περιορισµοί µπορούν να γραφτούν ως ένας, ο οποίος θα έχει την παρακάτω µορφή.  $y_k(w^T x_k + b) \geq 1$ 

Η lagrangian συνάρτηση που χρησιµοποιείται για την επίλυση του προβλήµατος είναι :

$$
L(\mathbf{w}, b, \mathbf{Q}) = \frac{1}{2} \mathbf{w}^{\mathrm{T}} \mathbf{w} - \sum_{i=1}^{N} \alpha_i [y_i (\mathbf{w}^{\mathrm{T}} \mathbf{x}_i + b) - 1], \text{ } \text{ } \text{ } \text{ } \alpha_i \geq 0, \forall i
$$

Όπου  $\alpha_1, \alpha_2, ..., \alpha_n$  είναι οι Lagrange πολλαπλασιαστές και  $\alpha = [\alpha_1, \alpha_2, ..., \alpha_n]^T$ . Για τους πολλαπλασιαστές Lagrange ισχύει επιπλέον: Εάν

 $y_i(w^T x_i + b) > 1$ , η τιμή του  $a_i \pi$ ου μεγιστοποιεί την  $L(w, b, a)$  είναι  $a_i = 0$ .

Eαν  $y_i(w^T x_i + b) < 1$ , η τιμή του αi που μεγιστοποιεί την  $L(w, b, a)$  είναι  $a_i = +\infty$ .

Αφού w και  $\mathrm{b}$ προσπαθούν να ελαχιστοποιήσουν την  $L(w,b,\alpha)$ , θα πρέπει να αλλάξουν με τέτοιο τρόπο ώστε να κάνουν το  $y_i(w^T x_i + b)$ τουλάχιστον ίσο με +1.

Συνθήκες βελτιστοποίησης:

$$
\frac{\partial L}{\partial w_j} = 0, \quad \forall j
$$

$$
\frac{\partial L}{\partial \alpha_i} = 0, \quad \forall i
$$

Απαραίτητες Συνθήκες

$$
\mathbf{w} = \sum_{i=1}^{N} \alpha_i y_i \mathbf{x}_i
$$

$$
\sum_{i=1}^{N} a_i y_i = 0
$$

Το δυικό πρόβληµα βελτιστοποίησης µπορεί να εκφραστεί ως εξής:

$$
\sum_{i} \alpha_{i} - \frac{1}{2} \sum_{i} \sum_{j} \alpha_{i} \alpha_{j} y_{i} y_{j} \mathbf{x}_{i}^{T} \mathbf{x}_{j}
$$

Με την συνθήκη:

$$
\sum\nolimits_{i=1}^N \alpha_i y_i = 0, \quad \alpha_i \geq 0,
$$

Τελική πρόβλεψη:

 $\Delta$ εδομένων των τιμών  $\alpha_1, \alpha_2, ..., \alpha_n$  που λαμβάνονται από την επίλυση του δυικού προβλήματος, ο τελικός SVM predictor µπορεί να εκφραστεί ως:

$$
f(\mathbf{x}) = \mathbf{w}^T \mathbf{x}_i + b = \sum_{i=1}^n \alpha_i y_i \mathbf{x}_i^T \mathbf{x} + b
$$

Όπου

$$
b = \frac{1}{\left| I_{\text{support}} \right|} \sum_{i \in I_{\text{support}}} \left( y_i - \sum_j \alpha_j y_j \mathbf{x}_j^T \mathbf{x}_i \right)
$$

και Isupport είναι το σύνολο των διανυσµάτων στήριξης.

### Μη Γραµµικο Μοντέλο SVM

Στην προηγούµενη ενότητα είδαµε πως εφαρµόζεται η τεχνική SVM σε δεδοµένα τα οποία είναι γραµµικά ευδιαχώριστα. Τις περισσότερες φορές σε πραγµατικές εφαρµογές, είναι πολύ σπανίο να έχουµε ευδιαχώριστα δεδοµένα. Τα περισσότερα δεδοµένα έχουν την µορφή της εικόνας ταδε:

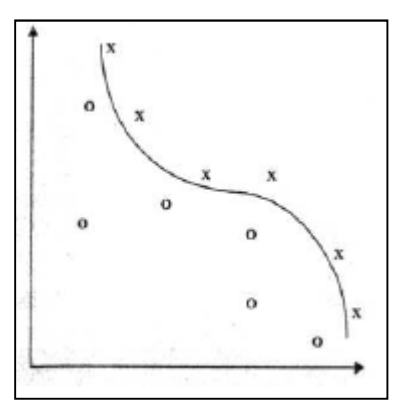

Εικόνα 14 Παράδειγµα εφαρµογής του µη γραµµικού µοντέλου SVM

Kernel-Trick

Σε αυτό το τµήµα θα δούµε συναρτήσεις kernel µε βάση τις οποίες είµαστε σε θέση να λύσουµε µη γραµµικα προβλήµα. Μέσα απο kernel συναρτήσεις τα δεδοµένα µεταφέρονται σε ένα νέο χώρο διαφορετικής διάστασης, όπου εκεί τα δεδοµένα είναι γραµµικά διαχωρίσιµα, και έτσι µπορούµε να λύσουµε µη γραµµικά προβλήµατα. Ένας τέτοιος µετασχηµατισµός απεικονίζεται στην Εικόνα 15.

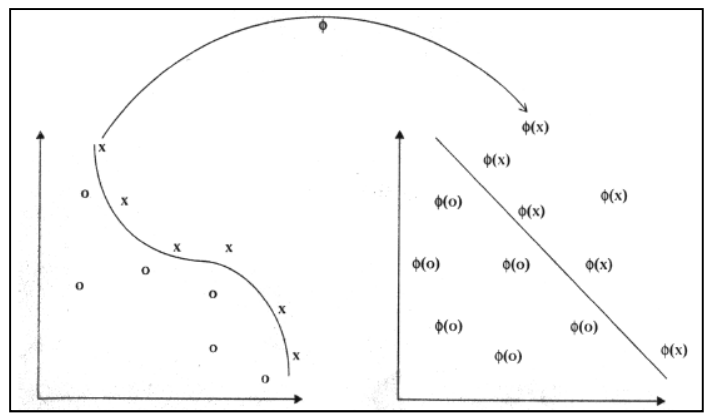

Εικόνα 15 Μετασχηµατισµός µη γραµµικα διαχωρίσιµων δεδοµένων σε νέο χώρο όπου είναι γραµµικά διαχωρίσιµα

Μετά την εφαρµογή του kernel µετασχηµατισµού, τα πραγµατα είναι απλά, αφού πλέον έχουµε να κάνουµε µε ένα κλασικό ζήτηµα γραµµικής παρεµβολής. Όπως περιγράψαµε και στο προηγούµενο κεφάλαιο, το πρόβληµα µπορεί να λυθεί βρίσκοντας την εξίσωση του υπερεπιπέδου που διαχωρίζει τα δεδομένα. Το υπερεπίπεδο που θα κατασκευαστεί, θα είναι μια γραμμική συνάρτηση, όχι πια των αρχικών δεδοµένων, αλλά των εικόνων τους στον νέο χώρο.

Συναρτήσεις kernel

Στη συνέχεια κάθε συνάρτηση kernel θα συμβολίζεται με k, η οποία για τις συνιστώσες x, z που ανήκουν στον αρχικό χώρο, υπολογίζει το εσωτερικά γινόµενα των µετασχηµατισµένων πλέον δεδομένων  $\varphi(x)$ ,  $\varphi(z)$  τα οποία είναι απαραίτητα για την υλοποίηση του αλγορίθμου.  $k(x, z) = \langle \varphi(x), \varphi(z) \rangle$ 

Πίνακας Kernel (27)

Στις περισσότερες περιπτώσεις τα x, z που είναι τα δεδομένα είναι πίνακες με αριθμό γραμμών ίσο µε το πλήθος των δειγµάτων και αριθµό στηλών ίσο µε τις συνιστώσες τους (αφού πρόκειται για ανύσµατα). Εποµένως υπολογίζοντας τα εσωτερικά γινόµενα για όλους τους δυνατούς συνδυασµούς των ανυσµάτων όλων των δειγµάτων δηµιουργείται ένας νέος πίνακας που ονοµάζουµε πίνακα kernel (kernel matrix).

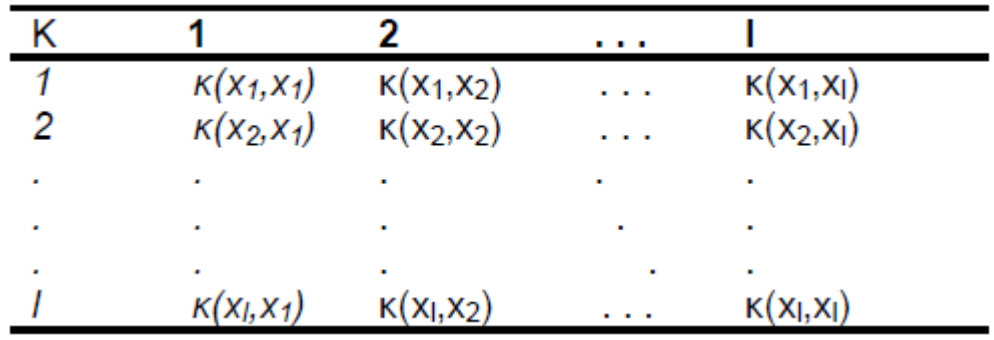

### Εικόνα 16 Πίνακα kernel

Το πρώτο στοιχείο του πίνακα kernel (Εικόνα 16)  $\kappa(x1,x1)$  προέρχεται από τον υπολογισμό του εσωτερικού γινομένου των μετασχηματισμένων δεδομένων  $\varphi(x1)$ ,  $\varphi(x1)$ . Παρόμοια υπολογίζονται και τα υπόλοιπα στοιχεία του πίνακα.

Αυτός ο πίνακας παίζει σηµαντικότατο ρόλο και θα µπορούσαµε να τον αποκαλέσουµε πυρήνα των µεθόδων kernel καθώς «συνδέει» τα δεδοµένα εισόδου µε τους αλγορίθµους και επιπλέον περιέχει όλες τις απαιτούµενες πληροφορίες για τον αλγόριθµο.

Άλλη σηµαντική ιδιότητά του είναι ότι είναι θετικά ηµι-ορισµένος. Αυτό από τη µια εξασφαλίζει την ύπαρξη κάποιου χώρου απεικόνισης όπου είναι δυνατός ο γραµµικός διαχωρισµός των δεδοµένων. Από την άλλη η παραπάνω ιδιότητα επιτρέπει να χρησιµοποιούµε ως δεδοµένα εισόδου πέρα από πραγµατικά διανύσµατα, σειρές χαρακτήρων (strings), εικόνες, χρονικές ακολουθίες κ.α. Και αυτό γιατί ο πίνακας kernel που θα υπολογιστεί µε τα νέα δεδοµένα θα εξακολουθεί να είναι θετικά ηµι-ορισµένος. Και σε αυτές τις περιπτώσεις τα αρχικά δείγµατα προβάλλονται πρώτα σε νέο χώρο όπου έχουν διαχωριστεί µεταξύ τους.

Ένα πολύ σηµαντικό χαρακτηριστικό των συναρτήσεων kernel είναι ότι δεν χρειάζεται να γνωρίζουµε την φ για τον υπολογισµό των εσωτερικών δεδοµένων. Για παράδιεγµα έστω ότι έχουµε ένα δισδιάστατο διάνυσμα της μορφής  $x=(x1,x2)$ . Στην συνέχεια θα εφαρμόσουμε σε αυτό το διάνυσµα µια συνάρτηση απεικόνησης φ. Στην περίπτωση που η συνάρτηση kernel είναι πολυωνυµική τότε µπορεί να έχει την παρακάτω µορφή:

 $\varphi: X = (\chi_1, \chi_2) \to \varphi(\chi) = (x_1^2, x_2^2, \sqrt{2x_1x_2}) \in F = R^3$ 

Με την εφαρµογή της παραπάνω συνάρτησης µετασχηµατισµού, τα δεδοµένα µεταφέρονται από τον διδιάστατο χώρο στον τρισδιάστατο. Σύµφωνα µε τις συναρτήσεις kernel, υπολογίζουµε το εσωτερικό γινόμενο των μετασχηματισμένων δεδομένων, δηλαδή  $<\varphi(x)\varphi(z)>$  , όπου x και z είναι δύο τυχαία σηµεία του αρχικού χώρου. Στην συνέχεια θα δούµε µε τι ισούται αυτό το εσωτερικπό γινόµενο.

 $<\varphi(\chi), \varphi(z)=<\left(x_1^2, x_2^2, \sqrt{2x_1x_2}\right), \left(z_1^2, z_2^2, \sqrt{2z_1z_2}\right)>=$  $= x_1^2 z_1^2 + x_2^2 z_2^2 + 2x_1 x_2 z_1 z_2 =$  $=(x_1z_1+x_2z_2)^2=$  $=<\overline{x}.\overline{z}>^2$ 

Συµπεραίνουµε λοιπόν ότι δεν χρειάζεται να ξέρουµε την συνάρτηση απεικόνισης φ , αλλα µόνο τον υπολογισµό του εσωτερικού γινοµένου. Άλλες µορφές kernel µε βάση τις συναρτήσεις που µπορούν να χρησιµοποιηθούν εκτός από την πολυωνυµική είναι η εκθετική, η Gaussian, η γραµµική, η rbf και η σιγµοειδής.

### Συστήµατα ανάκτησης εικόνων

### Content based retrieval engine (CORE)

Ένα σύστηµα πολυµεσικών πληροφοριών αποτελείται από πολυµεσικά αντικείµενα τα και καθορίζεται από τη δηµιουργία, τη διαχείριση, την ανάκτηση, την επεξεργασία, την παρουσίαση και τις συναρτήσεις χρήσης. Ένα πολυµεσικό αντικείµενο είναι πολύπλοκο και έχει ποικίλες ερµηνείες.

Το σύστηµα CORE βασίζεται στο περιεχόµενο της εικόνας και ως σύστηµα ανάκτησης υπάρχουν τέσσερις διακριτές κατηγορίες. Η ανάκτηση µπορεί να γίνει µέσω της οπτικής πληροφορίας, µέσω της σύγκρισης και της οµοιότητας, µε βάση την γλωσσική πληροφορία ή µε τη χρήση της ασαφούς λογικής. Και οι τέσσερις αυτές κατηγορίες συναντώνται στην αρχιτεκτονική του CORE. Έχει αναπτυχθεί έτσι ώστε να χρησιµοποιεί χρωµατικά χαρακτηριστικά και στην περίπτωση ήχου λεξικά και φωνητικά χαρακτηριστικά για την ανάκτηση των αντικειµένων.

Επιπλεόν το σύστηµα αυτό υποστηρίζει και ένα βρόχο ανάδρασης ώστε να γίνεται ταίριασµα µε βάση την ασαφή λογική. Αυτό το επιπλεόν κοµµάτι της τεχνική αυτής βελτιώνει την αξιοπιστία του συστήµατος. ∆ύο µεγάλα συστήµατα έχουν βασιστεί στην τεχνική CORE, το Computer Aided Facial Image Inference and Retrieval (CAFIIR) και το System for Trademark Archival and Retrieval (STAR) (28).

### Webseek

To Webseek είναι µία πρωτότυπη µηχανή αναζήτησης εικόνων και βίντεο από το διαδίκτυο τις οποίες τις κατηγοριοποιεί. Η αναζήτηση και η προεπισκόπηση των αντικειµένων γίνεται µε τη χρήση ποικίλων µεθόδων ανάκτησης που χρησιµοποιούν το χρώµα, την υφή και άλλες ιδιότητες. Τα ερωτήµατα του χρήστη µπορεί να γίνονται µε κείµενο ή και µε εικόνα. Και σε αυτή την τεχνική όπως και στην CORE που περιγράφηκε παραπάνω χρησιµοποιούνται τεχνικές ανάδρασης ώστε να ενισχυθεί η αποτελεσµατικότητα του συστήµατος.

### VideoQ

Είναι επίσης ένα σύστηµα αναζήτησης στο διαδίκτυο και συγκεκριµένα αναζήτησης βίντεο. Οι χρήστες µπορούν να εντοπίσουν συµπιεσµένα βίντεο του ενδιαφέροντός τους µε το σύστηµα VideoQ του οποίου η τεχνική βασίζεται στη χρήση οπτικών και χρονικών χαρακτηριστικών και πιο συγκεκριµένα, χρώµατος, υφής, σχήµατος και κίνησης.

#### Blobworld

Πρόκειται για ένα σύστηµα ανάκτησης εικόνων εντοπίζοντας εικόνες όµοιες µε δεδοµένα αντικείµενα. Αυτό το σύστηµα ψάχνει όχι συνολικά µια εικόνα αλλά τµήµατά της. ∆ηλαδή η εικόνα αντιµετωπίζεται ως ένα σύνολο από τµήµατα όπου κάθε τµήµα αποτελείται από σηµεία µε όµοιο χρώµα και υφή.

Στο σύστηµα Blobworld κάθε εικονοστοιχείο περιγράφεται από ένα διάνυσµα οχτώ χαρακτηριστικών τα οποία έχουν να κάνουν µε το χρώµα στο L\*a\*b\* χρωµατικό µοντέλο, την υφή, την ανισοτροπία, την πολικότητα και τη θέση του  $(x,y)$ . Η εικόνα αντιμετωπίζεται ως ένα μείγμα από Γκαουσιανές και γίνεται κατάτµησή της σε περιοχές χρησιµοποιώντας τον αλγόριθµο expectationminimization. Επομένως ο χρήστης μπορεί να χρησιμοποιήσει απλά ερωτήματα εντοπισμού εικόνων οµοίων µε ένα επιλεγµένο τµήµα εικόνας ή και πιο πολύπλοκα ερωτήµατα.

MARS (Multimedia analysis and retrieval system) (29)

Το MARS επιτρέπει στο χρήστη να κάνει ερωτήµατα για να ανάκτηση εικόνων τα οποία σχετίζονται µε το χρώµα, την υφή, το σχήµα καθώς και χαρακτηριστικά διάταξης. Για τα χρωµατικά χαρακτηριστικά χρησιµοποιείται διδιάστατο ιστόγραµµα για το χρωµατικό µοντέλο HSV. Η τραχύτητα, η αντίθεση και κατευθυνση των pixel χρησιµοποιούνται για να δώσουν την πληροφορία της υφής, ενώ οι τροποποιηµένοι περιγραφείς fourier (MFD) δίνουν τα χαρακτηριστικά του σχήµατος. Όλα τα παραπάνω χαρακτηριστικά της εικόνας είναι απαραίτητα για τα ερωτήµατα διάταξης.

Μία από τις µέθοδους ανάκτησης στις οποίες βασίζεται το MARS είναι η Fuzzy Boolean Retrieval, όπου η απόσταση ανάμεσα στην εικόνα του ερωτήματος και στις εικόνες τις βάσεις δεδοµένων σχετίζεται µε το βαθµό του ασαφούς συνόλου εικόνων που ταιριάζουν µε το δεδοµένο χαρακτηριστικό. Από την άλλη υπάρχει και η Probalistic Boolean Retrieval µέθοδος ανάκτησης από το MARS το οποίο συγκρίνει την εικόνα που δίνεται ως αποτέλεσµα από τη βάση δεδοµένων µε την εικόνα ερωτήµατος και δίνει την πιθανότητα αυτές οι δύο να ταιριάζουν. Το MARS περιλαµβάνει τεχνικές ανάδρασης ώστε να δίνει καλύτερα αποτελέσµατα.

PicToSeek(30)

Το PixToSeek σύστηµα κάνει ανάκτηση εικόνων βασισµένη στο περιεχόµενο. Το διάνυσµα χαρακτηριστικών βασίζεται στην χρωµατική µεταβλητότητα, στον κορεσµό, στη δυνατότητα αλλαγών και στο φόντο. Ο σχεδιασµός και η ανάπτυξη του PicToSeek βασίστηκε στο γεγονός ότι τα παλαιότερα συστήµατα αυτής της κατηγορίας που βασίζονται στη χρωµατική πληροφορία των εικόνων δε λάµβαναν υπόψη τη θέση της κάµερας, τη γεωµετρία και τις συνθήκες φωτισµού.

Όσον αφορά στη δύναµη αλλαγής του χρώµατος αυτή καθορίζεται από τον αριθµό αποχρώσεων στην εικόνα. Το χρωµατικό µοντέλο που χρησιµοποιείται είναι το HSV επείδη είναι κατάλληλο για απεικόνιση της έντασης. Τεχνικές ειδώλων και φωτοµετρικών χρωµατικών χαρακτηριστικών βοηθούν στην ανάκτηση εικόνων που απεικονίζουν παρόµοια αντικείµενα υπό διαφορετικές συνθήκες φωτισµού.

Πειράµατα που έγιναν στο PikToSeek έδειξαν ότι η χρήση ετεροσυσχετίσεων ιστογραµµάτων έδωσαν τα καλύτερα αποτελέσµατα. Από την άλλη για το ταίριασµα τµηµάτων των εικόνων το σύστηµα παρέχει τεχνικές για ενεργά χρωµατικά περιγράµµατα (snakes). Συµπερασµατικά, το σύστηµα αυτό παρέχει ένα συνδυασµό χαρακτηριστικών χρώµατος, υφής και σχήµατος για την ανάκτηση εικόνων.

### C-BIRD (Content-based image retrieval in digital libraries)

Το C-BIRD σύστηµα παρουσιάζει µία προσέγγιση ανάκτησης εικόνων προσπερνώντας το πρόβληµα των αλλαγών φωτισµού βασισµένο στην κανονικοποίηση των χρωµατικών καναλιών. Η πληροφορία χρώµατος η οποία είναι τριών επιπέδων λόγω των τριών καναλιών R, G και B µειώνεται σε ένα µοναδικό επίπεδο λαµβάνοντας τις µοναδιαίες τιµές πάνω στους τρεις χρωµατικούς άξονες.

Αν και αυτός ο µετασχηµατισµός δε µεταβάλλει την πληροφορία του φωτισµού, αποτυγχάνει να δώσει τις χρωµατικές αλλαγές που γίνονται λόγω φωτισµού. Αυτό επιτυγχάνεται χρησιµοποιώντας την L2 κανονικοποίηση στα R, G και B διανύσµατα και χρησιµοποιώντας τις τιµές και των τριών συνιστωσών για κάθε εικονοστοιχείο.

Το ιστόγραµµα χρησιµοποιείται για το ταίριασµα των εικόνων και για να µειωθεί το µέγεθος του χρησιµοποιείται ο διακριτός µετασχηµατισµός συνηµιτόνου. Για την υφή χρησιµοποιούνται οι ακµές και η κατεύθυνση σημείων ενώ για το σχήμα γίνεται χρήση του γενικευμένου μετασχηματισμού Hough.

### QBIC (Query-by-image-content) (31)

To QBIC αναπτύχθηκε από την IBM και δίνει τη δυνατότητα στους χρήστες να ψάχνουν, να βλέπουν και να ανακτούν εικόνες, γραφικά και βίντεο από µεγάλες διαδικτυακές συλλογές. Το σύστηµα λαµβάνει το ερώτηµα του χρήστη και εξάγει οπτικα χαρακτηριστικά σε σχέση µε το χρώµα, τη διάταξη και την υφή τα οποία προσπαθεί να ταιριάξει µε µία βάση δεδοµένων από χαρακτηριστικά που έχουν υπολογιστεί εξαρχής. Ένα ιδιαίτερο χαρακτηριστικό που χρησιµοποιεί αυτό το σύστηµα είναι η χρήση εικόνων της κλίµακας του γκρι όπου η χωρική κατανοµή του γκρι στην υφή και στις ακµές χρησιµοποιούνται. Το διάνυσµα των χαρακτηριστικών έχει 100 τιµές δηλαδή είναι διάστασης 100.

### Informedia digital video library

Το πρόγραµµα Informedia digital video library αναπτύσσεται στο Carnegie Mellon University και είναι µία βιβλιοθήκη ψηφιακού βίντεο που είναι σε εξέλιξη. Οι σχεδιαστές και κατασκευαστές αυτής της βιβλιοθήκης ανέπτυξαν µεθόδους ώστε από κάθε βίντεο να εξάγουν µία σύνοψή του που να το χαρακτηρίζει.

Όσον αφορά στην ηχητική πληροφορία και πιο συγκεκριµένα στη λεκτική, είναι δυνατόν να εξαχθούν από το βίντεο κάποιες λέξεις κλειδιά. Στη συνέχεια κάθε βίντεο της βάση δεδοµένων απεικονίζεται από ένα σύνολο αντιπροσωπευτικών πλάνων του αρχικού βίντεο τα οποία κρίνονται σηµαντικής δραστηριότητας. Τέτοια πλάνα µπορεί να είναι αυτά όπου κόβεται από τοµα µία σκηνή ή όταν αλλάζει η σκηνή ή όταν κινείται γρήγορα η κάµερα ή πλάνα όπου ακούγονται οι λέξεις κλειδιά.

## **2.3. Σύστηµα αναγνώρισης προτύπων**

Το σύστηµα που έπρεπε να σχεδιάσουµε και να αναπτύξουµε εµείς σχετίζεται µε τις ανάγκες και την τιµολόγηση στα διόδια µε αυτόµατο τρόπο. Ο στόχος ήταν να δηµιουργηθεί ένα λογισµικό το οποίο να λαµβάνει ως είσοδο εικόνες σχετικά µε τα οχήµατα που εισέρχονται στο σταθµό των διοδίων και µε βάση το είδος του οχήµατος και της ταµπέλας του να δίνει ως έξοδο το χρηµατικό ποσό που θα πρέπει να καταβάλλει ο οδηγός.

Με ένα τέτοιο σύστηµα δεν θα είναι απαραίτητη η ύπαρξη υπαλλήλων στα διόδια που να φροντίζουν για την ορθή πληρωµή των οδηγών ώστε να περάσουν από τα διόδια. Θα υπάρχει µηχανισµός ο οποίος θα έχει κάµερες ώστε να φωτογραφίζει τα οχήµατα και µε τη χρήση του λογισµικού που αναπτύξαµε θα µπορεί να ελέγχει αν το χρηµατικό ποσό που καταβάλλει ο χρήστης είναι το νόµιµο ώστε να του δοθούν πιθανώς ρέστα και να ανοίξει η ράµπα ώστε να συνεχίσει ο οδηγός τη διαδροµή του.

Ακολουθεί αναλυτική περιγραφή του αλγορίθµου και του λογισµικού που αναπτύχθηκε γνωρίζοντας πλέον από τις προηγούµενες ενότητες τη γενική µεθοδολογία ενός συστήµατος αναγνώρισης προτύπων.

Είσοδος

Η βασική είσοδος του συστήµατος είναι η βάση δεδοµένων µε τις εικόνες από τα οχήµατα και τις ταµπέλες. Έχουµε ουσιαστικά δύο φακέλους µε εικόνες:

1. Ο ένας φάκελος έχει εικόνες οχηµάτων και συγκεκριµένα αυτοκινήτων, µοτοσυκλετών, λεωφορείων και φορτηγών οι οποίες είναι οργανωµένες σε τέσσερις φακέλους ανάλογα µε το είδος του οχήµατος που απεικονίζουν (Εικόνα 17).

2. Ο άλλος φάκελος περιέχει εικόνες µε ταµπέλες οχηµάτων που µπορεί να είναι χρώµατος λευκό, κόκκινο ή κίτρινο. Οι εικόνες αυτές είναι οργανωµένες σε τρεις φακέλους ανάλογα µε το

χρώµα της ταµπέλα που απεικονίζουν (

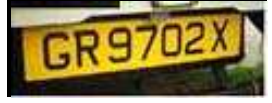

3. Εικόνα 18).

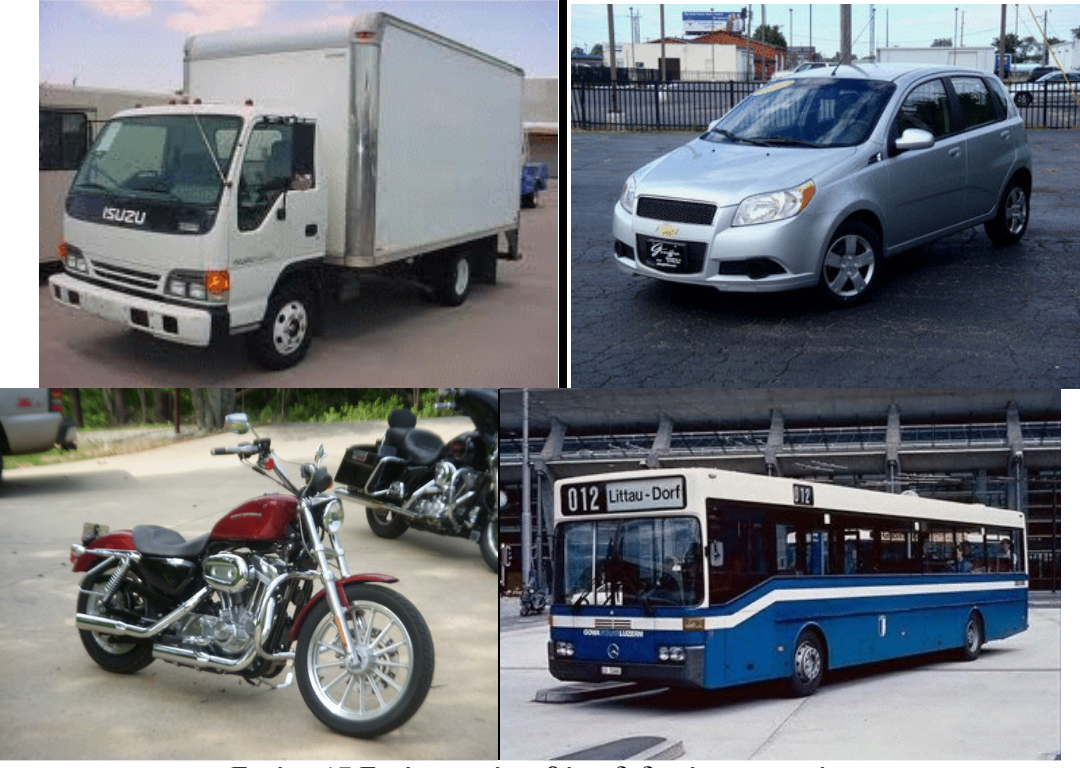

Εικόνα 17 Εικόνες από τη βάση δεδοµένων µε οχήµατα

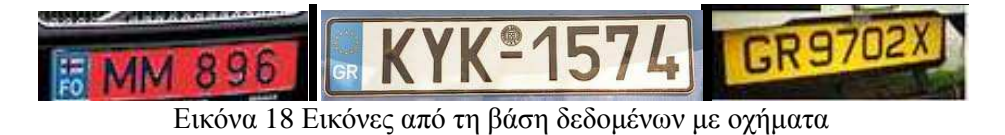

### Σχεδιασµός συστήµατος

Το γεγονός ότι η βάση δεδοµένων είναι ουσιαστικά σπασµένη σε δύο κοµµάτια, τα οχήµατα και τις ταµπέλες δεν είναι τυχαίο. Το σύστηµα διαχειρίζεται µε διαφορετικό τρόπο τις δύο περιπτώσεις.

Στην περίπτωση των οχηµάτων η διαφορά τους είναι στο σχήµα του αντικειµένου, δηλαδή άλλο σχήµα έχει η µοτοσυκλέτα, άλλο το αυτοκίνητο, άλλο το λεωφορείο και άλλο το φορτηγό. Το ίδιο όµως δεν ισχύει για τις ταµπέλες. Οι ταµπέλες διαφέρουν ως προς το χρώµα. Εποµένως στη πρώτη περίπτωση µας ενδιαφέρει µέσα από την πληροφορία του σχήµατος του αντικειµένου που απεικονίζεται σε µία εικόνα να βρούµε το είδος του οχήµατος, ενώ στη δεύτερη περίπτωση χρειάζεται η χρωµατική πληροφορία της εικόνας ώστε να την κατατάξει στην κατάλληλη κλάση. Εποµένως αναπτύξαµε δύο υποσυστήµατα αναγνώρισης προτύπων, για τα οχήµατα και για τις ταµπέλες που θα περιγραφούν ξεχωριστά.

Υποσύστημα σχηματικής <u>αναγνώρισης προτύπων (για τα οχήματα)</u>

Σε αυτό το σύστηµα για να αναπτυχθεί η µηχανή µάθησης τα διανύσµατα χαρακτηριστικών των αντικειµένων εκπαίδευσης προέκυψαν από τον συνδυασµό των περιγραφέων που προκύπτουν σύµφωνα µε τον αλγόριθµο SIFT και του αλγόριθµου k-means λόγω του µεγάλου όγκου των δεδοµένων. Στη συνέχεια τα χαρακτηριστικά αυτά µετασχηµατίζονται µε τη µέθοδο KPCA και LDA σε άλλη διάσταση και το αποτέλεσµα είναι η είσοδος του ταξινοµητή. Ο ταξινοµητής που χρησιµοποιείται είναι ο ταξινοµητής πλησιέστερου γείτονα (k-nearest neighbor). Ακολουθεί αναλυτική θεωρητική περιγραφή των µεθόδων SIFT, k-means, KPCA+LDA και k-nn που προαναφέραµε.

### SIFT (32), (33), (34)

Κάθε εικόνα αποτελείται από αντικείµενα. Για την περιγραφή αυτών των αντικειµένων εξάγουµε κάποια χαρακτηριστικά, τα οποία περιγράφουν αυτά τα αντικέιµενα, έτσι ώστε να µπορούµε να τα εντοπίσουμε, ακόμα και όταν βρίσκονται σε εικόνες που περιέχουν πολλά άλλα αντικείμενα. Για την εφαρµογή µιας µεθόδου που θα παρέχει αξιόπιστη αναγνώριση αντικειµένων, είναι σηµαντικό τα

χαρακτηριστικά που εξάγωνται από τις εικόνες (train), να είναι εντοπίσιµα ακόµα και αν έχουµε κάποιες αλλαγες στις εικόνες όπως αλλαγή µεγέθους, περιστροφή, ακόµα και προσθήκη θορύβου στην εικόνα. Χαρακτηριστικά σηµεία που είναι αµετάβλητα σε τέτοιου είδους 'επιθέσεις' είναι συνήθως υψηλής αντίθεσης περιοχές όπως οι ακµές του αντικείµένου. Ένα άλλο χαρακτηριστικό αυτών των χαρακτηριστικών σηµείων, είναι οτί η σχετική τους θέση παραµένει αµετάβλητη. Για παράδειγµα αν οι τέσσερις γωνίες µιας πόρτας χρησιµοποιηθούν ως χαρακτηριστικά σηµεία τότε η σχετική θέση µεταξύ τους παραµένει σταθερή ανεξάρτητα από την θέση της πόρτας µέσα στην εικόνα.

H µέθοδος Sift (Scale Invariant Feature Transform) είναι ένας µέθοδος που χρησιµοποιείται για να εντοπίζει τοπικά χαρακτηριστικά (σηµεία κλειδιά) εικόνων, τα οποία είναι αµετέβλητα σε αλλαγές του µεγέθους της εικόνας (εξού και το όνοµα της), καθώς επίσης και σε περιστροφή, σε αφινική παραµόρφωση, και µερικώς αµετάβλητη σε αλλαγές φωτισµού. Για τον χαρακτηρισµό µιας εικόνας χρησιµοποιούνται αυτά τα τοπικά χαρακτηριστικά για την δηµιουργία των λεγόµενων «keypoint descriptors», όπως θα δούμε και στην συνέχεια οι οποίοι αποτελούνται από τα σημαντικότερα χαρακτηριστικά των σηµείων κλειδιά. Ο αλγόριθµος SIFT δηµοσιεύτηκε από τον David Lowe το 1999.

Ο αλγόριθµος Sift χρησιµοποιείται κυρίως για αναγνώριση εικόνων. Εξάγονται τα Sift χαρακτηριστικά από ένα σύνολο εικόνων και τα αντίστοιχα διανύσµατα χαρακτηριστικών (feature vector) αποθηκεύονται σε µία βάση δεδοµένων. Στην συνέχεια, για µια νέα εικόνα, εξάγεται το διάνυσµα χαρακτηριστηκών της, και συκγρίνεται µε τα διανύσµατα της βάσης δεδοµένων, έτσι ώστε να γίνει αντιστοίχηση εικόνων.

Για παράδειγµα, έστω οτι ψάχνουµε για τις παρακάτω εικόνες

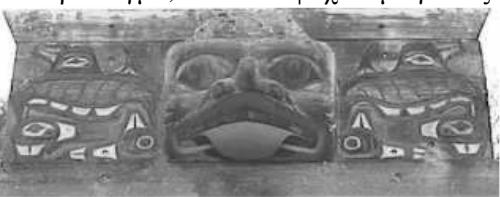

Εικόνα 19 Εικόνα 20

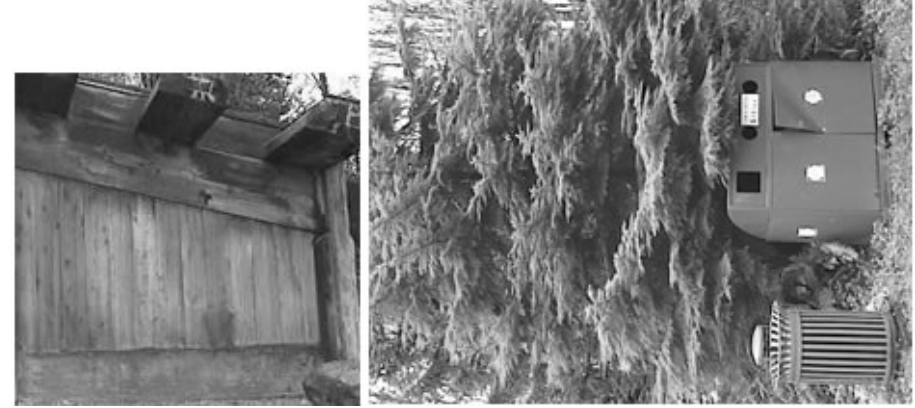

Εικόνα 21 Εικόνα 22 Και η εικόνα στην οποία ψάχνουµε τα παραπάνω αντικείµενα είναι :

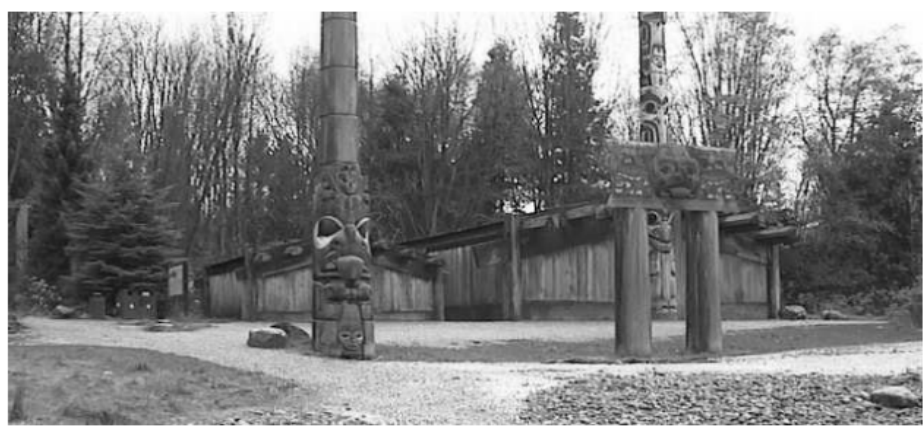

Εικόνα 23

Τότε τα αποτελέσµατα θα είναι τα παρακάτω.

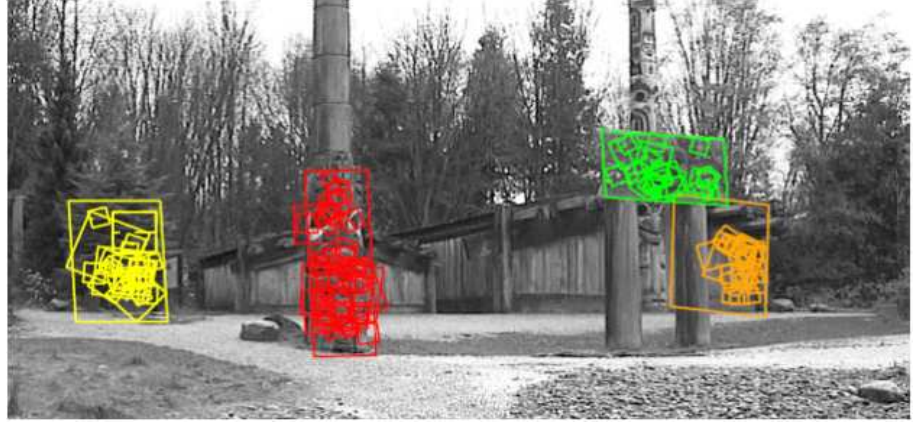

Εικόνα 24

Αλγόριθµος Sift Ο αλγόριθµος Sift βήµα βήµα Κατασκευή του scale space (Space Exterma Detection)

Στο πρώτο στάδιο ψάχνουµε να βρούµε περιοχές της εικόνας οι οποίες εντοπίζονται σε διαφορετικές όψεις της εικόνας σε διαφορετικά µεγέθη. Για να βρούµε τέτοιες περιοχές οι οποίες να είναι αµετάβλητες στην αλλαγή µεγέθους της εικόνας, βρίσκουµε κάποια σταθερά χαρακτηριστικά σηµεία (keypoints) που δεν αλλάζουν όταν αλλάζει το µέγεθος της εικόνας. Για αυτό τον σκοπό υπολογίζεται η συνέλιξη της εικόνας µε Gaussian φίλτρα σε διάφορα µεγέθη.

Gaussian:

 $I(x,y)$ Αρχική εικόνα

 $G(x, y, \sigma) = \frac{1}{2\pi\sigma^2} e^{-(x^2+y^2)/2\sigma^2}.$ 

Scale Space απεικόνιση:

$$
L(x, y, \sigma) = G(x, y, \sigma) * I(x, y)
$$

Πιο συγκεκριµένα παίρνουµε την αρχική εικόνα και δηµιουργούµε θολά αντίγραφα της, µέσα από Γκαουσινές συναρτήσεις . Στην συνέχεια η αρχική εικόνα µειώνεται στο µισό της και ξαναπαράγουµε τα αντίστοιχα θολά αντίγραφα. Η ίδια διαδικασία συνεχίζεται. Το πόσα επίπεδα θολώματος θα έχουμε για κάθε μέγεθος εικόνα, καθώς και το πόσα μεγέθη εικόνας θα εξετάσουμε, είναι δύο παράµετροι που πρέπει να οριστούν. Το σετ εικόνων για ένα συγκεκριµένο µέγεθος ονοµάζεται οκτάβα (octaves) . Στο παρακάτω παράδειγµα έχουµε δηµιουργήσει 4 οκτάβες µε 5 επίπεδα θολώµατος για κάθε οκτάβα.

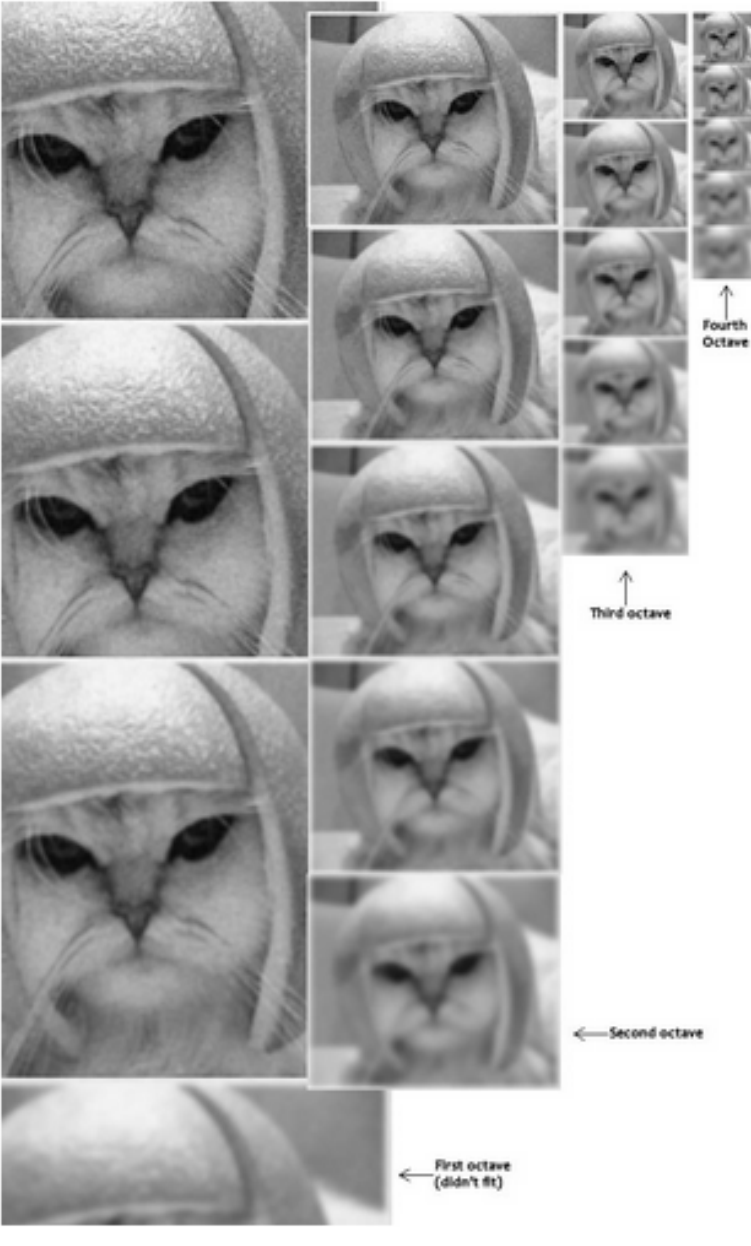

Εικόνα 25:Οκτάβες και επίπεδα θολώµατος

∆ιαφορά Gaussian εικόνων (Difference of Gaussian)

Σε αυτό το στάδιο χρησιµοποιούµε τις προηγούµενε θολές εικόνες για να υπολογίσουµε την διαφορά των Gaussian εικόνων (Differnce of Gaussian (DoG)). Υπολογίζουµε την διαφορά µεταξύ δύο διαδοχικών εικόνων , όπως υπολογίστηκαν στο προηγούµενο βήµα, κατά την δηµιουργία του scale space όπως φαίνεται στην παρακάτω εικόνα.

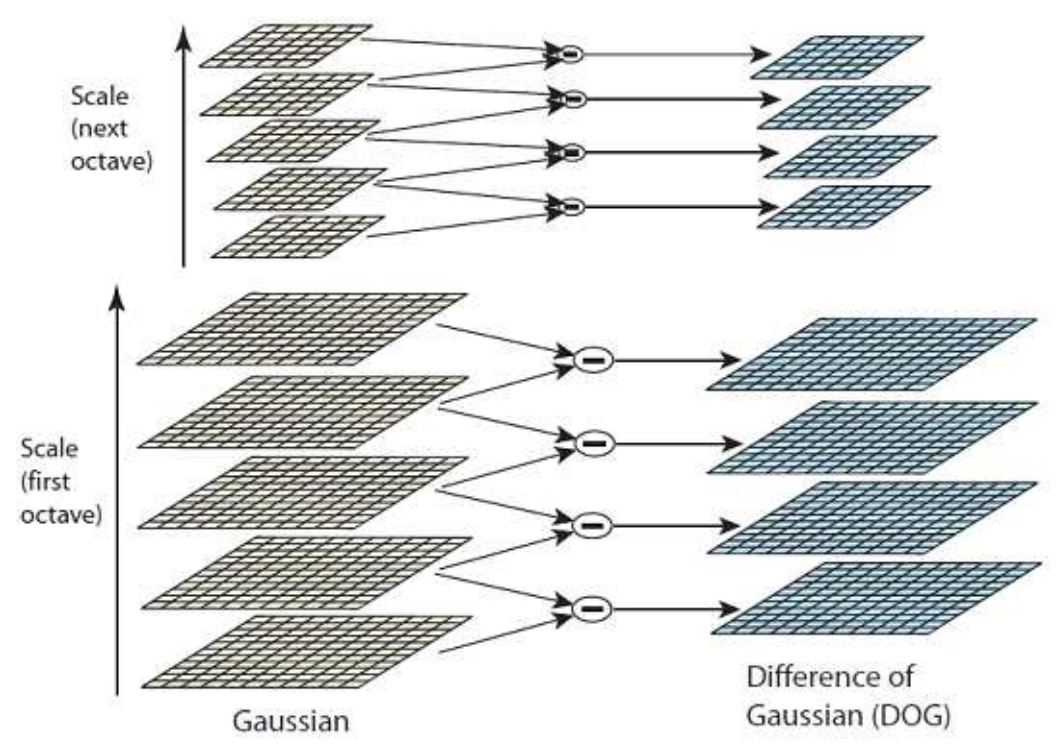

Εικόνα 26: ∆ιαγορά Gaussian εικόνων

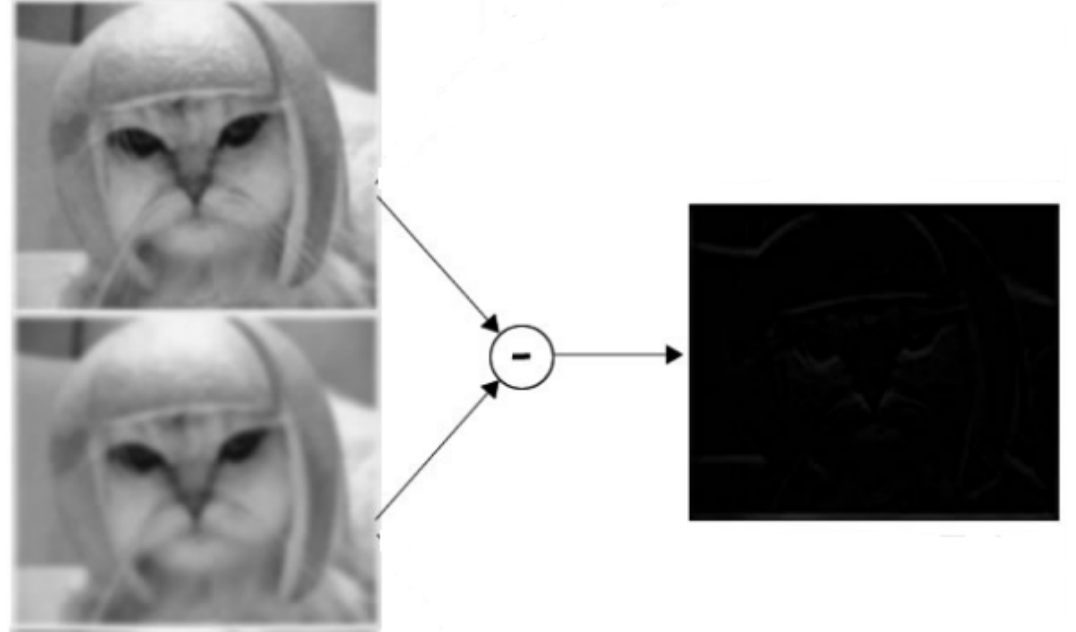

Εικόνα 27: Εφαρµογή DoG

Εύρεση των χαρακτηριστικών σηµείων

Μετά την δηµιουργία των DoG εικόνων, αναγνωρίζονται τα σηµεία κλειδιά (keypoints) ως τοπικά ελάχιστα/µέγιστα των Gaussian ∆ιαφορών (DoG) των εικόνων στα διάφορα µεγέθη. Πιο συγκεκριµένα τα δύο παρακάτω βήµατα εφαρµόζονται για των προσδιορισµό των χαρακτηριστικών σηµείων (keypoints).

- Να βρούµε τα µέγιστα/ελάχιστα pixel των DoG εικόνων του προηγούµενου βήµατος
- Να βρούµε τα αντίστοιχα ελάχιστα µέγιστα subpixel

Μέγιστα/ελάχιστα pixel των DoG εικόνων

Για να βρούµε τα µέγιστα και τα ελάχιστα pixel των DoG εικόνων , απλά υπολογίζουµε για κάθε pixel την τιμή των γειτονικών τους και βλέπουμε αν έχει την μικρότερη ή την μεγαλύτερη τιμή. Τα γειτονικά ενός pixel, δεν βρίσκονται µόνο στην τρέχουσα DoG εικόνα αλλά και στην προηγούµενη και στην επόµενη της, όπως φαίνεται στην παρακάτω εικόνα:

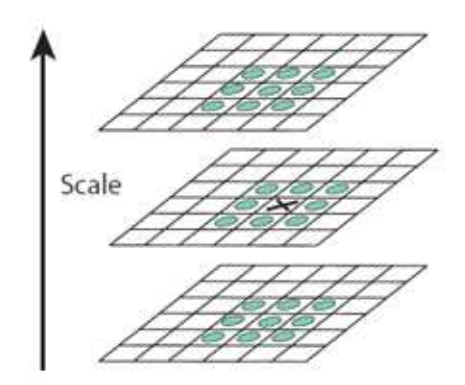

Εικόνα 28: Γειτονικά pixel

Το x pixel της εικόνας αντιπροσωπεύει το τρέχων pixel. Οι πράσινοι κύκλοι αντιπροσωπεύουν τα pixel-γείτονες. Το x σηµειώνεται ως keypoint αν είναι µεγαλύτερο ή µικρότερο από τα υπόλοιπα 26 pixel-γείτονες.

Μετά από αυτή την διαδικασία τα κατά προσέγγιση µέγιστα και ελάχιστα pixel έχουν υπολογιστεί. Είναι κατά προσέγγιση γιατί σπάνια το µέγιστο/ελάχιστο βρίσκεται πάνω ακριβώς σε ένα pixel. Φυσικά δεν έχουµε πρόσβαση µεταξύ των pixel για αυτό εφαρµόζουµε µια µαθηµατική προσέγγιση για τον προσδιορισµό των subpixel.

Προσδιορισµός των µέγιστων/ελάχιστων

Αρχικά για κάθε υποψήφιο σηµείο κλειδί χρησιµοποιείται η συνάρτηση της παρεµβολής χρησιµοποιώντας τα γειτονικά δεδοµένα, για ακριβή προσδιορισµό της θέσης αυτού. Η αρχική προσέγγιση ήταν απλά ο εντοπισµός κάθε σηµείου κλειδιού στην θέση και το µέγεθος του υποψηφίου σηµείου κλειδιού. Η νέα προσέγγιση υπολογίζει την παρεµβάλουσα θέση του µεγίστου, το οποίο µε την σειρά του βελτιώνει την αντιστοίχηση και την σταθερότητα των σηµείων. Η παρεµβολή γίνεται χρησιµοποιώντας το δεύτερο ανάπτυγµα Taylor της Gaussian ∆ιαφοράς (DoG) scale-space συνάρτηση, D(x,y,σ) µε υποψήφιο κλειδί ως αρχική τιµή. Το εν λόγω ανάπτυγµα δίνεται από την συνάρτηση:

$$
D(\mathbf{x}) = D + \frac{\partial D}{\partial \mathbf{x}}^T \mathbf{x} + \frac{1}{2} \mathbf{x}^{\mathbf{T}} \frac{\partial^2 D}{\partial \mathbf{x}^2} \mathbf{x}
$$

Όπου D και οι παράγωγοι του υπολογίζονται στο υποψήφιο σημείο κλειδί και x =(x,y,σ) $^{\mathrm{T}}$  είναι η απόσταση του σηµείου κλειδιού από το υπό εξέταση σηµείο, µε άλλα λόγια η απόσταση (offset)αυτού του σηµείου από το keypoint. Η θέση του ακρότατου 3,καθορίζεται βρίσκοντας την παράγωγο της D και θέτωντας την ίση µε µηδέν:

$$
\hat{\mathbf{x}} = -\frac{\partial^2 D}{\partial \mathbf{x}^2}^{-1} \frac{\partial D}{\partial \mathbf{x}}.
$$

Αν το offset  $\hat{x}$  είναι μεγαλύτερο από 0.5 σε κάθε διάσταση, τότε αυτό είναι μια ένδειξη οτι το ακρότατο βρίσκεται πιο κοντά σε κάποιο άλλο υποψήφιο σηµείο κλειδί. Σε αυτή την περίπτωση, το υποψήφιο σηµείο κλειδί αλλάζει και εκτελείται η παρεµβολή αντί αυτού του σηµείου. Σε άλλη περίπτωση το offset προστίθεται στο υποψήφιο κλειδί για να πάρουµε την παρεµβολή εκτίµηση για την θέση ακρότατου.

Στο παρακάτω παράδειγµα συνδυάζουµε 3 DoG εικόνες για να βρούµε τα µέγιστα και τα ελάχιστα pixels.

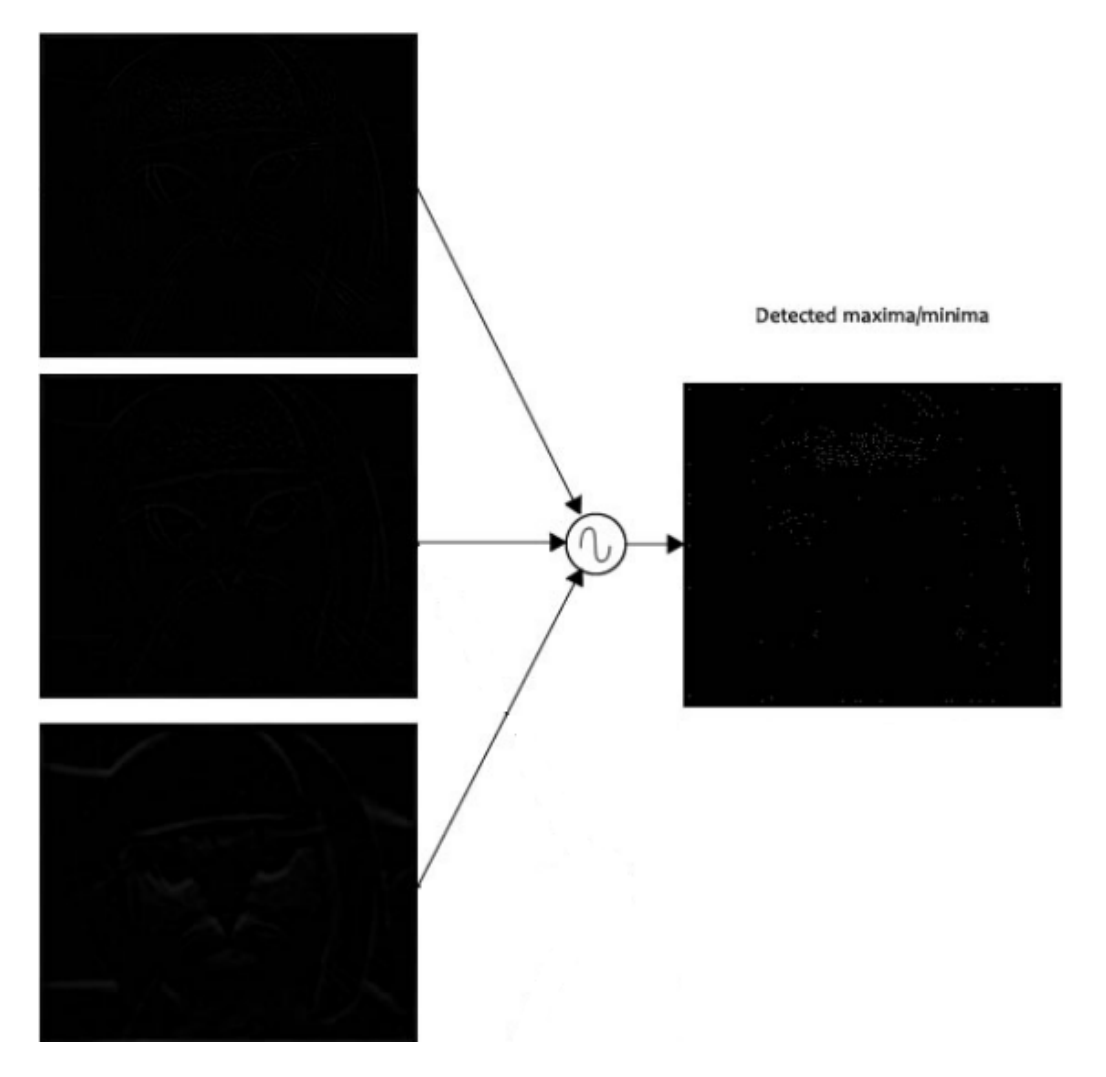

∆ιαγραφή ακµών και χαρακτηριστικών χαµηλής αντίθεσης

Το πρώτο στάδιο του αλγορίθµου παράγει πολλά υποψήφια σηµεία κλειδιά (keypoints). Σε αυτό το σηµείο απορρίπτονται σηµεία που έχουν χαµηλή αντίθεση (contrast), γιατί είναι ευαίσθητα στην παρουσία θορύβου. Επιπλέον απορρίπτονται τα σηµεία που βρίσκονται πάνω σε κάποια ακµή αφού δεν είναι χρήσιµα ως χαρακτηριστικά

∆ιαγραφή χαρακτηριστικών χαµηλής αντίθεσης.

Για την διαγραφή των σηµείων κλειδιών µε χαµηλή αντίθεση (contrast) υπολογίζεται το δεύτερης τάξης ανάπτυγµα του Taylor D(x) στο offset x:

$$
D(\hat{\mathbf{x}}) = D + \frac{1}{2} \frac{\partial D}{\partial \mathbf{x}}^T \hat{\mathbf{x}}
$$

Αν η τιµή είναι µικρότερη από 0.03, το υποψήφιο σηµείο κλειδί διαγράφεται. Αλλιώς το κρατάµε με τελική θέση y+ $\hat{x}$  και μέγεθος σ, όπου y είναι η πραγματική θέση του σημείου κλειδί (keypoint) με µέγεθος σ.

∆ιαγραφή ακµών

Η ιδέα είναι να υπολογίσουμε δύο κλίσεις (gradients) σε κάθε keypoint, οι οποίες θα είναι κάθετες µεταξύ τους. Η εικόνα γύρω από κάθε keypoint µπορεί να είναι:

• Επίπεδη περιοχή

Σε αυτή την περίπτωση και οι δύο κλίσεις θα είναι µικρές.

• Ακµή

Σε αυτή την περίπτωση η µία κλίση θα είναι µεγάλη και η άλλη θα είναι µικρή.

• Γωνία

Σε αυτή την περίπτωση και οι δύο κλίσεις θα είναι µεγάλες.
Η γωνία είναι ένα πολύ καλό χαρακτηριστικό το οποίο και επιθυµούµε να κρατήσουµε. Σε οποιαδήποτε από τις δύο άλλες περιπτώσεις το keypoint διαγράφεται. Μαθηµατικά αυτό µπορεί να υλοποιηθεί µε τον Hessian Matrix. Χρησιµοποιώντας αυτόν τον πίνακα ελέγχουµε αν το σηµείο είναι γωνία ή όχι.

Στην παρακάτω εικόνα βλέπουµε τι συµβαίνει σε αυτό το στάδιο. Παρατηρούµε ότι µόνο µερικά απο τα key points που δηµιουργήθηκαν στο προηγούµενο βήµα κρατιούνται.

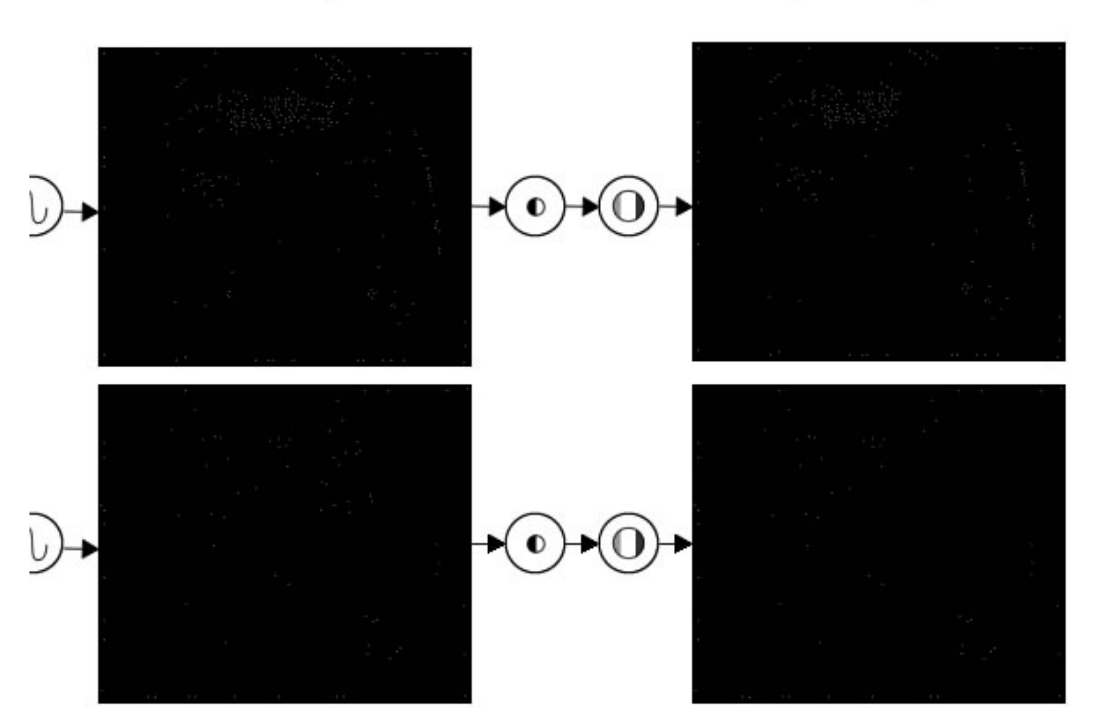

Detected maxima/minima

Maxima/minima that pass test

Προσδιορισµός της κατεύθυνσης των χαρακτηριστικών σηµείων.

Έχουµε ελέγξει ότι τα keypoint είναι σταθερά όταν αλλάζει το µέγεθος της εικόνας. Σε αυτό το βήµα θα δώσουµε µία κετεύθυνση στα keypoints έτσι ώστε να µπορούµε να έχουµε αµεταβλητότητα και σε περίπτωση περιστροφής.

Αρχικά παίρνεται η Λεία Gaussian (Gaussian-Smooth) εικόνα L(x,y,σ)σε περιοχή µεγέθους σ σε κάθε keypoint, έτσι ώστε όλοι οι υπολογισµοί να πραγµατοποιηθούν µε µια σταθερούς µεγέθους µέθοδο. Για ένα δείγµα εικόνας L(x,y) µεγέθους σ, το διανυσµατικό µέτρο (magnitude)των στοιχείων, m(x,y) και η κατεύθυνση (orientation), θ(x,y), προϋπολογίζονται χρησιµοποιώντας διαφορές µεταξύ των pixel:

$$
m(x,y) = \sqrt{(L(x+1,y) - L(x-1,y))^2 + (L(x,y+1) - L(x,y-1))^2}
$$
  

$$
\theta(x,y) = \tan^{-1}((L(x,y+1) - L(x,y-1))/(L(x+1,y) - L(x-1,y)))
$$

Ο υπολογισµός του διανυσµατικού µέτρου (magnitude) και της κατεύθυνσης των στοιχείων γίνονται για κάθε pixel σε µια γειτονική περιοχή γύρω από το σηµείο κλειδί (keypoint) στην Gaussian-Blur εικόνα L.

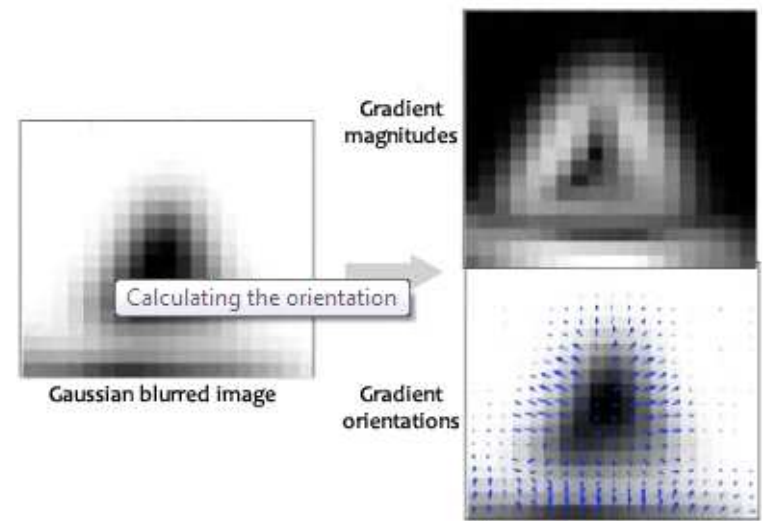

Εικόνα 29: Προσδιορισµός διανυσµατικού µεγέθους και κατεύθυνσης

Το µέγεθος και οι κατευθήνσεις υπολογίζονται για όλα τα pixels γύρω από κάθε keypoint. Στην συνέχεια κατασκευάζεται ένα ιστόγραµµα κατεύθυνσης, το οποίο περιέχει 36 στοιχεία (bins), καθένα από τα οποία καλύπτει εύρος 10 µοιρών . (Εικόνα 30)

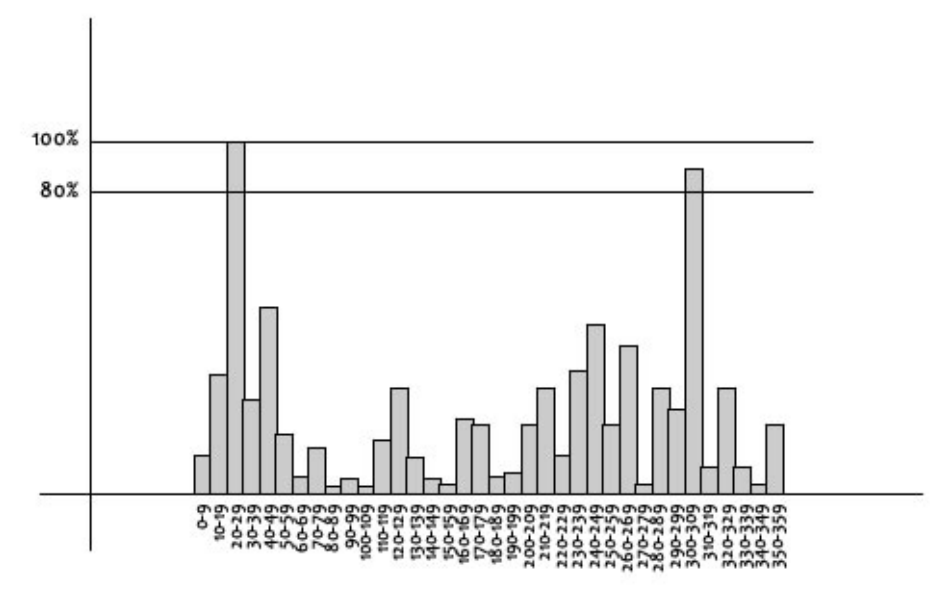

Εικόνα 30:Ιστόγραµµα κατεύθυνσης

Κάθε δείγµα στο γειτονικό παράθυρο προστίθεται σε ένα ιστόγραµµα στοιχείων που καθορίζεται από το διανυσµατικό µέτρο (magnitude)των στοιχείων του και από ένα ισοζυγισµένο Gaussian κυκλικό παράθυρο µε σ 1.5 φορά µεγαλύτερο του µεγέθους του σηµείου κλειδιού (keypoint). Τα peaks σε αυτό το ιστόγραµµα αναφέρονται στις κυρίαρχες κατευθύνσεις. Από την στιγµή που τι ιστόγραµµα γεµίσει, οι κατευθύνσεις που αναφέρονται στο υψηλότερο peak και τοπικά peaks που βρίσκονται µεταξύ 80% των υψιλότερων peaks ανατίθενται στο σηµείο κλειδί. Στην περίπτωση που έχουν ανατεθεί πολλές κατευθύνσεις, δηµιουργείται ένα πρόσθετο keypoint µε το ίδιο µέγεθος και θέση του πρωτότυπου keypoint για κάθε πρόσθετη κατεύθυνση.

#### ∆ηµιουργία του SIFT descriptor

Στα προηγούµενα στάδια βρήκαµε τις θέσεις των σηµείων κλειδιών (keypoints)σε συγκεκριµένα µεγέθη και αναθέσαµε σε αυτά κατευθύνσεις. Με αυτόν τον τρόπο µπορέσαµε να εξασφαλίσουµε σταθερότητα σε αλλαγές στο µέγεθος της εικόνας, καθώς και σε περιστροφή της εικόνας. Σε αυτό το στάδιο θα υπολογίσουµε τα διανύσµατα του descriptor στα σηµεία κλειδιά, για να επιτύχουµε σταθερότητα των descriptor στα εναποµείναντα στοιχεία που µπορούν να προκαλέσουν µεταβλητότητα στα αποτελέσµατα όπως η αλλαγή φωτισµού, η αλλαγή 3D οπτικής κ.α.

Αυτό που κάνουµε σε αυτο το τελευταίο στάδιο της δηµιουργίας των SIFT descriptor είναι δηµιουργήσουµε ένα διάνυσµα το οποίο θα χαρακτηρίζει µοναδικά το κάθε σηµείο κλειδί. Για την διαδικασία αυτή αρχικά παίρνουµε ένα παράθυρο µεγέθους 16x16 γύρω από κάθε χαρακτηριστικό σηµείο (σηµείο κλειδί). Αυτό το παράθυρο χωρίζεται επιπλέον σε δεκαέξι µικρότερα παράθυρα µεγέθους 4x4 όπως φαίνεται στην Εικόνα 31. Για κάθε ένα από αυτά τα παράθυρα υπολογίζονται τα διανυσµατικά µεγέθη (magnitudes) και οι κατευθύνσεις.

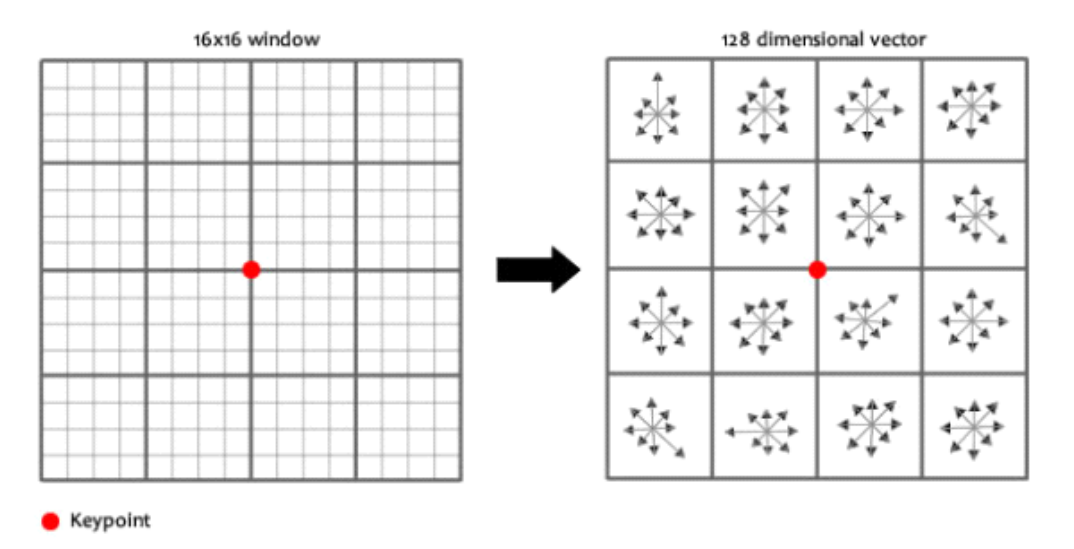

Εικόνα 31: ∆ηµιουργία παραθύρων γύρω από ένα keypoint

Ο Feature Descriptor («Περιγραφέας» Χαρακτηριστικών) υπολογίζεται ως ένα σύνολο από ιστογράµµατα κατεύθυνσης µε 4x4 σύγκριση γειτονικών pixel. Τα ιστογράµµατα κατεύθυνσης σχετίζονται µε την κατεύθυνση των keypoints και την κατεύθυνση των δεδοµένων τα οποία µας δίνει η Gaussian εικόνα που είναι πιο κοντά σε µέγεθος µε το µέγεθος των keypoints. Η συνεισφορά κάθε pixel καθορίζεται από το διανυσµατικό µέγεθος κάθε στοιχείου (magnitude), και από µια Gaussian µε σ ίσο µε 1.5 φορά το µέγεθος του keypoint. Τα ιστογράµµατα περιέχουν 8 bins το καθένα και κάθε descriptor περιέχει έναν 4x4 πίνακα από 16 ιστογράµµατα γύρω από το σηµείο κλειδί. Οπότε ένα SIFT διάνυσμα περιέχει 4\*4\*8= 128 στοιχεία.

Αν και η διάσταση του descriptor φαίνεται να είναι αρκετά υψηλή, µελέτες έχουν δείξει οτι descriptors με μικρότερη διάσταση δεν αποδίδουν τόσο καλά. Επιπλέον η BBF (Best-Bin-First) µέθοδος χρησιµοποιείται για την εύρεση του κοντινότερου γείτονα. Descriptors µε µεγαλύτερο µέγεθος δεν παρουσιάζουν ιδιαίτερη βελτίωση.

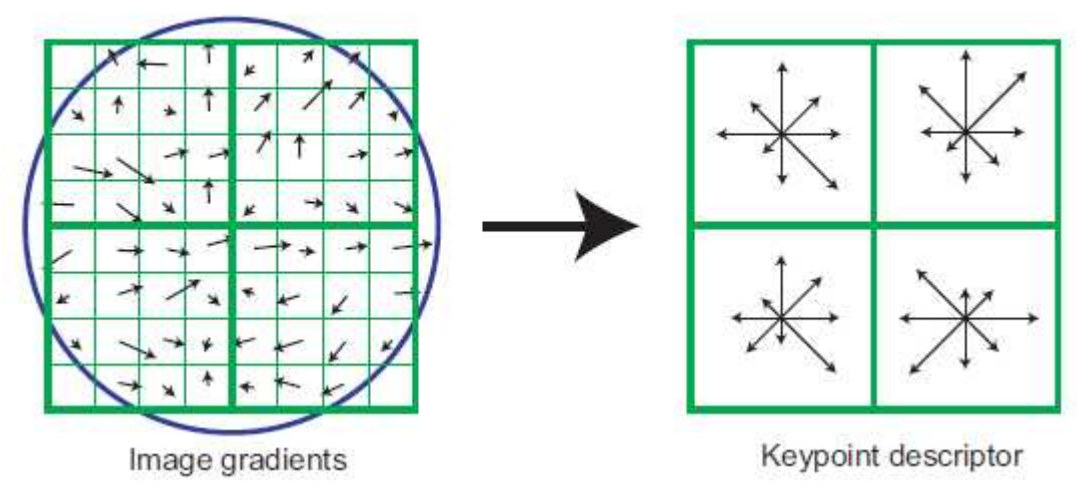

Εικόνα 32: Για την δηµιουργία του keypoint descriptor υπολογίζουµε το διανυσµατικό µέγεθος και την κατεύθυνση των στοιχείων σε κάθε σηµείο γύρω από το σηµείο κλειδί. Αυτά υπολογίζονται από ένα Gaussian παράθυρο, ορισµένο από τον επικαλυπτόµενο κύκλο. Στην συνέχεια το ιστόγραµµα κατευθύνσεων υπολογίζεται συνοψίζοντας τα στοιχεία σε 4Χ4 υποπεριοχές, όπως φαίνεται στο δεξιό µέρος της εικόνας. Το µήκος κάθε βέλους είναι ίσο µε το άθροισµα των διανυσµατικών µεγεθών των στοιχείων κοντά σε αυτή την κατεύθυνση µέσα στην περιοχή.

k-means

Ο αλγόριθµος k-means (35) είναι ένας από τους πιο γνωστους αλγορίθµους που χρησιµοποιούνται για την επίλυση προβληµάτων clustering. Ο αλγόριθµος αυτός ανήκει στην κατηγορία του unsupervised learning.

Ο αλγόριθµος δέχεται ως είσοδο ένα συγκεκριµένο αριθµό από k κέντρα των clusters, και αυτός ο αριθµός συµβολίζει και των αριθµό των τελικών clusters που θα έχουµε ως έξοδο του αλγορίθµου. .

Το επόµενο βήµα που κάνει ο αλγόριθµος είναι να αναθέσει κάθε δεδοµένο (datum) στο κοντινότερο του centroid. Όταν ανατεθούν όλα τα δεδοµένα, ένα πρώιµο clustering έχει γίνει. Σε αυτό το σηµείο επαναϋπολογίζουµε τα centroids µε βάση τα καινούργια clusters που έχουν δηµιουργηθεί και τα τοποθετούµε έτσι ώστε να κατοπτρίζουν το κέντρο των δεδοµένων που ανήκουν στο cluster τους. Έτσι όταν έχουµε k καινούργια centroids επαναϋπολογίζουµε τις θέσεις των δεδοµένων και τα εναποθέτουµε στο κοντινότερο σε αυτά κέντρο. Με τον τρόπο αυτό βλέπουµε πως έχει δηµιουργηθεί ένας βρόχος ο οποίος τερµατίζετε όταν πλέον τα κέντρα δεν κουνιούνται από την θέση τους.

Τέλος, ένας από τους βασικούς στόχους του αλγόριθµου είναι να καταφέρει να ελαχιστοποιήσει την παρακάτω συνάρτηση τετραγωνικού λάθους, όπου είναι η απόσταση µεταξύ της θέσης ενός δεδοµένου x και ενός κέντρου c.

Ο αλγόριθµος βήµα βήµα

Αρχική επιλογή του προσδοκώµενου η επιθυµητού αριθµού οµάδων Κ. Αυθαίρετη επιλογή των αρχικών Κ κέντρων

Οµαδοποίηση των δεδοµένω µε χρήση της Ευκλίδειας απόστασης (ή κάποιας άλλης µετρικής απόστασης)

Επαναπροσδιορισµός των κέντρων χρησιµοποιώντας µόνο τα σηµεία του κάθε cluster.

Οµαδοποίση ξανά όλων των σηµείων

Επαναλαµβάνουµε τα βήµατα 3 και 4 µέχρι να µην µετακινηθεί κανένα άλλο σηµείο από ένα cluster σε άλλο ή µέχρι ο αλγόριθµος να συγκλίνει ικανοποιώντας κάποιο άλλο κριτήριο σύγκλισης

Το κύριο µειονέκτηµα του αλγορίθµου είναι ότι αν και τερµατίζει πάντα, δεν δίνει πάντα την βέλτιστη λύση. Η αρχικοποίηση του αριθµού των κέντρων από τον χρήστη συντελεί έναν πόλύ βασικό παράγοντα. Μια αρχική επιλογή αριθµού κέντρων που δεν είναι και τόσο πετυχηµένη µπορεί να οδηγήσει σε µια λάθος συσταδοποίηση.

Παράδειγµα

Όπως βλέπουµε στην παρακάτω εικόνα έχουµε ένα σύνολο δεδοµένων, τα οποία και θα συσταδοποιήσουµε.

Αρχικά τοποθετούµε 2 σηµεία στον χώρο των δεδοµένων. Αυτά τα σηµεία αντιπροσωπεύουν τα αρχικά κέντρα των clusters.

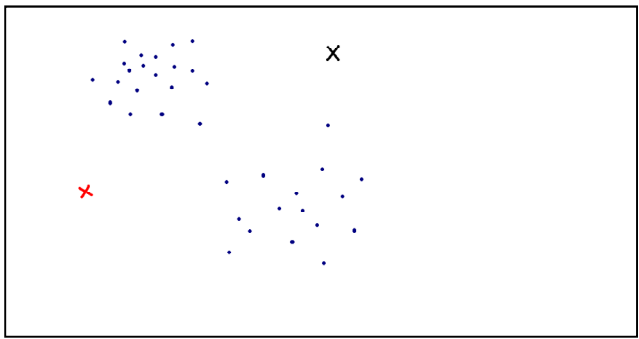

Έπειτα αναθέτουµε κάθε δεδοµένο στην συστάδα που έχει το κοντινότερο κέντρο, όπως φαίνετε στην εικόνα.

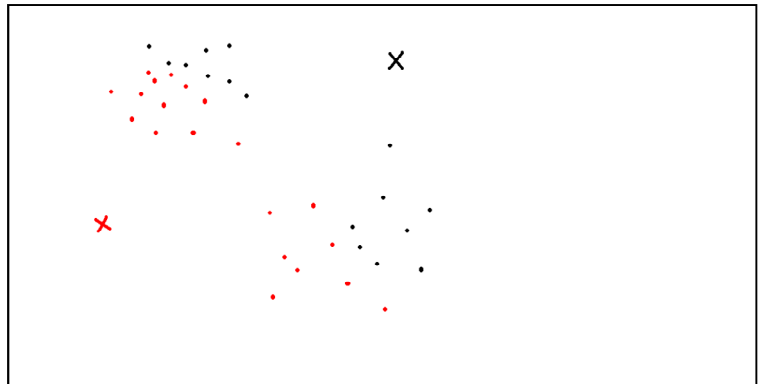

Στην συνέχεια επαναϋπολογίζουµε τα κέντρα των συστάδων.

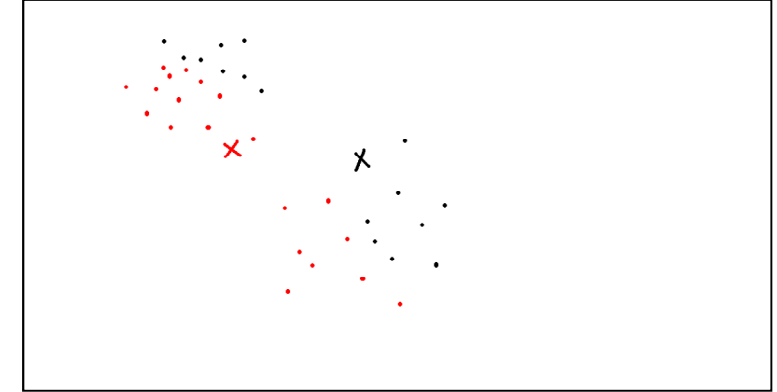

Έπειτα αναθέτουµε κάθε δεδοµένο στην συστάδα που έχει το κοντινότερο κέντρο.

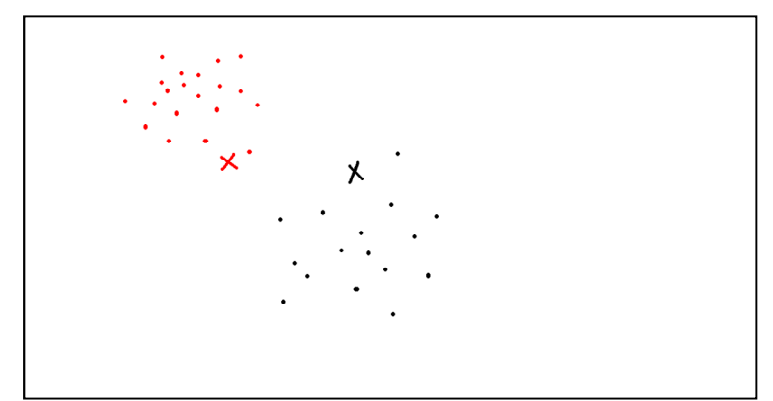

Τέλος επαναϋπολογίζουµε τις θέσεις των κέντρων.

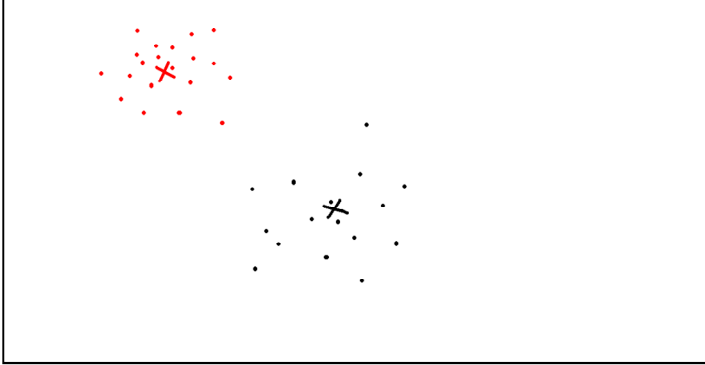

Όσες φορές και να εκτελεστεί ο αλγόριθµος από εδώ και πέρα τα κέντρα δεν θα αλλάξουν θέση. ∆ηλαδή ο αλγόριθµος τερµατίζει.

### KPCA+LDA

Σε πολλές περιπτώσεις επειδή το αποτέλεσµα της εξαγωγής χαρακτηριστικών είναι µεγάλο σε όγκο και µπορεί να κάνει δύσκολη ή και αδύνατη τη διαδικασία ταξινόµησης των αντικειµένων είναι αναγκαίο να βρεθεί τρόπος ώστε να µειωθούν αυτά τα δεδοµένα. Ένας προφανής τρόπος θα ήταν να χρησιµοποιηθούν λιγότερα αντικείµενα εκπαίδευσης αλλά αυτό µπορεί να έχει αρνητικές συνέπειες στην επίδοση του ταξινοµητή. Για το λόγο αυτό έχουν αναπτυχθεί κατά καιρούς διάφορες τεχνικές µείωσης της διάσταση των χαρακτηριστικών.

Έχει παρατηρηθεί ότι όλα τα χαρακτηριστικά µπορεί να µην είναι απαραίτητα για την εκπαίδευση και τη µάθηση µίας µηχανής και υπάρχουν τρόποι ώστε να απεικονισθεί η ίδια πληροφορία µε χαρακτηριστικά µικρότερης διάστασης. Έχουν αναπτυχθεί διάφορες µέθοδοι όπως PCA, KPCA, LDA, KFD, GDA και άλλες (36).

Η μέθοδος LDA (Linear Discriminant Analysis) είναι μία παραδοσιακή στατιστική τεχνική, η οποία έχει αποδειχθεί επιτυχής στη µείωση διάστασης δεδοµένων σε πολλές πραγµατικές εφαρµογές. Το µειονέκτηµά της είναι ότι είναι περιορισµένη για γραµµικά προβλήµατα για αυτό και δε µπορεί να εφαρµοστεί σε µη γραµµικά προβλήµατα. Για να ξεπεραστεί αυτό το πρόβληµα έχει αναπτυχθεί η ανάλυση KFD (kernel Fischer discriminant) το οποίο περιλαµβάνει δύο στάδια. Ο KFD είναι γνωστός αλλιώς ως ο αλγόριθµος KPCA plus LDA και περιλαµβάνει δύο βήµατα. Πριν περιγράψουµε αυτά τα δύο βήµατα θα περιγράψουµε τη µέθοδο µείωσης διαστάσεων PCA (Principal Component Analysis).

Αυτή η µέθοδος παίρνει ως είσοδο τον πίνακα χαρακτηριστικών όλων των αντικειµένων εκπαίδευσης. Σε αυτό τον πίνακα κάθε γραµµή αντιστοιχεί στο διάνυσµα χαρακτηριστικών ενός συγκεκριµένου αντικειµένου. Η PCA κάνει ιδιοανάλυση στον πίνακα αυτό και ταξινοµεί τα ιδιοδιανύσµατα µε βάση τις αντίστοιχες ιδιοτιµές. Τελικά ως πίνακας χαρακτηριστικών επιλέγεται το πλήθος *η* ιδιοδιανυσμάτων που αντιστοιχούν στις μεγαλύτερες ιδιοτιμές. Ο αριθμός *η εξαρτάται από* το εκάστοτε σύστηµα και είναι ευθύνη του σχεδιαστή του συστήµατος να το ορίζει. Έχει αποδειχθεί ότι η πληροφορία που περιέχεται σε αυτά τα ιδιοδιανύσµατα είναι αρκετή και ισάξια µε τον αρχικό πίνακα χαρακτηριστικών για τη µάθηση της µηχανής.

Η µέθοδος KPCA εφαρµόζει τη µέθοδο PCA όχι στον πίνακα χαρακτηριστικών αλλά στον πίνακα kernel. Ο πίνακας kernel έχει περιγραφεί στην ενότητα 2.2. Έχοντας περιγράψει τις µεθόδους KPCA και LDA μπορούμε να περιγράψουμε τον αλγόριθμο KFD (37).

Bήμα 1: Αν θεωρήσουμε ότι τα διανύσματα χαρακτηριστικών είναι *η* διάστασης δηλαδή ο χώρος εισόδου είναι ο  $R^n$  τότε κατασκευάζεται ο πίνακας kernel. Στη συνέχεια γίνεται σε αυτό τον πίνακα ιδιοανάλυση και λαμβάνονται τα ορθογώνια ιδιοδιανύσματα που αντιστοιχούν στις *m* μεγαλύτερες μη μηδενικές ιδιοτιμές. Οπότε τα διανύσματα χαρακτηριστικών πλέον είναι στο χώρο  $R^m.$ 

 $\mathrm{B}$ ήμα 2: Εφαρμογή του αλγορίθμου LDA στο KPCA-μετασχηματισμένο χώρο  $R^m.$ 

k-nearest neighbor

Ο ταξινοµητής πλησιέστερου γείτονα ταξινοµεί τα αντικείµενα µε βάση τα κοντινότερα αντικείµενα εκπαίδευσης στο χώρο χαρακτηριστικών. Ανήκει στην κατηγορία της «τεµπέλας» εκπαίδευσης ή αλλιώς εκπαίδευσης µε βάση παραδείγµατα όπου η συνάρτηση διαχωρισµού προσεγγίζεται τοπικά και όλοι οι υπολογισµοί αναβάλλονται µέχρι την ταξινόµηση.

Πρόκειται για έναν από τους πιο απλούς αλγορίθµους µηχανών µάθησης. Ένα αντικείµενο ταξινοµείται µε βάση την πλειψηφία των κλάσεων στις οποίες ανήκουν τα γειτονικα αντικείµενα και συγκεκριμένα k γειτονικά αντικείμενα. Για παράδειγμα στην περίπτωση που  $k = 1$  τότε το αντικείµενο ανήκει στην ίδια κλάση που ανήκει και το κοντινότερο σε αυτό αντικείµενο.

Προκειµένου να βρεθούν οι κοντινότεροι γείτονες σε ένα αντικείµενο χρησιµοποιείται η ευκλίδεια απόσταση συνήθων. Θεωρώντας ότι τα διανύσµατα χαρακτηριστικών δύο αντικειµένων είναι *η* διάστασης τότε μπορούμε να τα συμβολίσουμε ως:

 $f\nu 1 = (x_1, x_2, ..., x_n)$  και

$$
f v 2 = (y_1, y_2, \dots, y_n)
$$

Η µεταξύ τους ευκλίδεια απόσταση δίνεται από τον τύπο:

 $|f(v1-fv2)| = \sqrt{(x_1 - y_2)^2 + (x_2 - y_2)^2 + \dots + (x_n - y_n)^2}$ Έχοντας περιγράψει όλη τη θεωρητική βάση της µηχανής µάθησης του υποσυστήµατος σχηµατικής αναγνώρισης προτύπων δίνουµε σχηµατικά τον αλγόριθµου

Εικόνα **33**.

Όσον αφορά στα χαρακτηριστικά είναι καλό να ξεκαθαρίσουµε ποια ακριβως είναι η διαδικασία ώστε να προκύψουν µέσα από το συνδυασµό των αλγορίθµων SIFT και KMEANS. Τα βήµατα έχουν ως εξής:

1. Εξάγονται οι περιγραφείς SIFT για όλες τις εικόνες. Σε κάθε εικόνα αντιστοιχεί ένας διδιάστατος πίνακας που έχει τόσες γραµµές όσα και τα σηµεία ενδιαφέροντος που βρέθηκαν µε τον SIFT ενώ οι στήλες είναι 128.

2. Οι πίνακες που προκύπτουν από κάθε πίνακα ενώνονται για να δώσουν έναν πίνακα µε 128 στήλες και γραµµές όσα και τα σηµεία ενδιαφέροντος όλων των εικόνων.

3. Σε αυτό τον πίνακα εφαρµόζεται ο αλγόριθµος k-means για k κέντρα και προκύπτει ένας πίνακας στήλη µε τόσα στοιχεία όσες και οι γραµµές του πίνακα στον οποίο εφαρµόστηκε.

4. Στη συνέχεια κατασκευάζεται ένας πίνακας µε k στήλες και γραµµές ίσες µε τον αριθµό των εικόνων όπου το στοιχείο της i γραµµή και της j στήλης δίνει των αριθµό των σηµείων ενδιαφέροντος της εικόνας i που ανήκουν στο j κέντρο, όπου κέντρο ένα από τα k κέντρα του αλγορίθµου k-means.

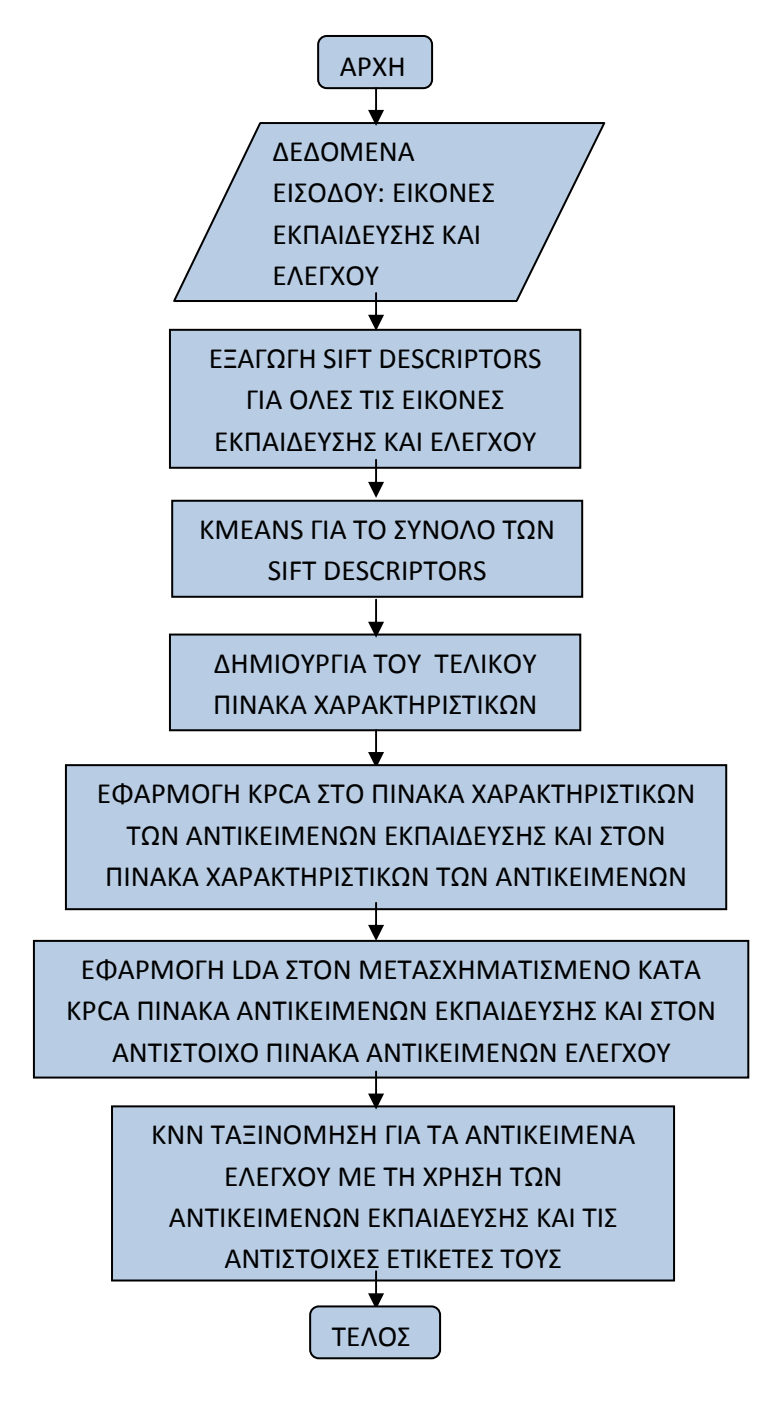

Εικόνα 33 Υποσύστηµα σχηµατικής αναγνώρισης προτύπων

#### Υποσύστημα χρωματικής αναγνώρισης (για τις ταμπέλες)

Αυτό το σύστηµα είναι πολύ πιο απλό καθώς το µόνο που χρειάζεται να βρούµε είναι το πλήθος των pixel της εικόνας που έχουν χρώµα κόκκινο, κίτρινο και άσπρο. Ύστερα από πειράµατα αποδείχθηκε το αυτονόητο, δηλαδή ανάλογα µε το µεγαλύτερο αριθµό Pixel των τριών χρωµάτων καταλήγουµε στο χρώµα της ταµπέλας. Για να αναγνωρισθεί το χρώµα ενός συγκεκριµένου pixel παίρνουµε τις συνιστώσες του στα τρία χρωµατικά κανάλια R,G και B, δηλαδή τις φωτεινότητες οι οποίες έχουν τιµή από 0 εως 255.

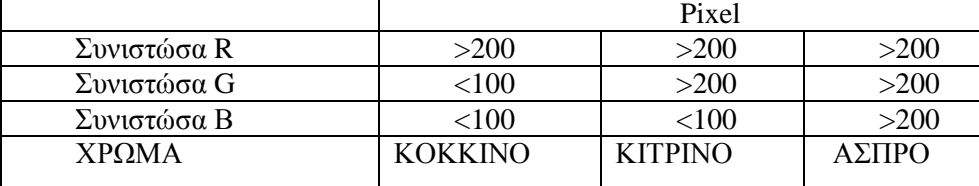

Πίνακας 1Χρώµα pixel µε βάση το χρωµατικό µοντέλο RGB

# **3. MATLAB**

### **3.1. Τι είναι το Matlab**

Το MATLAB (MATrixLABoratory) είναι ένα υπολογιστικό περιβάλλον λογισµικού στους ηλεκτρονικούς υπολογιστές που χρησιµοποιείται ευρέως από επιστήµονες που αναπτύσσουν συστήµατα λογισµικών βασισµένα στα µαθηµατικά. Το MATLAB ανήκει στις γλώσσες προγραµµατισµού τέταρτης γενιάς.

Αναπτύχθηκε από την MathWorks και πρόκειται για ένα πρόγραµµα λογισµικού που η ανάπτυξή του ξεκίνησε ως ένα εργαστήριο πινάκων παρέχοντας µεγάλη διευκόλυνση σε υπολογισµούς µεταξύ πινάκων αλλά και στην αποθήκευση µεγάλων δεδοµένων σε πίνακες κάνοντας εύκολη της οργάνωσή τους, την προσπέλαση τους και την επεξεργασία τους µαζικά.

Θεωρείται ένα από τα πιο ισχυρά εργαλεία σε πολλούς τοµείς όπως αυτοί της οπτικοποίησης, του προγραµµατισµού, της έρευνας, των µηχανικών συστηµάτων και των επικοινωνιών. Στα πλαίσια του MATLAB έχουν αναπτυχθεί μοντέρνοι αλγόριθμοι και ισχυρά προγραμματιστικά εργαλεία. Το MATLAB αποτελείται από το βασικό πακέτο συναρτήσεων, βιβλιοθηκών και εργαλείων καθώς και από ανεξάρτητες βιβλιοθήκες και εργαλειοθήκες που έχουν αναπτυχθεί και αναπτύσσονται και παρέχονται ξεχωριστά.

Κάποιος χρήστης ανάλογα µε το σύστηµα που θέλει να δηµιουργήσει χρησιµοποιώντας το MATLAB θα μπορέσει να διαχειριστεί πίνακες, να κάνει διαγράμματα συναρτήσεων και δεδομένων, να υλοποιήσει αλγορίθµους, να δηµιουργήσει διεπαφές χρήστη καθώς και να συνδέσει προγράµµατα ανεπτυγµένα στο MATLAB µε προγράµµατα άλλων γλωσσών προγραµµατισµού (C, C++, Java και Fortran).

Ιστορία: Το MATLAB αναπτύχθηκε λίγο πριν το 1980 στο Πανεπιστήµιο του Νέου Μεξικού από τον καθηγητή Cleve Moler ο οποίος ανήκε στο τµήµα της πληροφορικής. Ο Moler ήθελε να βρει έναν τρόπο να χρησιµοποιήσουν οι µαθητές του κάποιες βιβλιοθήκες της FORTRAN χωρίς να χρειαστεί να µάθουν τη συγκεκριµένη γλώσσα προγραµµατισµού. Αφού το κατάφερε πολλά πανεπιστήµια το χρησιµοποίησαν στη συνέχεια. Μέσα σε αυτά και το Stanford όπου ο µηχανικός Jack Little μαζί με τον Moler και τον Bangert ίδρυσαν το MathWorks και ανέπτυξαν το MATLAB από την αρχή µε τη γλώσσα προγραµµατισµού C.

Από τότε άρχισαν να το χρησιµοποιούν επιστήµονες των µηχανικών επιστηµών αλλά πολλοί γρήγορα διαδόθηκε και άρχισε να χρησιµοποιείται και σε άλλους τοµείς. Καθηγητές της γραµµακής άλγεβρας και της αριθµητικής ανάλυσης το διδάσκουν και είναι ιδιαίτερα διαδεδοµένο στον τοµέα της ψηφιακής επεξεργασίας εικόνας.

### **3.2. Πώς δουλεύει το Matlab**

Περιβάλλον: Όταν ο χρήστης ανοίγει το πρόγραµµα το παράθυρο είναι της µορφής που δίνεται στην Εικόνα 34. Βέβαια το παράθυρο αυτό µπορεί να διαφέρει στη µορφή ανάλογα µε τις ρυθµίσεις που κάνει ο κάθε χρήστης. Μεταξύ των διαφορετικών εκδόσεων του MATLAB δεν υπάρχουν ριζικές αλλαγές στη µορφή του περιβάλλοντος.

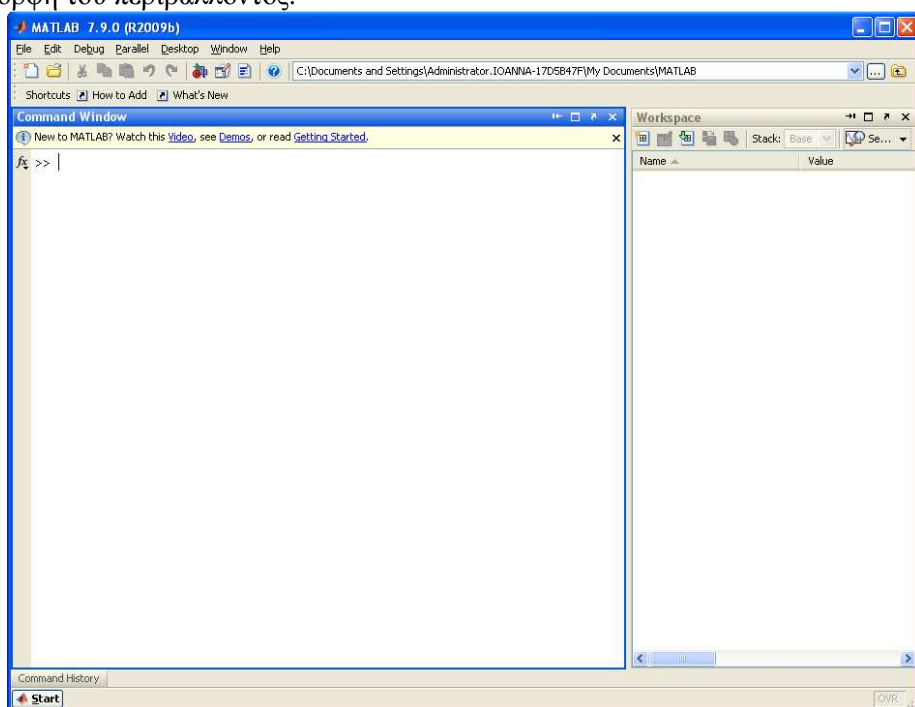

Εικόνα 34 Το περιβάλλον του MATLAB

Ένα από τα βασικά κοµµάτια του MATLAB είναι το µεγαλύτερο ορθογώνιο τµήµα που φαίνεται και στην εικόνα και ονοµάζεται command window. Είναι το παράθυρο εντολών του προγράµµατος. Το MATLAB δουλεύει µε συγκεκριµένες εντολές οι οποίες ουσιαστικά είναι µαθηµατικές. Αυτές οι εντολές µπορούν να πληκτρολογηθούν στο παράθυρο εντολών του MATLAB.

Ένα απλό παράδειγµα είναι ο χρήστης να θελήσει να πάρει σαν αποτέλεσµα το άθροιµα του 5 και του 6. Τότε θα πληκτρολογήσει στο παράθυρο εντολων 5+6 και θα του δωθεί το αποτέλεσµα 11 (Εικόνα 35).

Aν την εντολή την γράψει με ελληνικό ερωτηματικό στο τέλος (5+6;) τότε το αποτέλεσμα δε θα εκτυπωθεί στο παράθυρο εντολών. Αλλά όλα τα αποτελέσµατα από τις διάφορες εντολές αποθηκεύονται σε µεταβλητές που ορίζει ο χρήστης ή αν δεν ορίσει µεταβλητές αποθηκεύεται µόνο το αποτέλεσµα της τελευταίας εντολής του σαν µεταβλητή ans. Οι µεταβλητές φαίνονται στο κοµµάτι του περιβάλλοντος που ονοµάζεται workspace στα δεξιά. Αν ο χρήστης κάνει διπλό κλικ πάνω στο ans θα του ανοίξει ένα παράθυρο που θα δείχνει την τιμή της μεταβλητής (11).

| <b>Command Window</b>                                                    | → □ き ×  | Workspace        | $H \Box$                    |
|--------------------------------------------------------------------------|----------|------------------|-----------------------------|
| (i) New to MATLAB? Watch this Video, see Demos, or read Getting Started. | $\times$ | 泪直倒暗马            | <b>DO</b> Se<br>Stack: Base |
| $>> 5+6$                                                                 |          | Name $\triangle$ | Value                       |
|                                                                          |          | <b>H</b> ans     | 11                          |
| $ans =$                                                                  |          |                  |                             |
| 11                                                                       |          |                  |                             |
|                                                                          |          |                  |                             |
| $fx \rightarrow$                                                         |          |                  |                             |
|                                                                          |          |                  |                             |

Εικόνα 35 Παράδειγµα εκτέλεσης εντολής στο MATLAB

Βέβαια αυτό είναι απαραίτητο στην περίπτωση που η µεταβλητή είναι ένας µεγάλος πίνακας και οι τιµές του δε φαίνονται στο workspace. Στο πρώτο µας παράδειγµα η τιµή είναι µία το 11 και φαίνεται στο workspace (Εικόνα **35**).

Ενώ στο δεύτερο παράδειγµα στην Εικόνα 36 δηµιουργήσαµε έναν πίνακα µε 1000 γραµµές και 500 στήλες τα στοιχεία του οποίου τα θέσαµε όλα ίσα µε τη µονάδα. Αυτό τον πίνακα τον αποθηκεύσαµε στο b και δεν τον εκυπώσαµε (b=ones(1000,500)). Με την εκτέλεση αυτή της εντολής η µεταβλητή b φαίνεται στα δεξιά στο παράθυρο του workspace όπου βλέπουµε το όνοµα της µεταβλητής (b) και στη στήλη της τιµής δεδοµένου ότι δε χωράει όλος ο πίνακας δίνει της διαστάσεις του πίνακα (<1000x500 double>). O όρος double σηµαίνει ότι ο πίνακας b έχει τιµές αριθµούς τύπου double.

| <b>Command Window</b><br>$H = \Box$ $R = \times$                         |  | Workspace | $\blacksquare$                              |
|--------------------------------------------------------------------------|--|-----------|---------------------------------------------|
| (i) New to MATLAB? Watch this Video, see Demos, or read Getting Started. |  | 倒脂固<br>™⊪ | $\mathbb{Z}$ Se $\mathbb{Z}$<br>Stack: Base |
| >> b = ones(1000,500);                                                   |  | Name 4    | Value                                       |
| $fx$ >>                                                                  |  |           | $<$ 1000 $\times$ 500 double $>$            |
|                                                                          |  |           |                                             |

Εικόνα 36 Παράδειγµα εκτέλεσης εντολής στο MATLAB

Έχοντας δώσει δύο χαρακτηριστικά παραδείγµατα παρακάτω δίνονται πιο σαφείς και γενικοί ορισµοί.

Μεταβλητές µίας τιµής:

Οι µεταβλητές καθορίζονται µε τον τελεστή «=». Το MATLAB δεν είναι µία δυναµική γλώσσα προγραµµατισµού για αυτό και οι διάφορες µεταβλητές δε χρειάζεται να οριστούν πριν χρησιµοποιηθούν τι τύπου θα είναι όπως στη C, C++, C#, Java, κ.λ.π.. Οι µεταβλητές µπορούν να προκύψουν είτε από σταθερές, είτε από µαθηµατικούς υπολογισµούς µε τη χρήση άλλων µεταβλητών ή ακόµα και ως έξοδος µίας συνάρτησης. ∆ύο τέτοια παραδείγµατα είναι οι µεταβλητές a και b που φαίνονται στην Εικόνα 37.

| >> a = 'Κρήτη'       |
|----------------------|
| $a =$                |
| Κρήτη                |
| $>> b = 13 + 14$     |
| $b =$                |
| 27                   |
| $\gg c = b + a$      |
| d                    |
| 949 988 969 991 978  |
| $\gg e = [2-1, 3*5]$ |
| $=$<br>e             |
| 15<br>$\mathbf{1}$   |
| $\gg$ d = cos(e)     |
| $d =$                |
| $0.5403 -0.7597$     |

Εικόνα 37 Παράδειγµα δηµιουργίας µεταβλητών στο MATLAB

### Μεταβλητές πινάκων

Η έννοια του πίνακα στο MATLAB ανταποκρίνεται στην έννοια του πίνακα από τον τοµέα της γραμμικής άλγεβρας. Ως πίνακα ορίζουμε ένα μέγεθος το οποίο έχει γραμμές και στήλες και είναι συµπληρωµένος µε στοιχεία του ίδιου τύπου, π.χ. αριθµούς ή αλφαριθµητικά. Κάθε στοιχείο του χαρακτηρίζεται από την γραµµή και την στήλη στην οποία ανήκει. Στην δίνεται η εντολή που θα πληκτρολογήσω για να δηµιουργήσω έναν πίνακα µε δύο γραµµές και τέσσερις στήλες όπου στην πρώτη γραµµή θα έχει µε τη σειρά τα στοιχεία 1, 2, 3 και 4 και στη δεύτερη γραµµή τα στοιχεία 5, 6, 7 και 8 και αυτό τον πίνακα να τον αποθηκεύσω σε µία µεταβλητή µε όνοµα myMatrix.

| <b>Command Window</b>                                                    | $H = \Box$ $\bar{B}$ $\bar{X}$ | Workspace                     | $H \Box R$               |
|--------------------------------------------------------------------------|--------------------------------|-------------------------------|--------------------------|
| (1) New to MATLAB? Watch this Video, see Demos, or read Getting Started. | 画图暗眼<br>御<br>$\times$          | Stack: Base v   DO Select d v |                          |
| >> myMatrix = $[1, 2, 3, 4; 5, 6, 7, 8]$                                 |                                | Name $\triangle$              | Value                    |
|                                                                          |                                | <b>H</b> myMatrix             | [1, 2, 3, 4, 5, 6, 7, 8] |
| $m$ vMatrix =                                                            |                                |                               |                          |
|                                                                          |                                |                               |                          |
| $\overline{2}$<br>4<br>з.                                                |                                |                               |                          |
| 5<br>8<br>6                                                              |                                |                               |                          |
|                                                                          |                                |                               |                          |

Εικόνα 38 Παράδειγµα δηµιουργίας πίνακα στο MATLAB

Υπάρχουν διάφοροι τελεστές και συναρτήσεις που χρησιµοποιούνται σε πίνακες ή σε µεταβλητές µίας τιµής. Για παράδειγµα αν θέλω να βρω το µέγιστο στοιχείο του πίνακα myMatrix και να το αποθηκεύσω σε µία µεταβλητή maxMyMatrix τότε θα εκτελέσω στο παράθυρο εντολών την εντολή «maxMyMatrix = max(max(myMatrix))», όπου max είναι µία από τις µαθηµατικές συναρτήσεις του MATLAB.

Βασικές επεκτάσεις αρχείων που προκύπτουν από το MATLAB

Αρχεία τύπου .fig:

Αυτά τα αρχεία χρησιµοποιούνται για MATLAB διαγράµµατα. Όταν ο χρήστης κάνει το διάγραµµα κάποιων δεδοµένων ή κάποιας συνάρτησης µπορεί να το αποθηκεύσει και η µορφή του αρχείου θα είναι .fig.

Αρχεία τύπου.m :

Είναι βασικά αρχεία που είναι για την αποθήκευση MATLAB συναρτήσεων, script ή ακόµα και κλάσεων. Όταν ο χρήστης θέλει να εκτελέσει µία σειρά από πολλές εντολές µπορεί να τις γράψει σε ένα αρχείο τύπου .m είτε µε τη χρήση του σηµειωµατάριου των windows και αλλάζοντας την κατάληξη. Αλλά και το Matlab έχει το δικό του σηµειωµατάριο το οποίο ανοίγει από το κουµπί «New M-File» (Εικόνα 39).

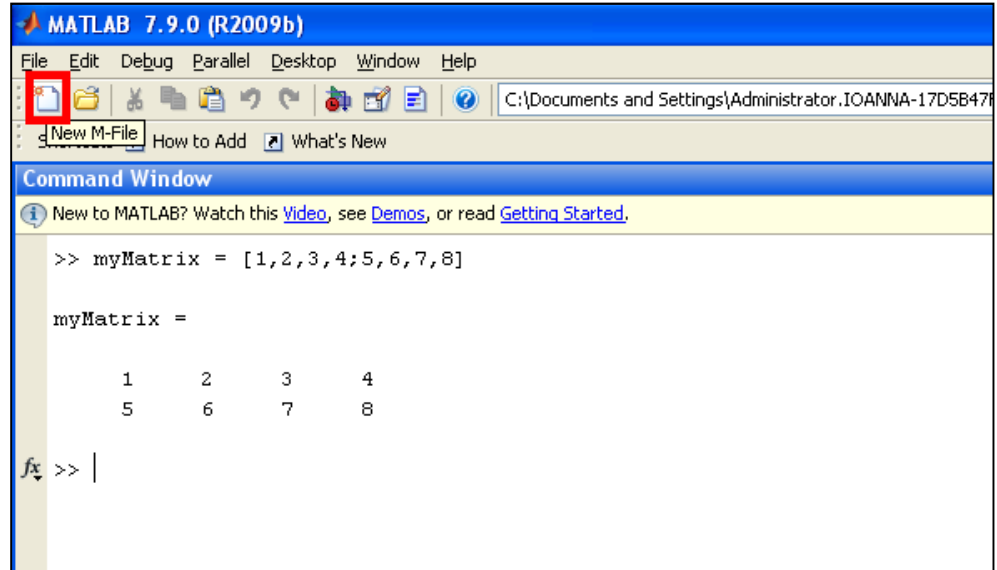

Εικόνα 39 Άνοιγµα του σηµειµαταρίου του MATLAB

Στην Εικόνα 40 φαίνεται αυτό το σηµειωµατάριο που ονοµάζεται editor του MATLAB και ο χρήστης µπορεί να πληκτρολογήσει τις εντολές που επιθυµεί την µία κάτω από την άλλη και να το αποθηκεύει σαν αρχείο τύπου .m. Αν θέλει να εκτελέσει όλες τις εντολές πατάει το κουµπί που φαίνεται µε κόκκινο στην εικόνα και τα αποτελέσµατα φαίνονται στο παράθυρο εντολών και στο workspace του προγράμματος.

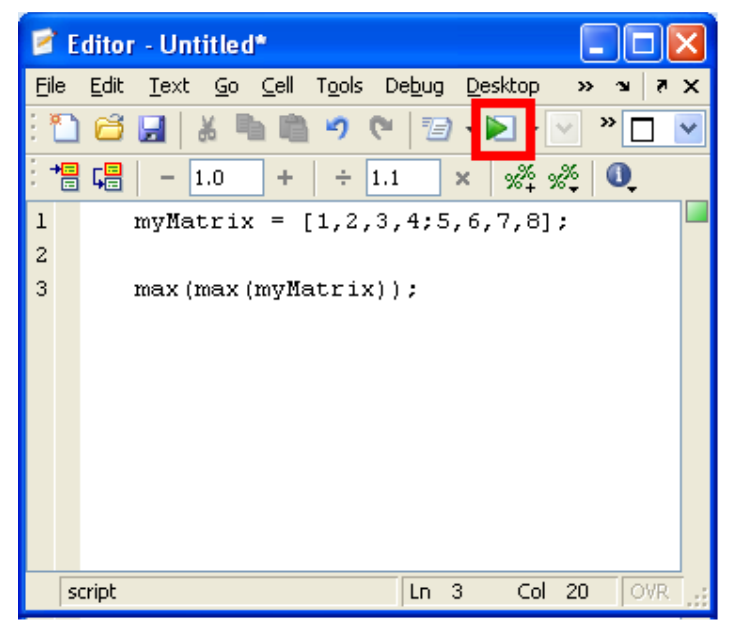

Εικόνα 40 Σηµειωµατάριο του MATLAB (Editor)

Για τη συγκεκριµένη πτυχιακή εργασία όλο το σύστηµα βρίσκεται σε αρχεία τύπου m. ∆εν εκτελούσαµε ξεχωριστές εντολές µέσα από το παράθυρο εντολών. Με αυτό τον τρόπο µπορέσαµε να κάνουµε πειράµατα µε διαφορετικά δεδοµένα αλλά και να έχουµε αποθηκευµένο το σύστηµά µας. Στην περίπτωση που θα εκτελούσαµε τις εντολές µέσα από το παράθυρο εντολών το σύστηµα θα χανόταν µόλις θα κλείναµε το MATLAB. Επιπλέον θα ήταν χρονοβόρο.

### Αρχεία τύπου .mat

Πρόκειται για MATLAB δυαδικά αρχεία για την αποθήκευση µεταβλητών. Αυτά τα αρχεία χρησιµοποιούνται συνήθως για να αποθηκεύσουµε µεγάλους πίνακες που προκύπτουν σαν αποτέλεσµα. ∆εδοµένου ότι αν κλείσουµε το Matlab οι µεταβλητές χάνονται έχουµε τη δυνατότητα να τις αποθηκεύσουµε ώστε να αποφύγουµε να ξαναεκτελέσουµε τις ίδιες εντολές. Εξυπηρετεί στις περιπτώσεις που τα αποτελέσµατα απαιτούν µεγάλο όγκο δεδοµένων και ίσως πολλές εντολές και κατ' επέκταση χρόνο για να προκύψουν. Στη συγκεκριµένη πτυχιακή εργασία τα αρχεία τύπου mat χρησιµοποιήθηκαν σε µεγάλο βαθµό αλλά θα περιγραφεί σε επόµενη ενότητα.

## **3.3. Εργαλειοθήκη αναγνώρισης προτύπων του Matlab**

Χρησιµοποιήθηκε µία εργαλειοθήκη του MATLAB που ονοµάζεται drtoolbox (dimension reduction toolbox) και παρέχει πληθώρα από µεθόδους για την µείωση των διαστάσεων των δεδοµένων, όπως η KPCA και LDA που χρειαστήκαµε εµείς για την ανάπτυξη του ζητούµενου συστήµατος. Η συνάρτησεις που χρησιµοποιήσαµε και στις οποία βασιστήκαµε βρίσκεται µέσα στο φάκελο texhniques του φακέλου drtoolbox και ονοµάζονται kernel\_pca.m και lda.m.

Η συνάρτηση kernel\_pca τροποποιήθηκε ελάχιστα ώστε να δίνει ως έξοδο επιπλέον στοιχεία σε σχέση µε αυτά που ήταν προγραµµατισµένη να δίνει. Η συνάρτηση αυτή χρησιµοποιήθηκε δίνοντας ως όρισµα τον πίνακα δεδοµένων των δεδοµένων εκπαίδευσης ώστε να δώσει ως έξοδο τον πίνακα kernel πολλαπλασιασμένο με τα ιδιοδιανύσματά του, καθώς και τα ιδιοδιανύσματα. Όσον αφορά τις εισόδους ισχύει:

1. Χ: ο πίνακας των δεδοµένων οποίος σε κάθε γραµµή έχει ένα διαφορετικό δεδοµένο.

2. no\_dims: Μπορεί να πάρει ακέραια τιµή µικρότερη ή ίση από την αρχική διάσταση των δεδοµένων.

3. varargin: Αντιπροσωπεύει δύο ή τρεις παραµέτρους και έχει να κάνει µε την συνάρτηση kernel που επιθυµούµε να χρησιµοποιηθεί. Η πρώτη παράµετρος παίρνει την τιµή 'gauss' ή 'poly'. Αν πάρει την τιµή gauss τότε η συνάρτηση που χρησιµοποιείται ως kernel είναι η συνάρτηση gauss και µε την δεύτερη παράµετρο δίνεται η επιθυµητή τιµή της διασποράς της συνάρτησης. Αν πάρει την τιµή poly τότε η συνάρτηση kernel είναι πολυωνυµική και µε τη δεύτερη παράµετρο δίνεται η σταθερά του πολυωνύµου ενώ µε την τρίτη ο βαθµός του.

Η συνάρτηση kernel pca test προέκυψε από αλλαγές που έγιναν πάνω στην kernel pca.m ώστε να µετασχηµατίζει τα δεδοµένα ελέγχου στην ίδια διάσταση µε τα δεδοµένα εκπαίδευσης όπως αυτό έγινε µε την κλήση της συνάρτησης kernel\_pca. Η συνάρτηση αυτή δίνει ως έξοδο τον πίνακα kernel που προέκυψε από τον συνδυασµό των πινάκων δεδοµένων εκπαίδευσης και ελέγχου πολλαπλασιασµένο µε τα ιδιοδιανύσµατά του πίνακα kernel των δεδοµένων εκπαίδευσης όπως αυτά προέκυψαν από την kernel\_pca. Όσον αφορά τις εισόδους ισχύει:

1. Xtrain: ο πίνακας των δεδοµένων εκπαίδευσης οποίος σε κάθε γραµµή έχει ένα διαφορετικό δεδοµένο.

2. Xtest: ο πίνακας των δεδοµένων ελέγχου οποίος σε κάθε γραµµή έχει ένα διαφορετικό δεδοµένο.

3. Vtrain\_KPCA: Μπορεί να πάρει ακέραια τιµή µικρότερη ή ίση από τον αριθµό των κλάσεων µειον 1.

4. Mean rows: διάνυσμα στήλης το οποίο επιστράφηκε από τη kernel pca. Κάθε στοιχείο είναι το µέσο κάθε γραµµής του πίνακα kernel της kernel\_pca.

5. varargin: Ισχύει ότι και στην kernel\_pca.

H συνάρτηση lda καλείται για να µειώσει περισσότερο τις διαστάσεις των δεδοµένων εκπαίδευσης. Ο µέγιστος αριθµός διαστάσεων στον οποίο µπορεί να µειώσει είναι ίσος µε τον αριθµό των κλάσεων των δεδοµένων µειωµένο κατά 1. Από τις εξόδους µας ενδιαφέρει ο πίνακας δεδοµένων εκπαίδευσης µετασχηµατισµένος στο νέο χώρο διαστάσεων και ένα πλήθος ιδιοδιανυσµάτων που επιστρέφονται. Όσον αφορά τις εισόδους ισχύει:

1. X: ο πίνακας kernel των δεδοµένων εκπαίδευσης όπως προέκυψε και επιστράφηκε από την kernel pca.

2. labels: οι ετικέτες που δείχνουν τις κλάσεις στις οποίες ανήκουν τα δεδοµένα εκπαίδευσης.

3. no\_dims: η διάσταση στην οποία επιθυµούµε να µειωθούν τα δεδοµένα.

Στη συνέχεια ο µετασχηµατισµένος πίνακας kernel που επιστράφηκε από την kernel\_pca\_test πολλαπλασιάζεται µε τα ιδιοδιανύσµατα που επιστρέφονται από την lda ώστε να λάβουµε τον πίνακα δεδοµένων ελέγχου µετασχηµατισµένα στη µειωµένη διάσταση της lda όπως έγινε µε τα δεδοµένα εκπαίδευσης.

Έχοντας λοιπόν τα κατάλληλα αποτελέσµατα η κατηγοριοποίηση γίνεται µε τη συνάρτηση του MATLAB knnclassify.

### **3.4. Επιπλέον λογισµικό Matlab για το σύστηµά µας**

Προκειµένου να κάνουµε τα διάφορα πειράµατα µε βάση όσα είπαµε παραπάνω αναπτύχθηκε ο κώδικας στο Matlab γιατί εκτός από την εργαλειοθήκη η οποία µας βοήθησε µε τις µεθόδους KPCA plus LDA και το knnclassify, εκτός από την έτοιµη συνάρτηση του Matlab kmeans που υλοποιεί τον οµώνυµο αλγόριθµο θα έπρεπε να κωδικοποιήσουµε και όλες τις υπόλοιπες διαδικασίες ώστε να κατασκευάσουµε το σύστηµά µας.

Υποσύστηµα της σχηµατικής αναγνώρισης

#### SIFT λογισµικό

Για το υποσύστηµα της σχηµατικής αναγνώρισης βρέθηκε ένας κώδικας από το διαδίκτυο (http://www.cs.ubc.ca/~lowe/keypoints/) για να εξάγει τους περιγραφείς SIFT από τις εικόνες (38). Αυτός ο κώδικας είναι µέσα στο φάκελο SOFTWARE\VehiclesCode\1\_sift descriptor και εκτελείται µέσω του αρχείου main.m.

Οι εικόνες για τις οποίες βρίσκει τα σηµεία ενδιαφέροντος SIFT είναι αυτές που είναι µέσα στο φάκελο imagesInput οπότε αν ο χρήστης θέλει να εκτελέσει τον αλγόριθµο για άλλες εικόνες θα πρέπει να τις τοποθετήσει στους αντίστοιχους φακέλους. Η έξοδος του αλγορίθµου είναι δύο αρχεία τύπου mat που είναι ουσιαστικά δύο πίνακες του Matalb. Ο ένας πίνακας έχει όλα τα σηµεία SIFT για όλες τις εικόνες το ένα κάτω από το άλλο και ο άλλος πίνακας έχει µία στήλη όπου κάθε στοιχείο δίνει τον αριθµό των σηµείων κάθε εικόνας.

Για παράδειγµα αν δώσουµε σαν είσοδο δύο εικόνες από τις οποίες η πρώτη έχει 1000 σηµεία SIFT και η δεύτερη 216 τότε ο πρώτος πίνακας εξόδου του αλγορίθµου θα έχει στις πρώτες 1000 γραµµές τα σηµεία SIFT της πρώτης εικόνες και στις επόµενες 216 της δεύτερη εικόνες. Οι στήλες του πίνακα θα είναι 128 καθώς είπαµε κατά την περιγραφή του αλγόριθµου SIFT ότι κάθε σηµείο ενδιαφέροντος έχει 128 τιµές. Ο δεύτερος πίνακας εξόδου θα είναι µία στήλη µε δύο στοιχεία όπου το πρώτο στοιχείο θα έχει την τιµή 1000 και το δεύτερο στοιχείο που θα αντιστοιχεί στη δεύτερη εικόνα θα έχει την τιµή 216.

k-means - KPCA plus LDA – knnclassify λογισµικό

Έχοντας τον πίνακα µε τα σηµεία ενδιαφέροντος SIFT που προέκυψαν από το λογισµικό SIFT και ξεχωρίζοντας τα δεδοµένα εκπαίδευσης από τα δεδοµένα ελέγχου και έχοντας και τις ετικέτες τους µπορούµε να εκτελέσουµε όλες τις υπόλοιπες διαδικασίες µέσα από το main.m του φακέλου SOFTWARE\VehiclesCode\2\_KPCA\_LDACode. Μέσα από αυτό το αρχείο μπορούμε να καθορίσουµε την συνάρτηση kernel που θα χρησιµοποιηθεί, αν θα είναι gauss, πολυωνυµική, rbf, σιγµοειδής καθώς και να καθορίσουµε τις παραµέτρους για κάθε µία από αυτές όπως για παράδειγµα το βαθµό της πολυωνυµικής συνάρτησης αν την επιλέξουµε. Η έξοδος είναι οι ετικέτες των αντικειµένων ελέγχου, οι κατηγορίες δηλαδή που ανήκουν τα οχήµατα των εικόνων που θέλουµε να αναγνωρίσουµε.

#### Υποσύστημα της γρωματικής αναγνώρισης

Μέσα στο φάκελο SOFTWARE\PlateCode υπάρχει αρχείο main.m που υλοποιεί ουσιαστικά τις ιδιότητες του Πίνακας 1. Αφού ο χρήστης επιλέξει την εικόνα που επιθυµεί να αναγνωρίσει το σύστηµα µέσα από το φάκελο SOFTWARE\PlateCode\CARPLATES στο αρχείο main.m θα πρέπει να αλλάξει τις γραµµές κώδικα

folderName = 'RED';

fileName =  $'$ images3.jpg';

και να δίνει στη µεταβλητή folderName µία από τις τρεις τιµές 'RED', 'YELLOW' και 'WHITE' ανάλογα με το φάκελο στον οποίο είναι η εικόνα του. Στην μεταβλητή filename  $\theta\alpha$ πρέπει να δίνει την τιµή της εικόνας. Η έξοδος του συστήµατος είναι το χρώµα της πινακίδας.

Υποσύστημα τιμολόγησης

Έχοντας τα αποτελέσµατα των δύο προηγούµενων συστηµάτων, δηλαδή της κατηγορίας του οχήµατος και του χρώµατος της ταµπέλας έχει δηµιουργηθεί µία συνάρτηση στο Matlab η οποία παίρνει αυτές τις δύο εξόδους ως είσοδο και δίνει την τιµή που αντιστοιχεί στο συγκεκριµένο όχηµα. Η συνάρτηση αυτή είναι η timologisi.m του φακέλου SOFTWARE\PriceCode. Οι τιµές που υπάρχουν µέσα στη συνάρτηση αυτή τη στιγµή είναι ενδεικτικές και µπορούν να αλλάξουν από τον χρήστη µέσα από τον κώδικα.

# **4. Εφαρµογές**

Στις επόµενες σελίδες ακολουθούν µικρογραφίες των εικόνων της βάσης που χρησιµοποιήθηκαν στα πειράµατά µας για τα δεδοµένα εκπαίδευσης και ελέγχου.

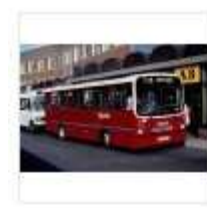

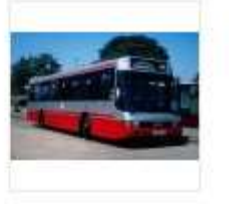

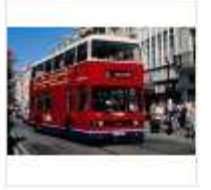

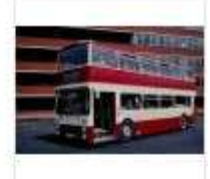

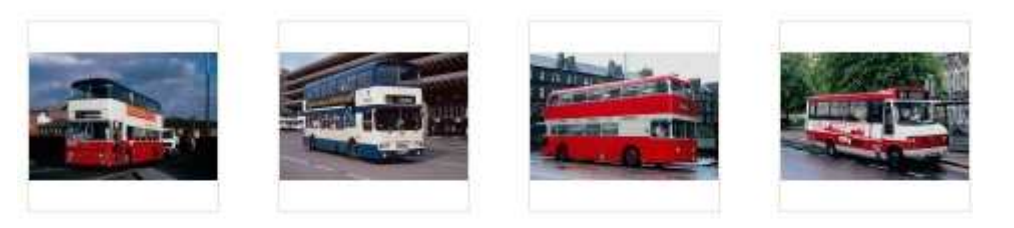

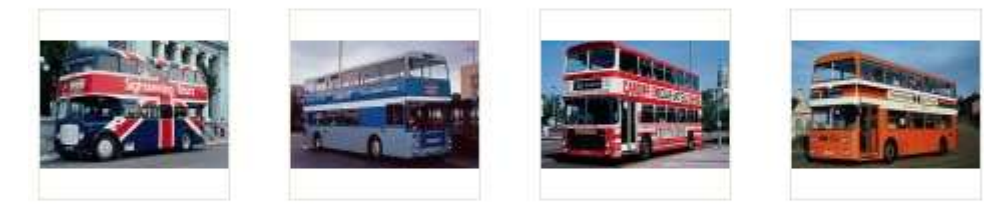

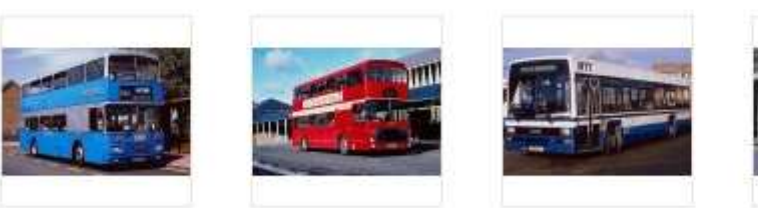

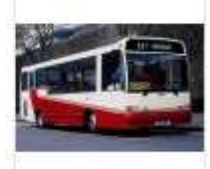

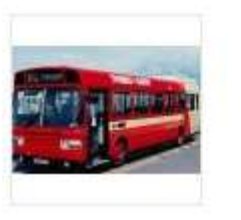

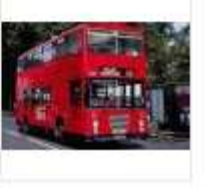

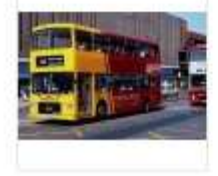

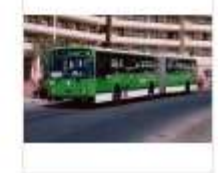

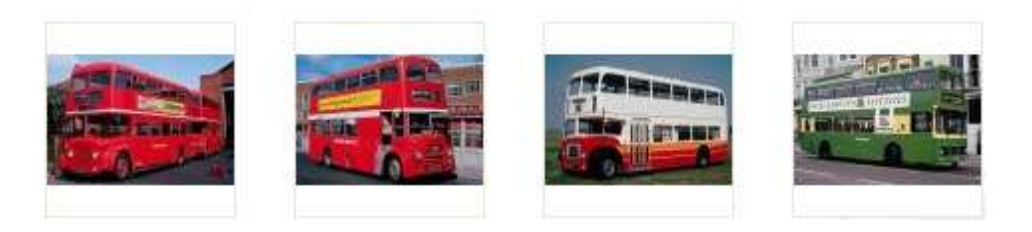

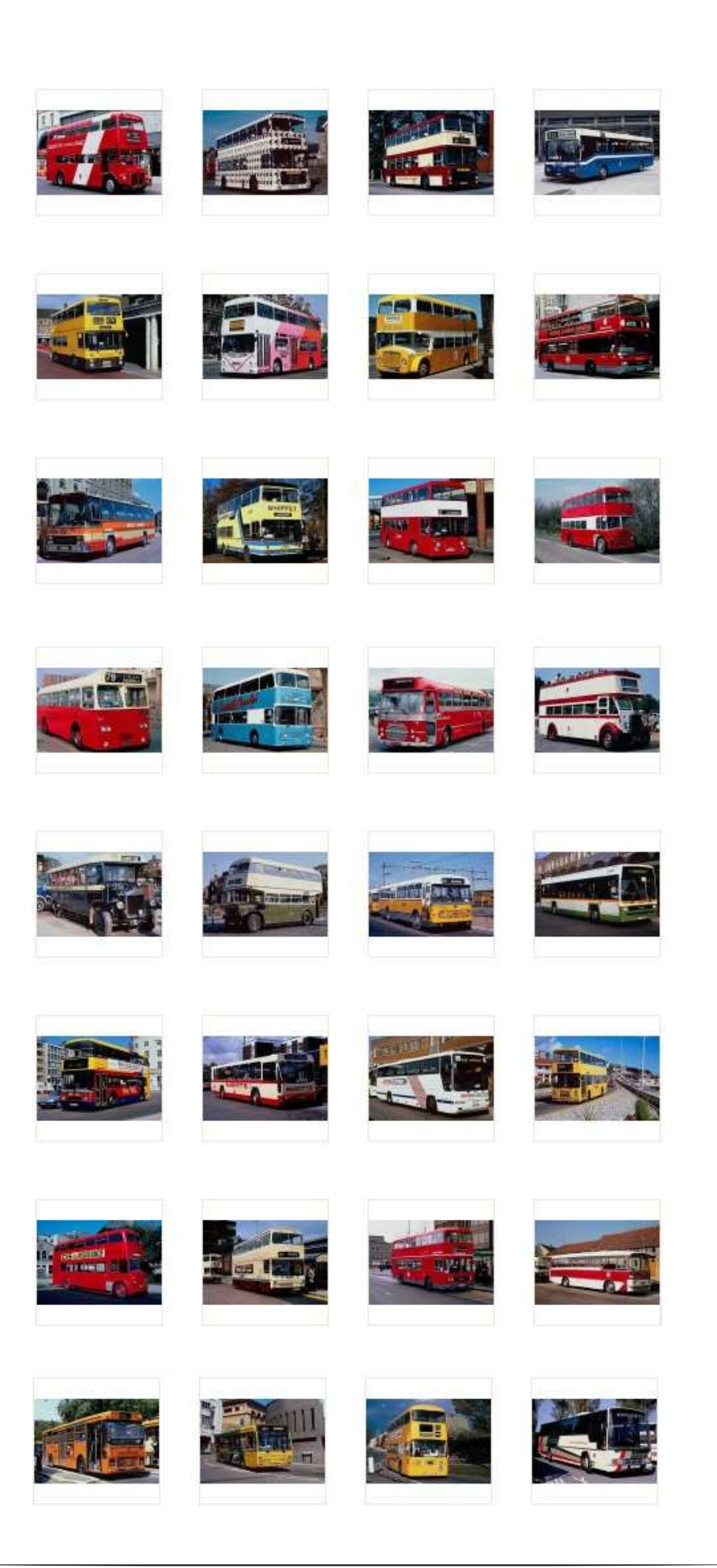

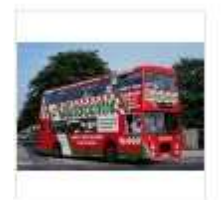

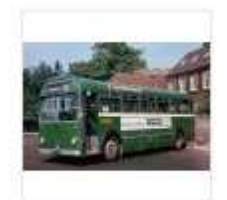

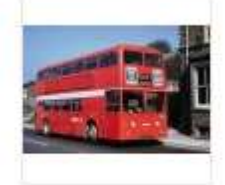

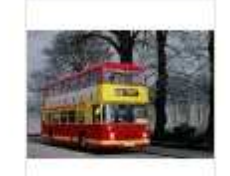

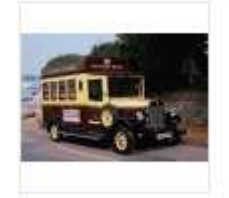

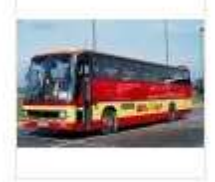

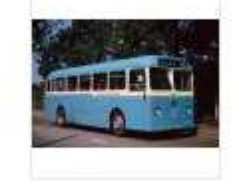

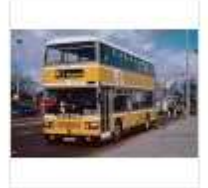

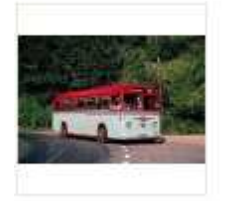

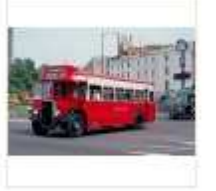

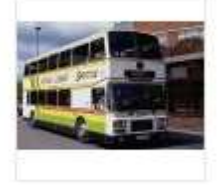

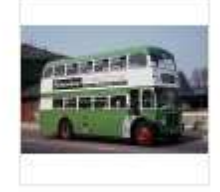

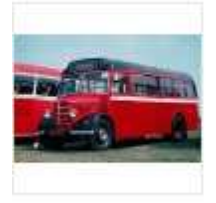

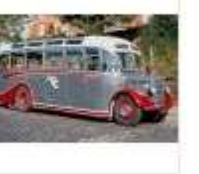

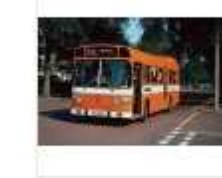

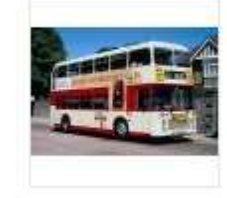

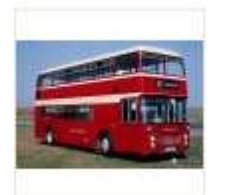

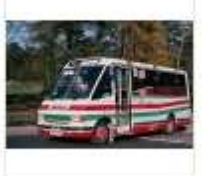

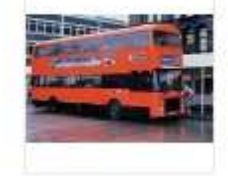

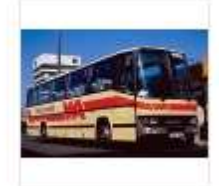

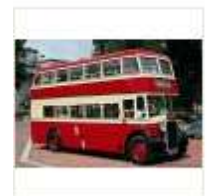

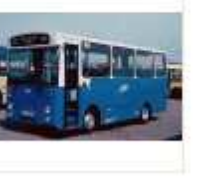

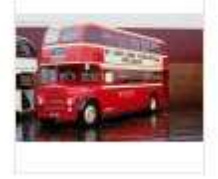

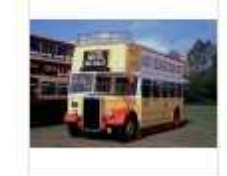

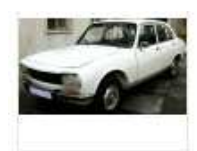

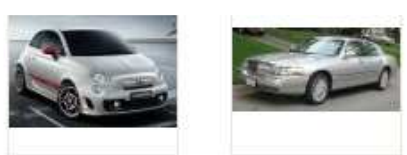

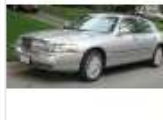

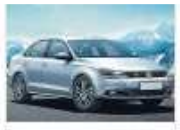

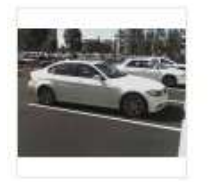

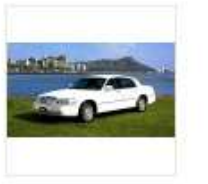

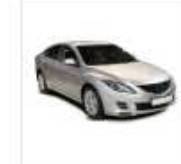

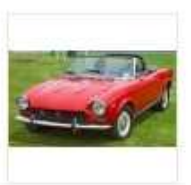

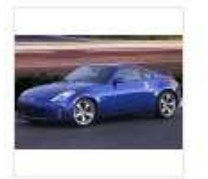

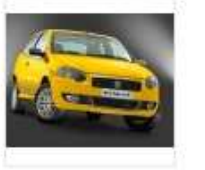

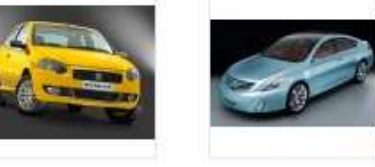

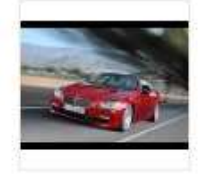

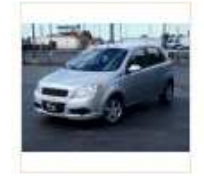

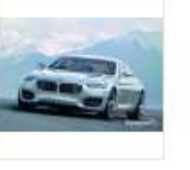

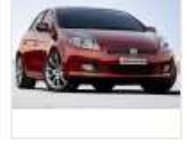

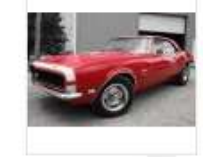

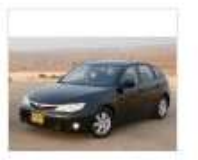

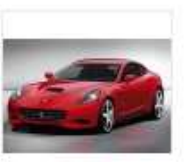

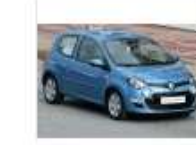

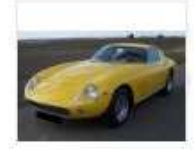

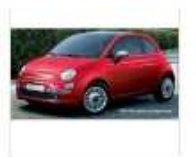

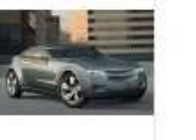

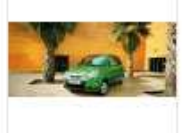

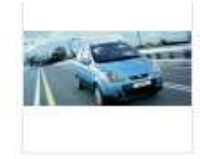

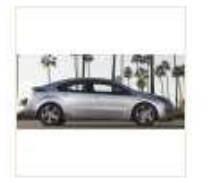

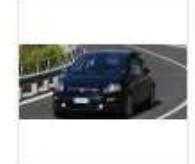

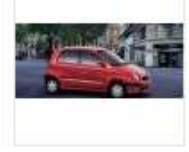

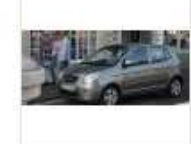

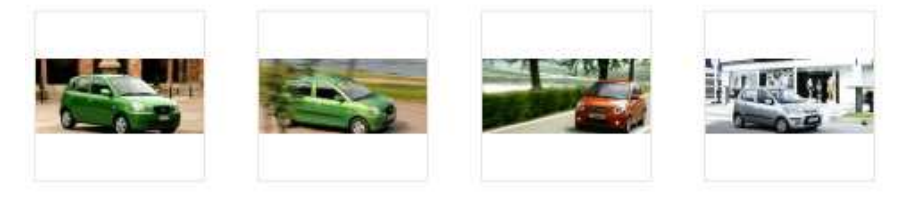

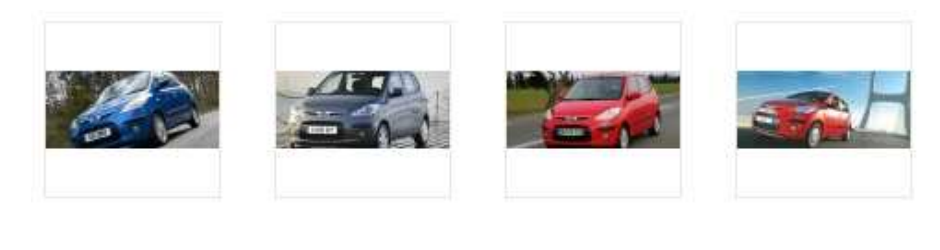

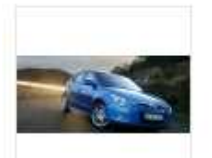

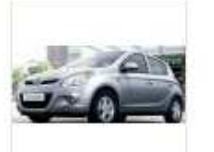

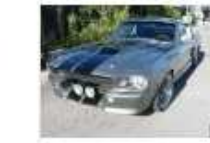

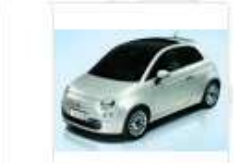

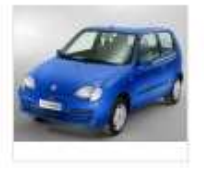

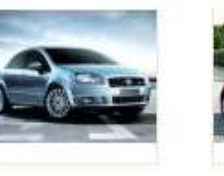

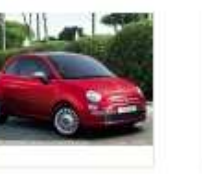

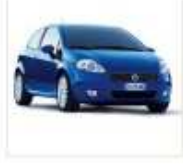

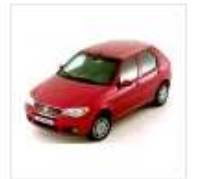

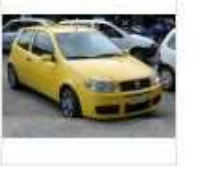

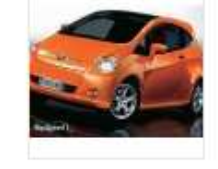

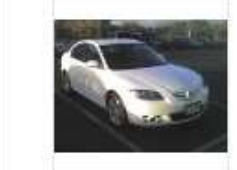

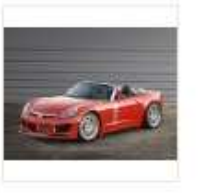

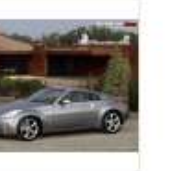

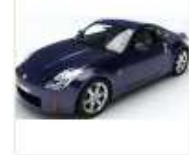

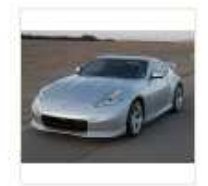

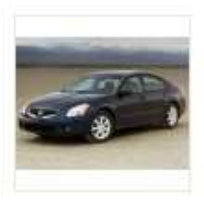

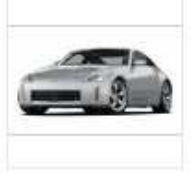

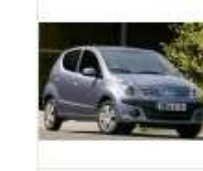

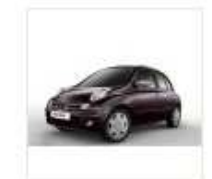

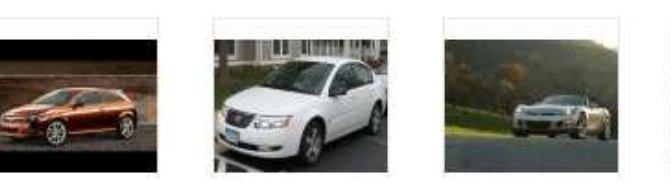

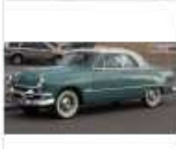

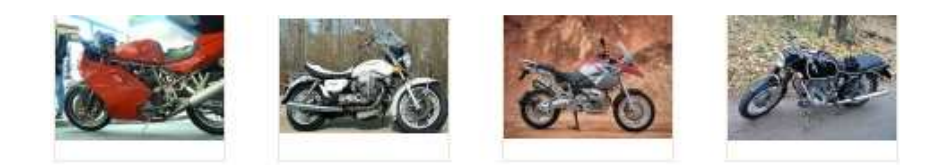

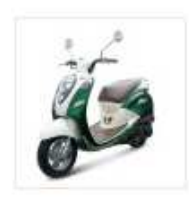

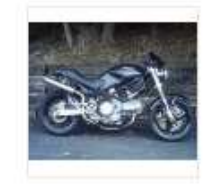

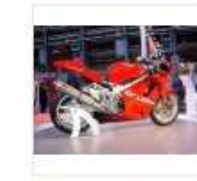

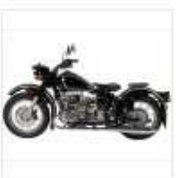

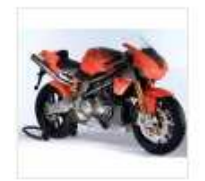

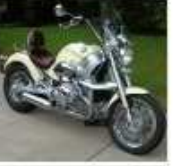

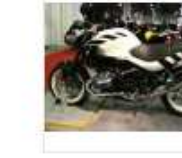

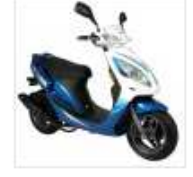

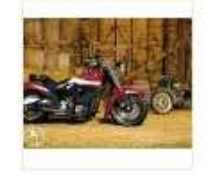

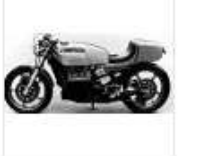

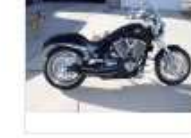

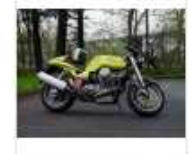

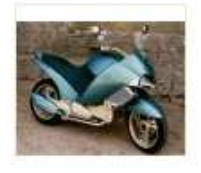

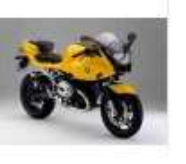

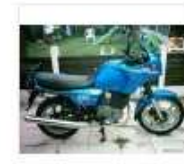

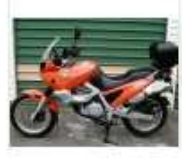

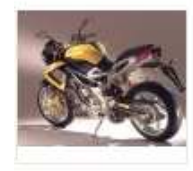

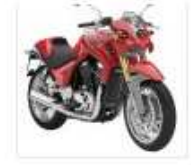

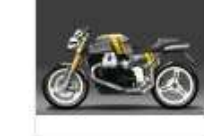

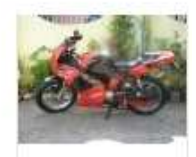

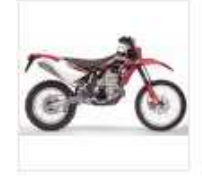

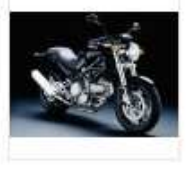

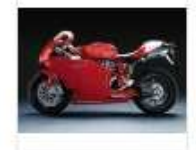

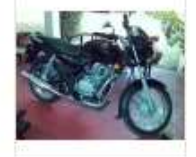

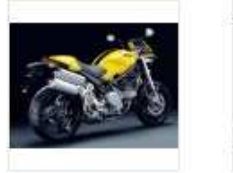

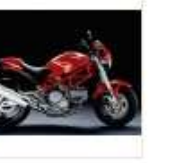

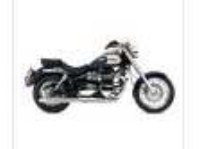

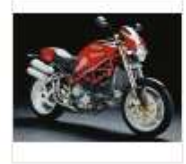

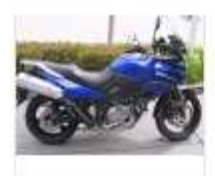

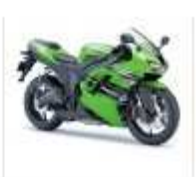

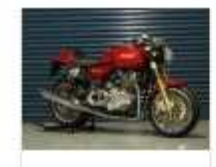

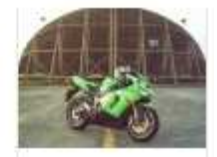

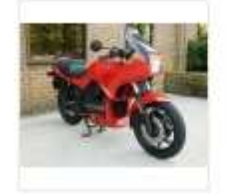

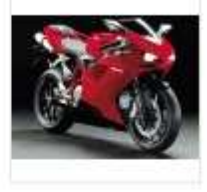

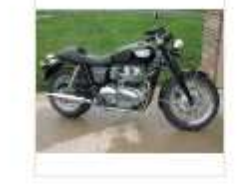

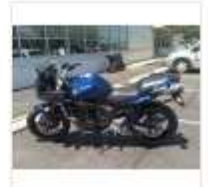

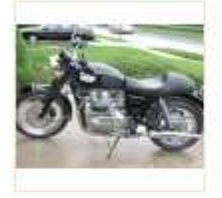

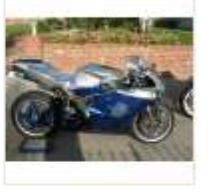

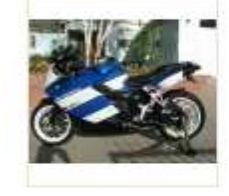

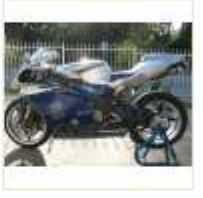

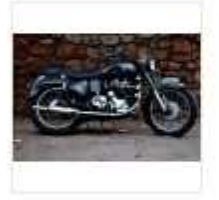

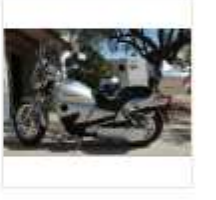

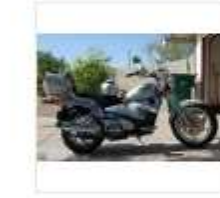

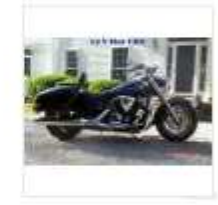

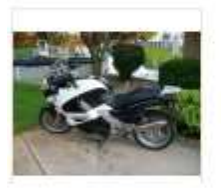

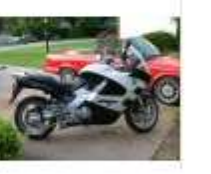

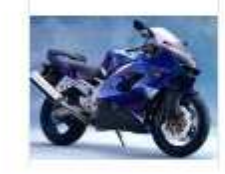

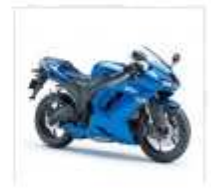

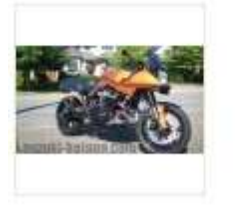

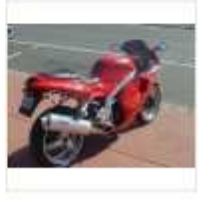

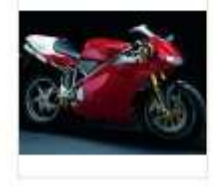

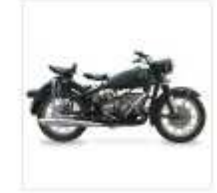

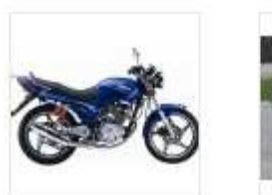

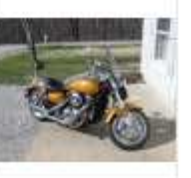

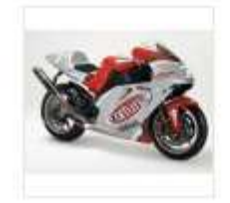

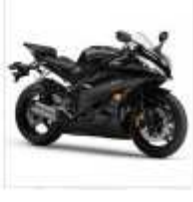

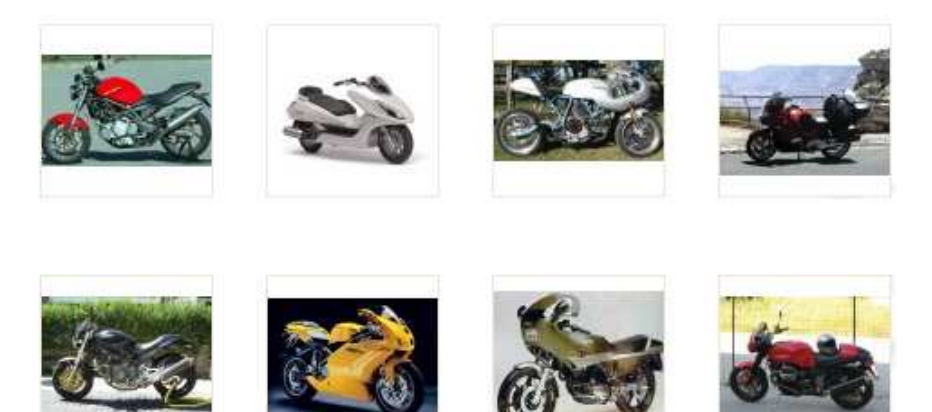

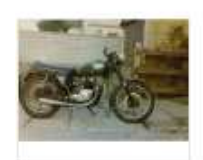

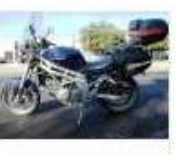

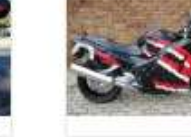

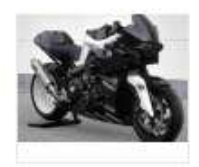

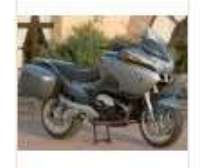

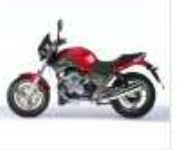

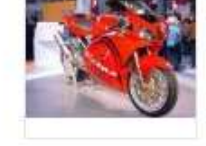

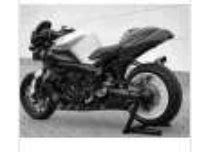

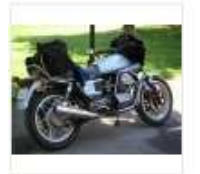

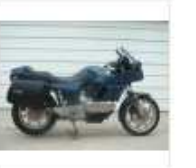

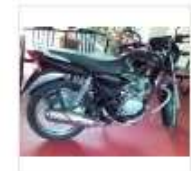

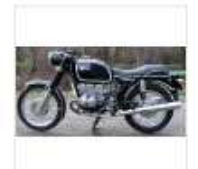

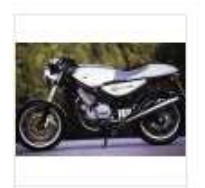

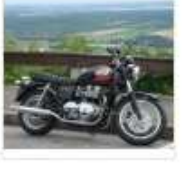

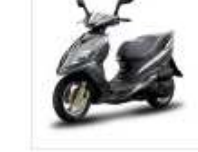

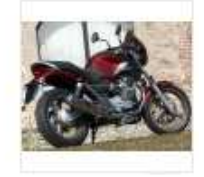

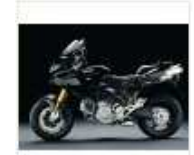

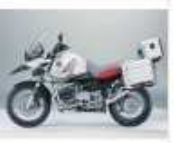

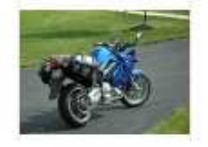

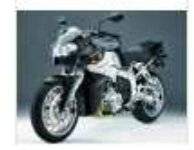

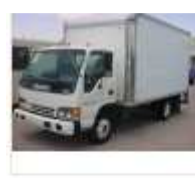

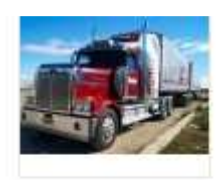

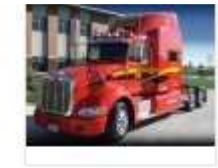

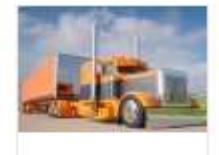

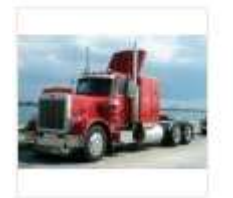

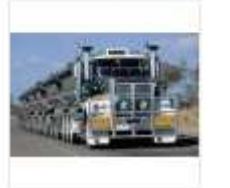

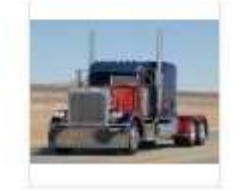

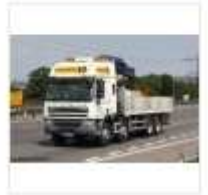

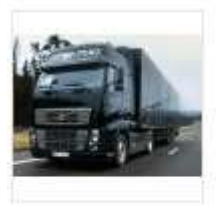

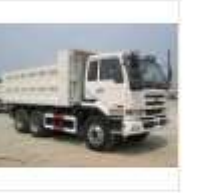

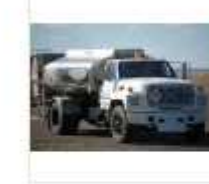

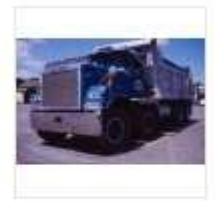

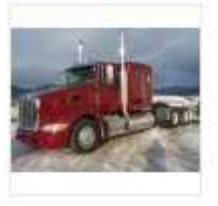

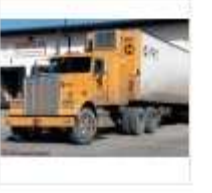

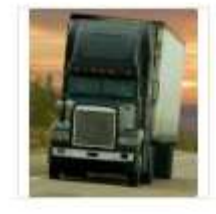

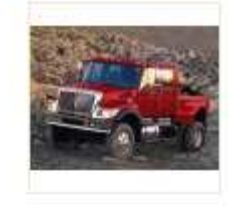

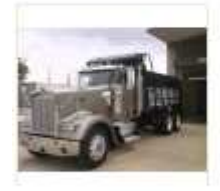

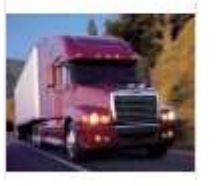

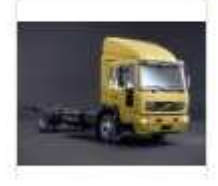

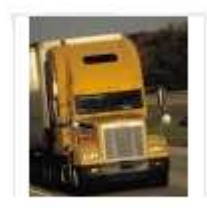

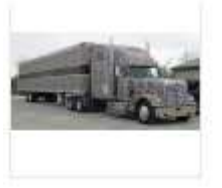

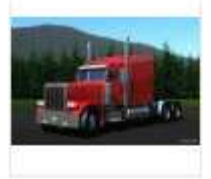

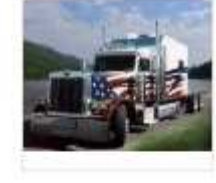

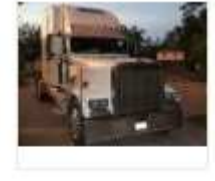

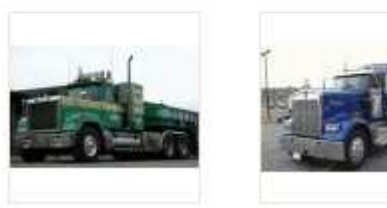

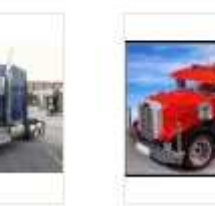

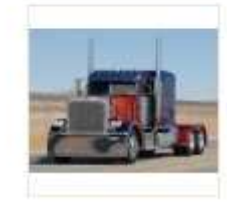

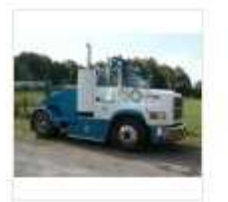

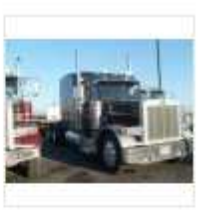

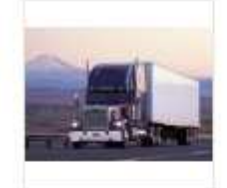

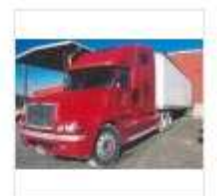

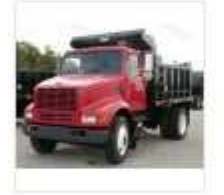

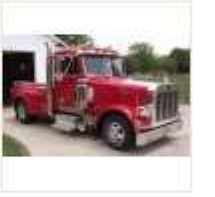

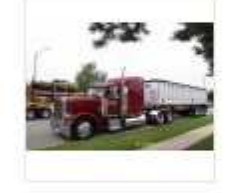

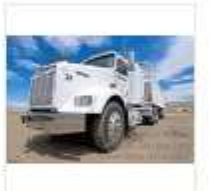

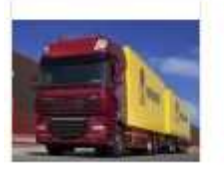

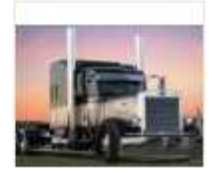

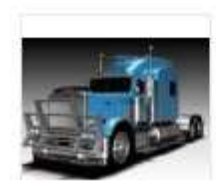

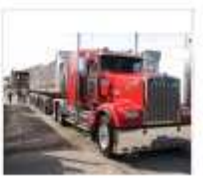

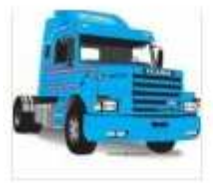

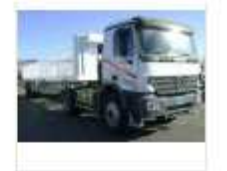

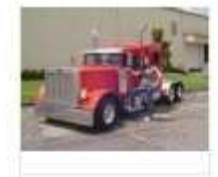

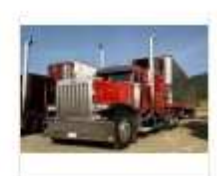

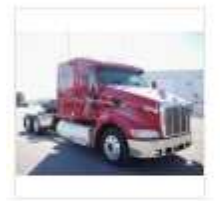

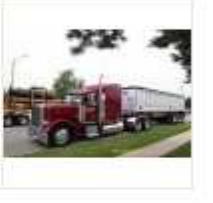

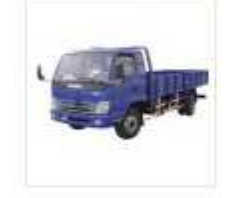

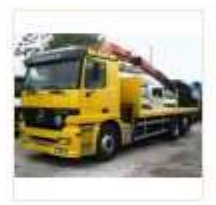

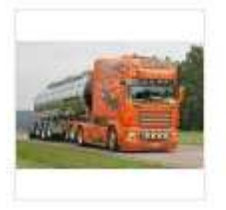

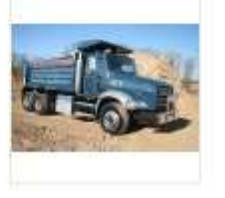

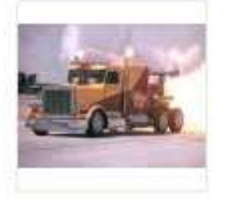

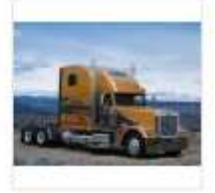

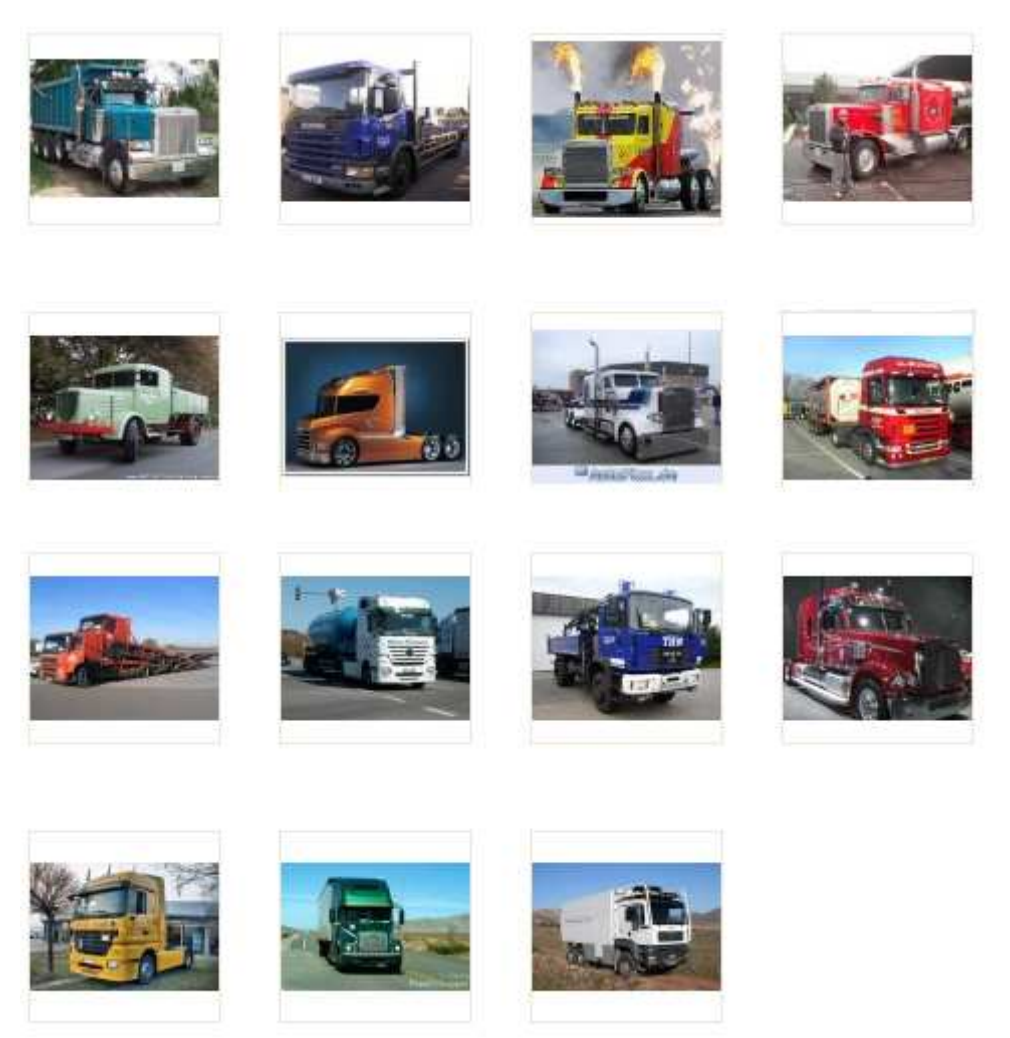

Εικόνα 41 Τhumbnails των εικόνων της βάσης που χρησιµοποιήθηκαν στα πειράµατα

## **5.1. 1η Εφαρµογή και αποτελέσµατα**

Σε ένα από τα πειράµατα που υλοποιήσαµε και παρουσιάζουµε ως πρώτη εφαρµογή χρησιµοποιήσαµε ως δεδοµένα εκπαίδευσης τα δύο τρίτα των εικόνων της βάσης δεδοµένων για το υποσύστηµα σχηµατικής αναγνώρισης και δώσαµε ως εισόδους τις τρεις εικόνες που φαίνονται στην Εικόνα **42**. Στην Εικόνα **43**, στην Εικόνα **44** και στην Εικόνα **45** απεικονίζονται τα σηµεία SIFT που προέκυψαν για καθεµία από τις εικόνες ελέγχου. Κάθε σηµείο απεικονίζεται µε ένα βέλος που δείχνει τον προσανατολισµό του.

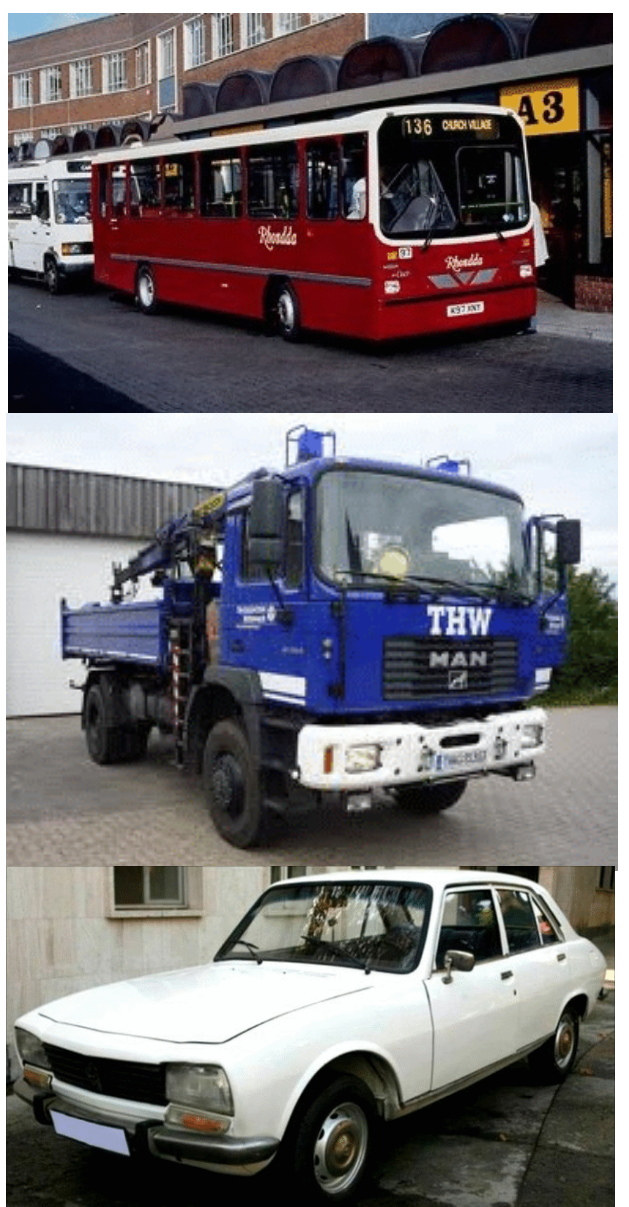

Εικόνα 42 Εικόνες ελέγχου της 1ης εφαρµογής

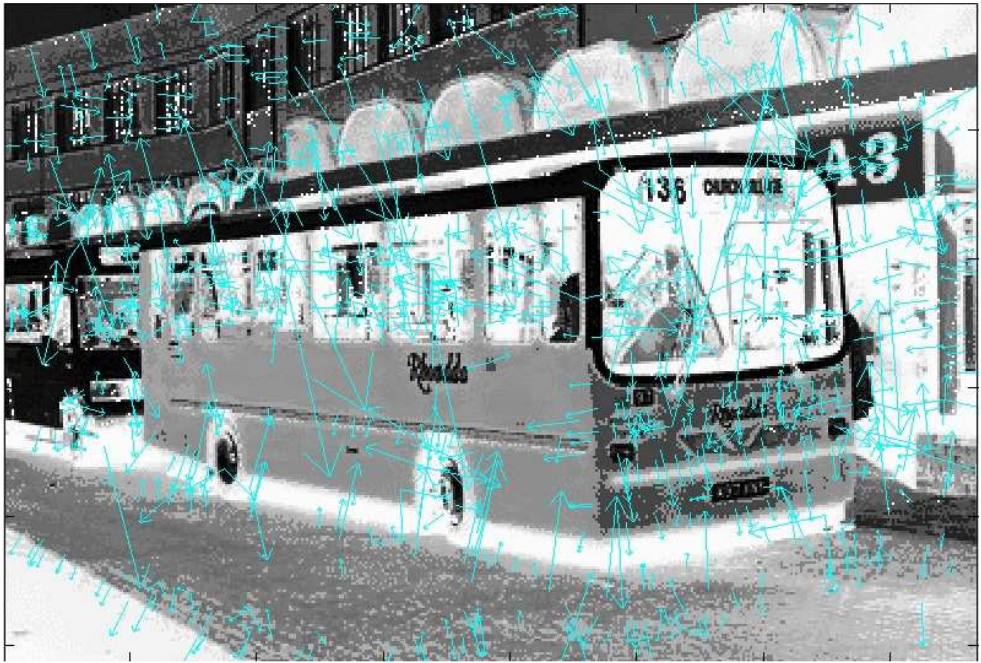

Εικόνα 43 Απεικόνιση των 964 σηµείων SIFT σε μία από τις εικόνες ελέγχου της 1<sup>ης</sup> εφαρμογής

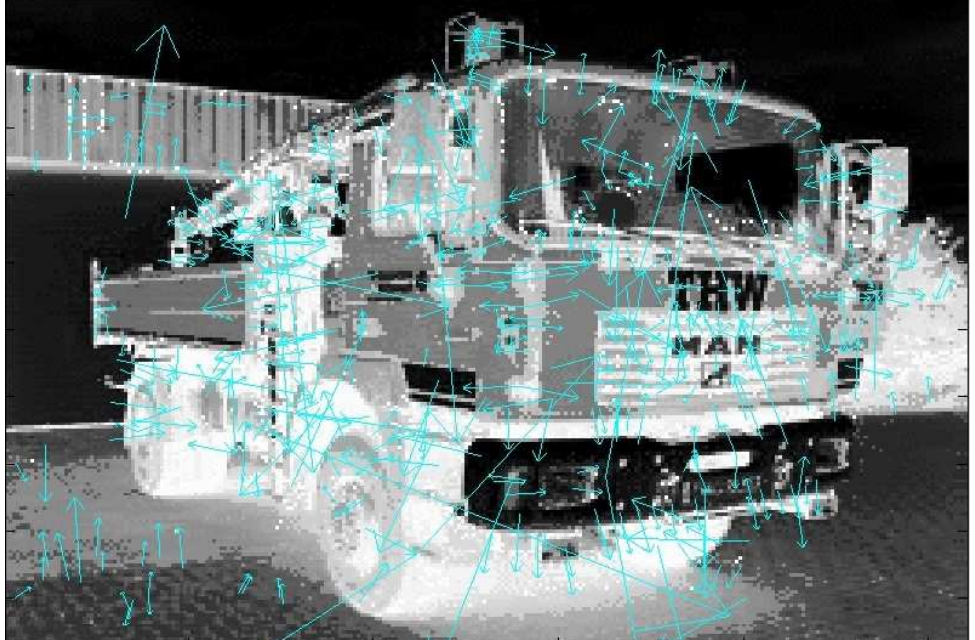

Εικόνα 44 Απεικόνιση των 426 σηµείων SIFT σε μία από τις εικόνες ελέγχου της 1<sup>ης</sup> εφαρμογής

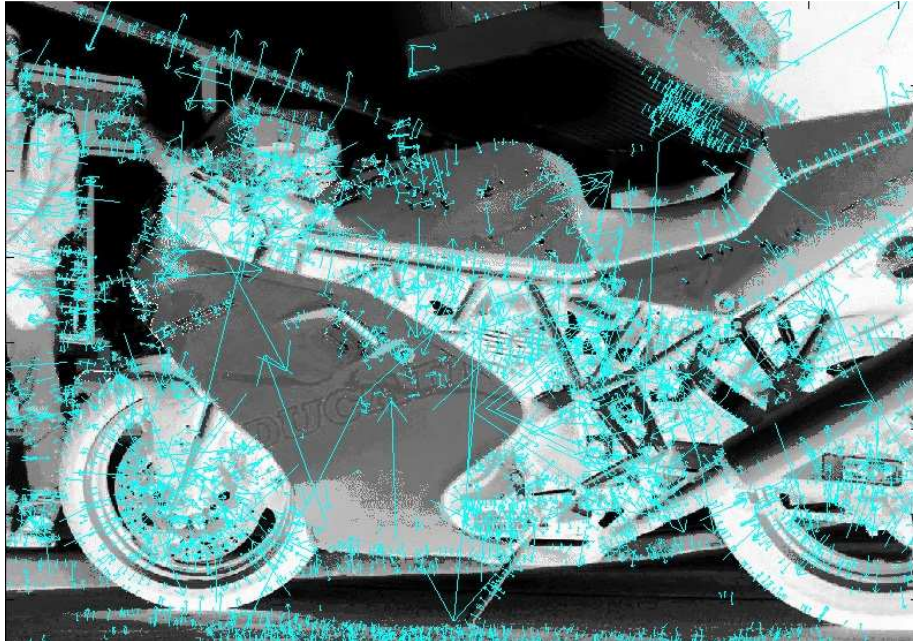

Εικόνα 45 Απεικόνιση των 5.361 σηµείων SIFT σε µία από τις εικόνες ελέγχου της 1ης εφαρµογής

To k-means έγινε για 200 κέντρα καθώς για λιγότερα η επίδοση του ταξινοµητή ήταν χαµηλή ενώ για περισσότερα που ίσως και να µην είναι απαραίτητο υπήρχε αρκετή χρονική καθυστέρηση.

Έγιναν πειράµατα για δύο συναρτήσεις kernel , την πολυωνυµική και την γκαουσσιανή. Στην πολυωνυµική συνάρτηση αλλάζαµε το βαθµό του πολυωνύµου και τη σταθερά του για να δούµε για τις διάφορες περιπτώσεις την επίδοση του ταξινοµητή ενώ στην γκαουσσιανή αλλάζαµε τη διασπορά τις συνάρτησης. Η γκαουσσιανή συνάρτηση αναγνώριζε πλήρως τα οχήµατα, είχε 100% επιτυχία. Το ίδιο δεν ισχύει και για την πολυωνυµική συνάρτηση.

Ο Πίνακας **2** δίνει τα αποτελέσµα στην περίπτωση της πολυωνυµικής συνάρτησης. Αυτό που παρατηρούµε από τα ποσοστά επιτυχούς αναγνώρισης των δεδοµένων εκπαίδευσης τα οποία κυµαίνονται από ~97% έως και 100% είναι ότι έγινε ορθή µάθηση της µηχανής. Στη συνέχεια από την τέταρτη στήλη, όπου καλείται να γίνει αναγνώριση των τριών οχηµάτων της Εικόνα **42**, και έχοντας παρατηρήσει και τις ετικέτες οι οποίες δε δίνονται στον πίνακα το συµπερασµά µας είναι ότι πάντα αναγνωρίζει το αυτοκίνητο για αυτό και το ποσοστό επιτυχίας είναι τουλάχιστον 33,3333333%. Το πρόβληµα είναι ότι µπερδεύει τα λεωφορεία µε τα φορτηγά. Στις περιπτώσεις όπου το ποσοστό είναι 66.6666667% σηµαίνει ότι ή το λεωφορείο ή το φορτηγό το αναγνώρισε ως φορτηγό ή λεωφορείο αντίστοιχα. Τα πειράµατα όπου έχει γίνει ορθή αναγνώριση και των τριών οχηµάτων σηµειώνονται µε πορτοκαλί στον πίνακα.

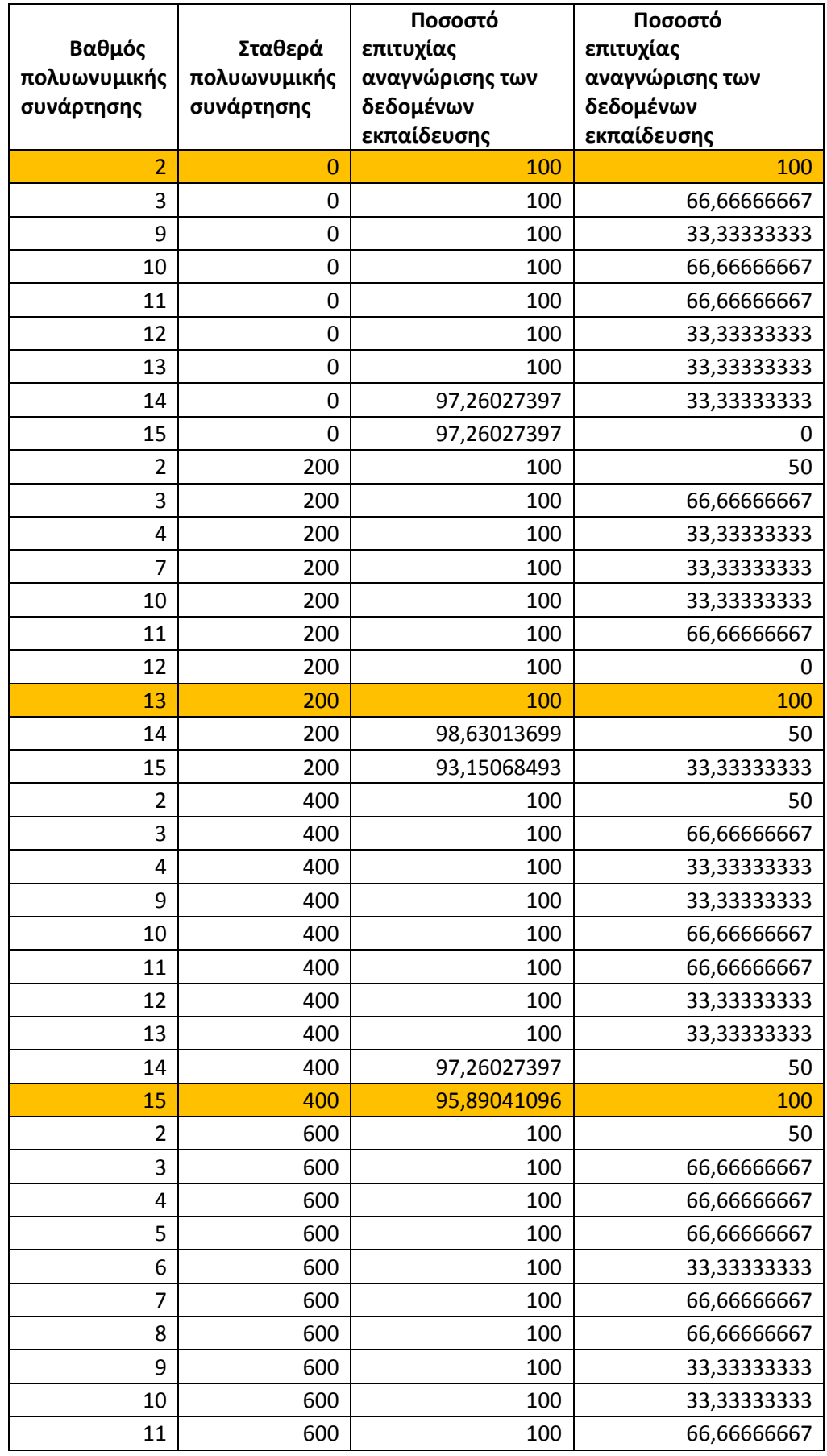

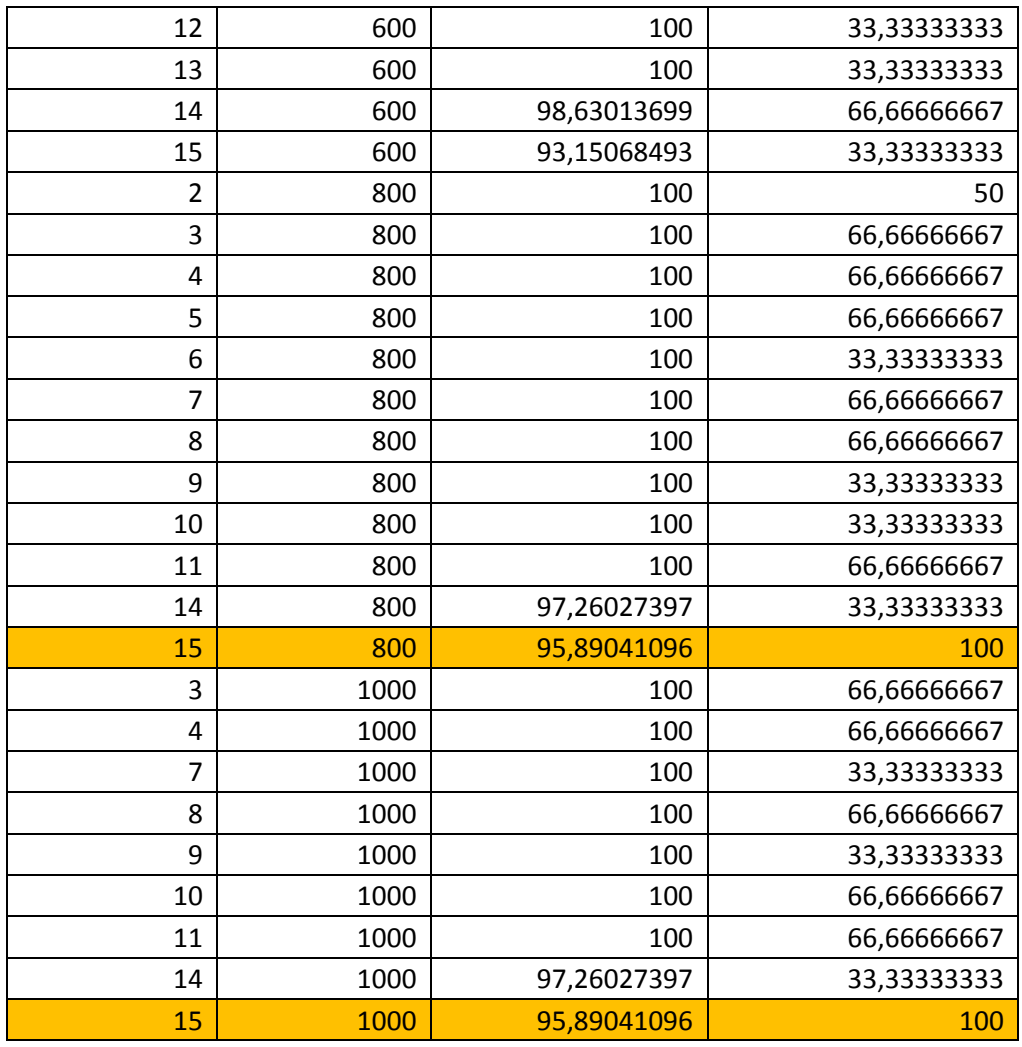

Πίνακας 2 Αποτελέσματα 1<sup>ης</sup> εφαρμογής για διάφορες παραμέτρους της πολυωνυμικής kernel συνάρτησης

Όσον αφορά στις τρεις ταµπέλες των οχηµάτων και οι τρεις είναι λευκές και τοποθετώντας τις εικόνες που αντιστοιχούν στα τρία οχήµατα µας δίνει επιτυχώς το αποτέλεσµα του χρώµατός τους (Εικόνα 46).

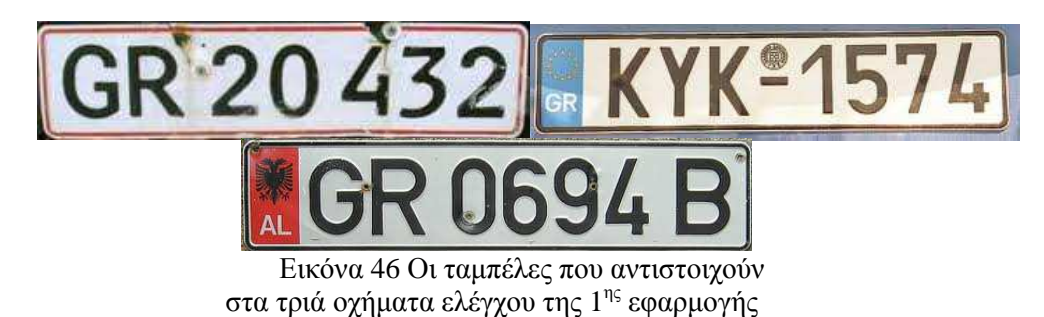

## **4.1. 2η Εφαρµογή και αποτελέσµατα**

Σε άλλο πείραµά µας χρησιµοποιήσαµε ως δεδοµένα εκπαίδευσης τα δύο τρίτα των εικόνων της βάσης δεδοµένων αλλά επιλέξαµε κάποιες να διαφέρουν από τις αντίστοιχες εικόνες εκπαίδευσης της 1 ης εφαρµογήςγια το υποσύστηµα σχηµατικής αναγνώρισης και δώσαµε ως εισόδους τις τρεις εικόνες που φαίνονται στην Εικόνα 42.

To k-means έγινε για 200 κέντρα καθώς για λιγότερα η επίδοση του ταξινοµητή ήταν χαµηλή ενώ για περισσότερα που ίσως και να µην είναι απαραίτητο υπήρχε αρκετή χρονική καθυστέρηση.

Έγιναν πειράµατα για δύο συναρτήσεις kernel , την πολυωνυµική και την γκαουσσιανή. Στην πολυωνυµική συνάρτηση αλλάζαµε το βαθµό του πολυωνύµου και τη σταθερά του για να δούµε για τις διάφορες περιπτώσεις την επίδοση του ταξινοµητή ενώ στην γκαουσσιανή αλλάζαµε τη διασπορά τις συνάρτησης.

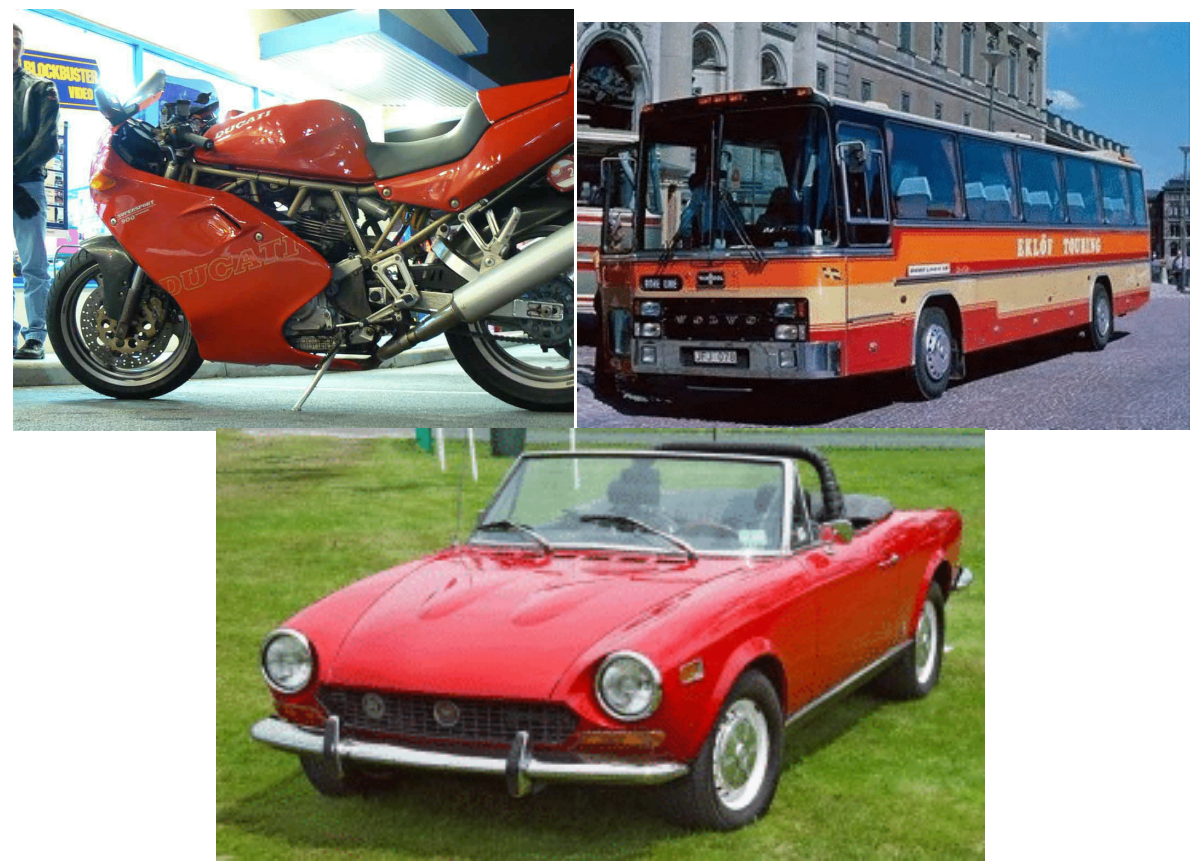

Εικόνα 47 Εικόνες ελέγχου της 2ης εφαρµογής

Ο Πίνακας **3** δίνει τα αποτελέσµα στην περίπτωση της πολυωνυµικής συνάρτησης. Αυτό που παρατηρούµε από τα ποσοστά επιτυχούς αναγνώρισης των δεδοµένων εκπαίδευσης τα οποία κυµαίνονται από ~75% έως και 100% και στις περισσότερες περιπτώσεις πάνω από ~93% είναι ότι έγινε ορθή µάθηση της µηχανής. Το γενικό συµπέρασµα από αυτά τα πειράµατα είναι ότι η αναγνώριση είναι πιθανότερο να είναι ορθή όταν ο βαθµός της πολυωνυµικής συνάρτησης είναι µικρός.

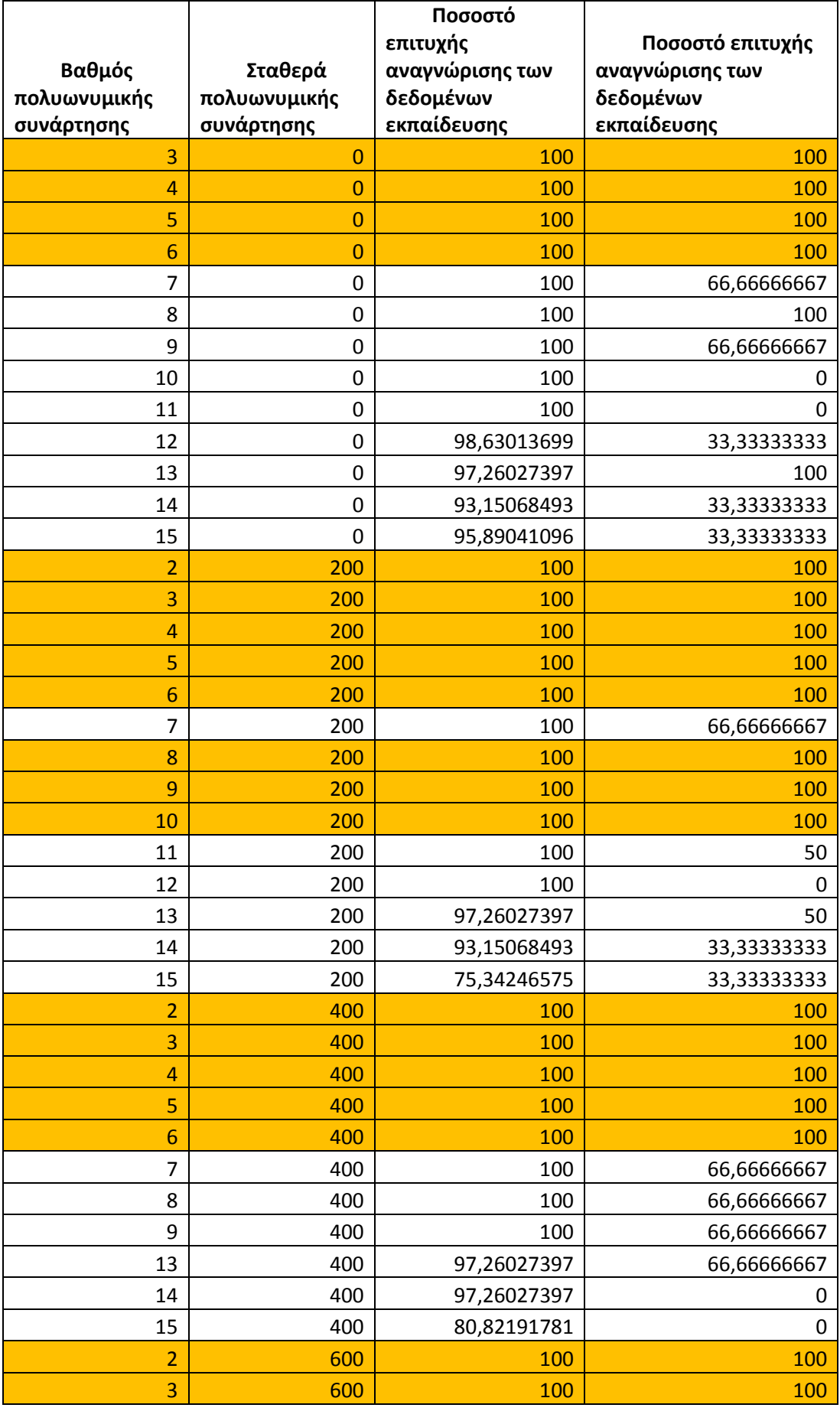
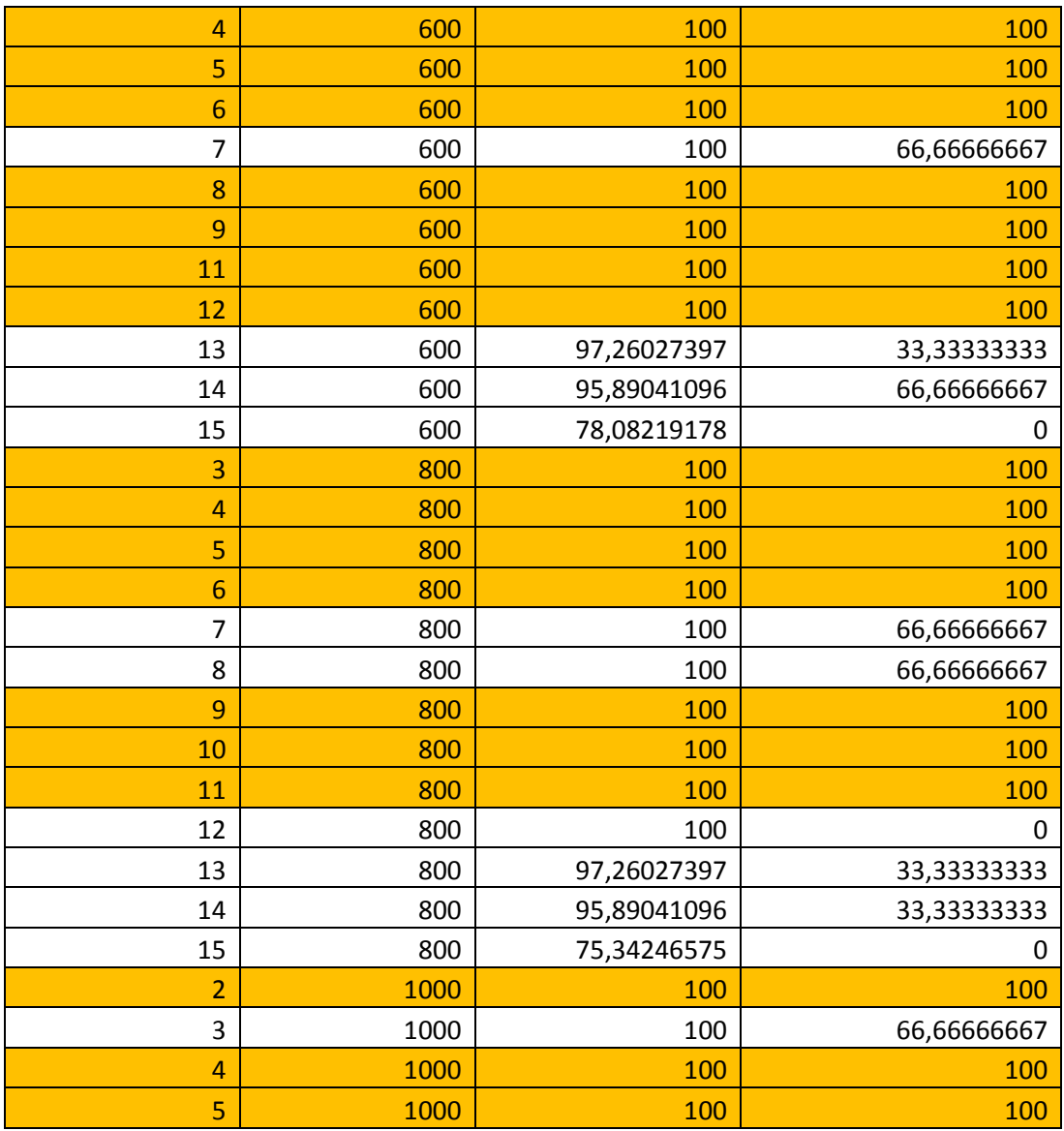

Πίνακας 3 Αποτελέσματα  $2^{\eta\varsigma}$  εφαρμογής για διάφορες παραμέτρους της πολυωνυμικής kernel συνάρτησης

Ο Πίνακας 4 δίνει τα αποτελέσµα στην περίπτωση της γκαουσσιανής συνάρτησης. Αυτό που παρατηρούµε από τα ποσοστά επιτυχούς αναγνώρισης των δεδοµένων εκπαίδευσης είναι ότι έγινε ορθή µάθηση της µηχανής. Το συµπέρασµα από αυτά τα πειράµατα είναι ότι η αναγνώριση στα δεδοµένα ελέγχου γίνεται απολύτως ορθά για τιµές τις διασποράς πάνω από 5.

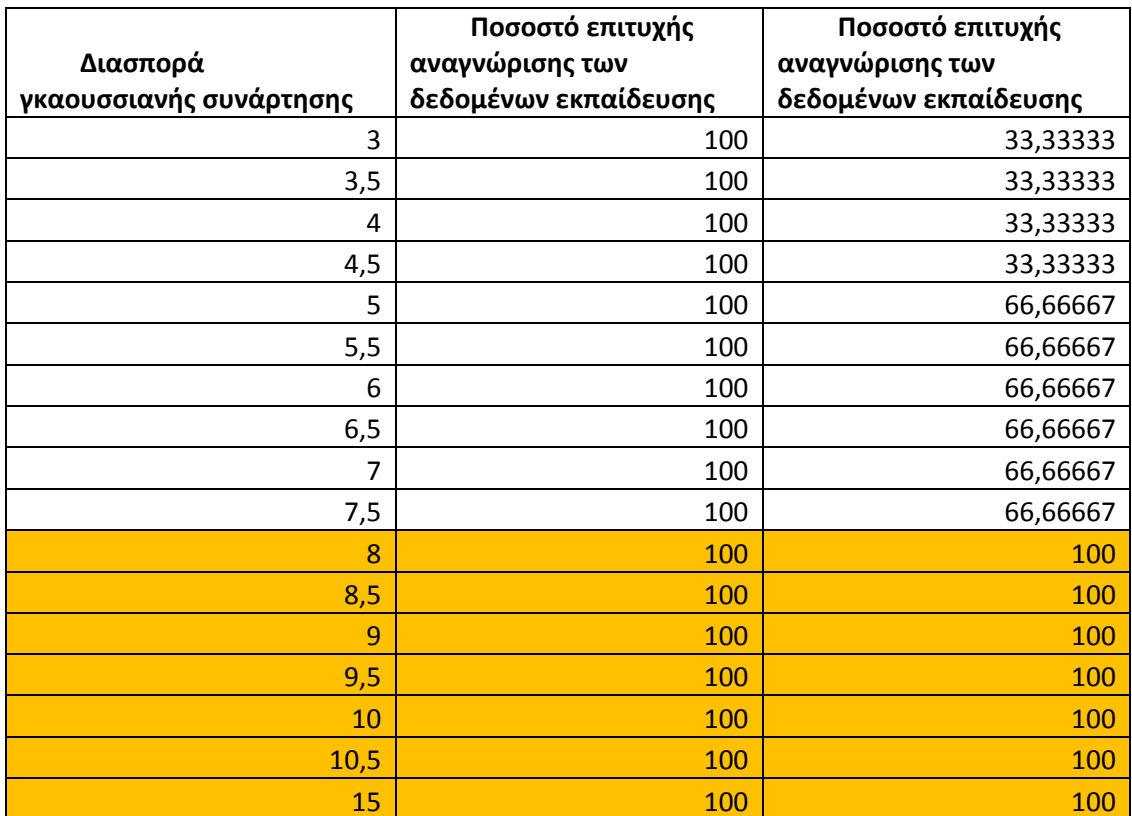

Πίνακας 4 Αποτελέσµατα 2ης εφαρµογής για διάφορες τιµές της διασποράς της γκαουσσιανής kernel συνάρτησης

Όσον αφορά στις τρεις ταµπέλες των οχηµάτων µπορούµε να θεωρήσουµε ότι είναι και των τριών διαφορετικών χρωµάτων τοποθετώντας τις εικόνες στον αλγόριθµο αναγνώρισής τους µας δίνει επιτυχώς το αποτέλεσµα του χρώµατός τους (Εικόνα 48).

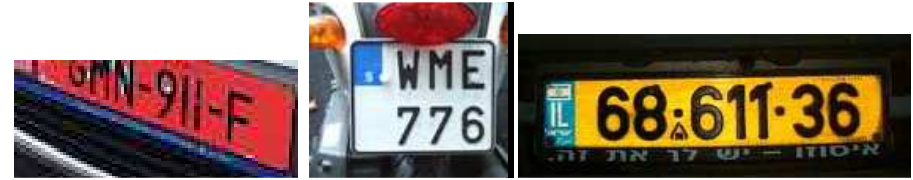

Εικόνα 48 Οι ταµπέλες που αντιστοιχούν στα τριά οχήµατα ελέγχου της 2ης εφαρµογής

### **4.2. 3η Εφαρµογή και αποτελέσµατα**

Σαν 3<sup>η</sup> εφαρµογή θα παρουσιάσουµε την περίπτωση όπου έχουµε ισάξιο ποσοστό εικόνων δεδοµένων και από τις τέσσερις κατηγορίες και σαν αντικείµενα ελέγχου δίνουµε έξι µοτοσυκλέτες (Εικόνα 49).

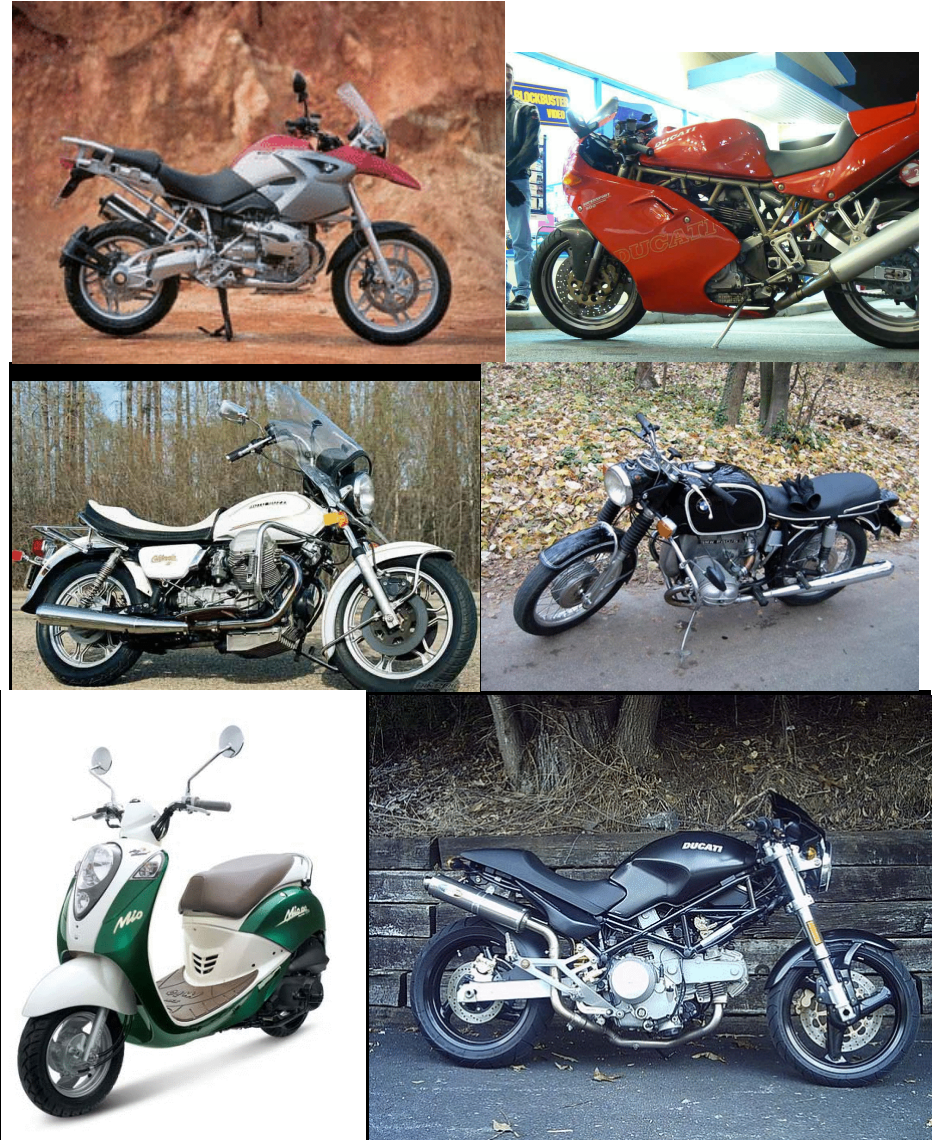

Εικόνα 49 Εικόνες ελέγχου της 3ης εφαρµογής

Παρακάτω δίνονται οι απεικονίσεις των σηµείων SIFT για τις έξι µηχανές. Σε αυτή την εφαρµογή µας τα πειράµατα έδειξαν και για γκαουσσιανές συναρτήσεις kernel και για πολυωνυµικές ότι η αναγνώριση γίνεται µε επιτυχία πάνω από ~92% για διάφορες παραµέτρους των συναρτήσεων. Για τις ταµπέλες ισχύει ότι και στις άλλες δύο εφαρµογές, αναγνωρίζονται απόλυτα.

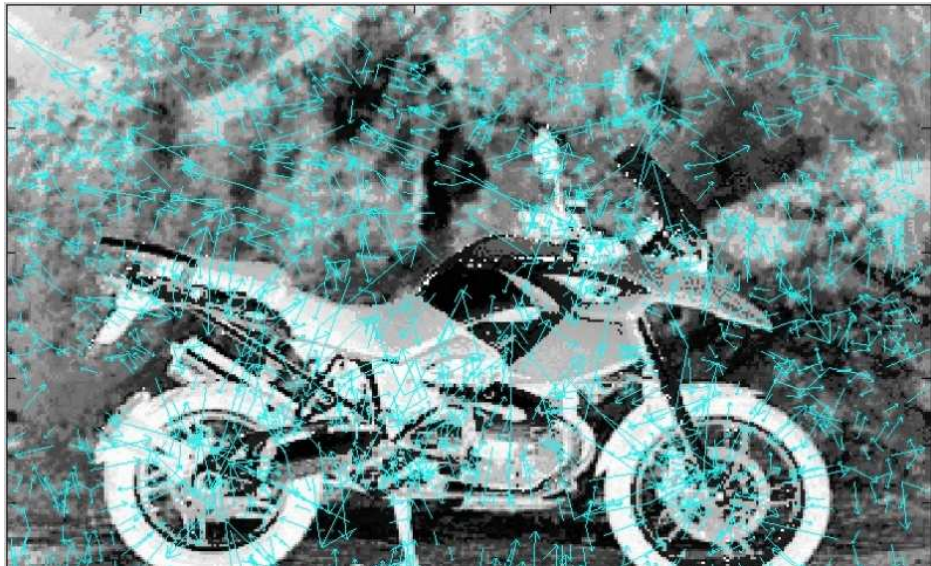

Εικόνα 50 Απεικόνιση των 1.618 σηµείων SIFT σε μία από τις εικόνες ελέγχου της 3<sup>ης</sup> εφαρμογής

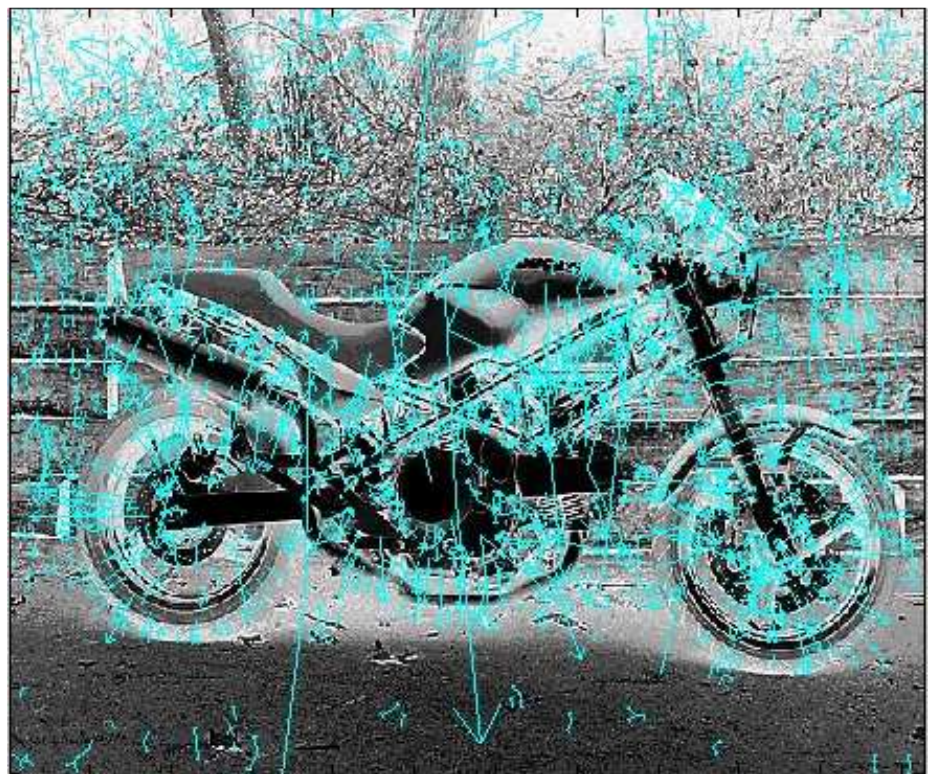

Εικόνα 51 Απεικόνιση των 1.760 σηµείων SIFT σε μία από τις εικόνες ελέγχου της 3<sup>ης</sup> εφαρμογής

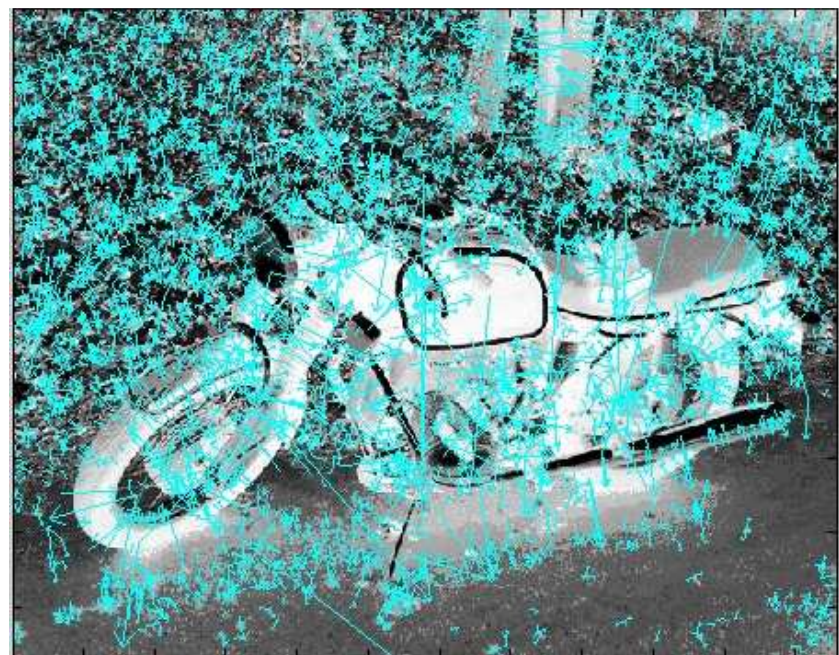

Εικόνα 52 Απεικόνιση των 4.161 σηµείων SIFT σε μία από τις εικόνες ελέγχου της 3<sup>ης</sup> εφαρμογής

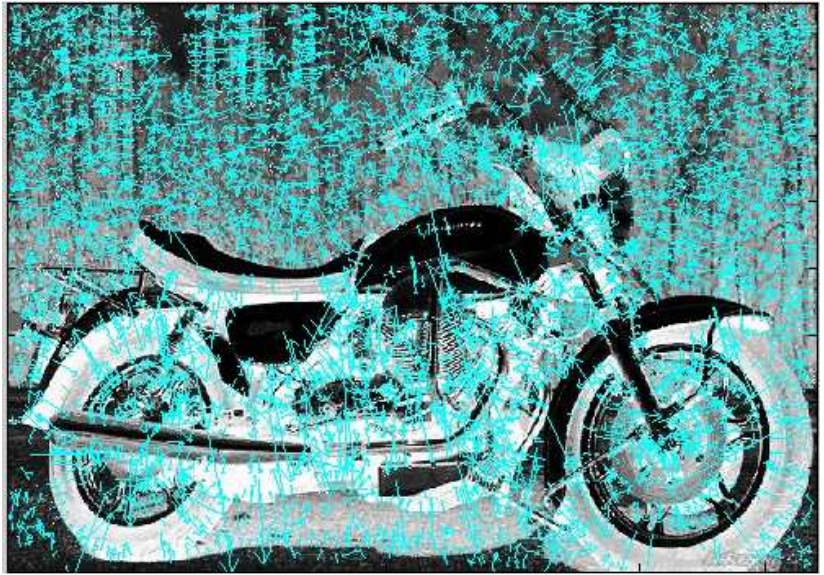

Εικόνα 53 Απεικόνιση των 5.233 σηµείων SIFT σε μία από τις εικόνες ελέγχου της 3<sup>ης</sup> εφαρμογής

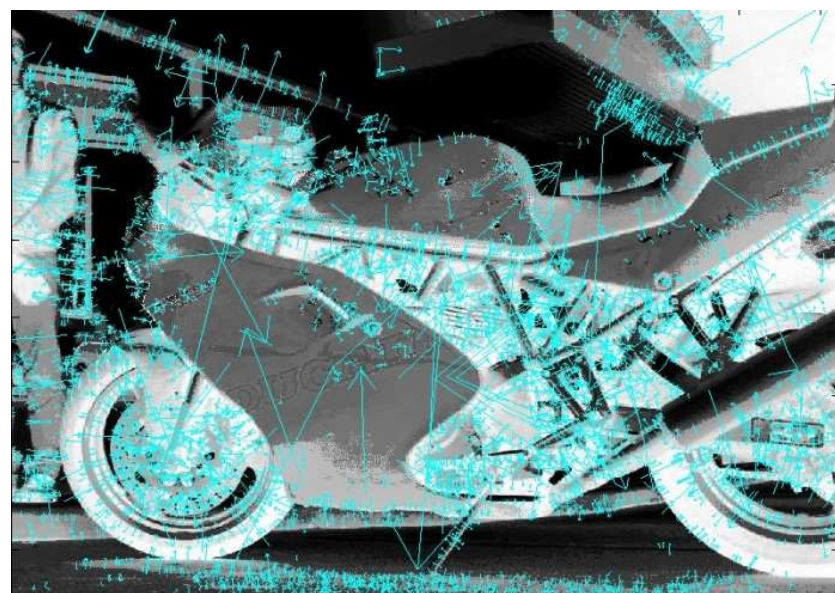

T 145 Εικόνα 54 Απεικόνιση των 5.631 σηµείων SIFT σε μία από τις εικόνες ελέγχου της 3<sup>ης</sup> εφαρμογής

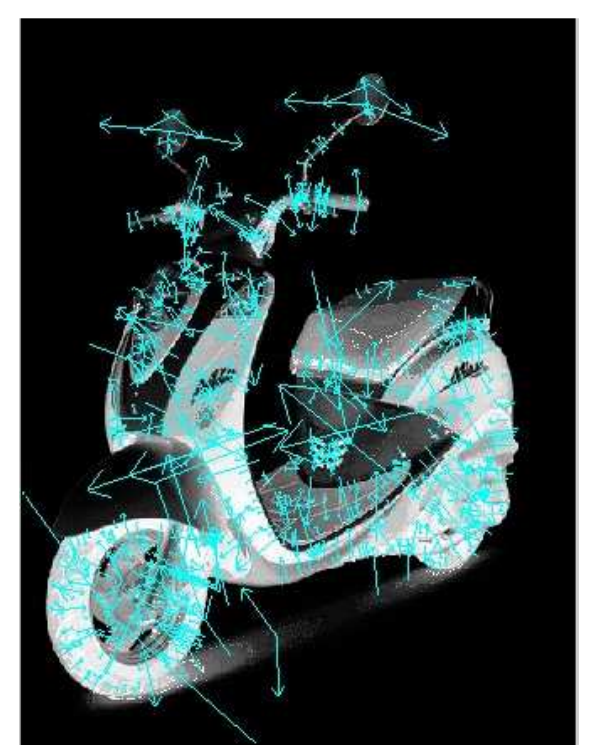

Εικόνα 55 Απεικόνιση των 774 σηµείων SIFT σε μία από τις εικόνες ελέγχου της 3<sup>ης</sup> εφαρμογής

# **5. Αποτέλεσµατα της µελέτης και της έρευνας**

#### **5.1. Συµπεράσµατα**

Με βάση το σύστηµα που αναπτύξαµε το συµπέρασµά µας για τον αλγόριθµο SIFT είναι ότι είναι κατάλληλος για την εξαγωγή χαρακτηριστικών σε αντικείµενα όπου µας ενδιαφέρει το σχήµα των αντικειµένων που απεικονίζονται. Αυτό που ισχύει για τις διαφορετικές κατηγορίες των οχηµάτων είναι ότι διαφέρουν ως προς το σχήµα και αυτό µπορεί να καθοριστεί µε τους περιγραφείς SIFT οι οποίοι είναι ανεξάρτητοι από τον φωτισμό της σκηνής την περιστροφή ή το μέγεθος της εικόνας.

Η ανεξαρτησία του SIFT σε τέτοιες συνθήκες είναι απαραίτητες για την περίπτωσή µας καθώς οι φωτογραφίες γίνονται σε εξωτερικό χώρο καθ' όλη τη διάρκεια της ηµέρας και τα οχήµατα µπορεί να φωτογραφηθούν σε διαφορετική απόσταση από την κάµερα οπότε να υπάρχουν διαφορετικά µεγέθη καθώς και διαφορετικοί προσανατολισµοί των οχηµάτων. Αυτές οι διαφορές λοιπόν στις διάφορες φωτογραφίες ίδιων οχηµάτων ξεπερνιούνται µε τα σηµεία ενδιαφέροντος SIFT.

Έχοντας λοιπόν κάνει ορθή επιλογή των χαρακτηριστικών επειδή η διάστασή τους είναι υψηλή και άρα υπάρχει µεγάλος όγκος δεδοµένων που σηµαίνει µεγάλες απαιτήσεις σε µνήµη του υπολογιστή και χρονοβόρα διαδικασία έπρεπε αυτή τη διάσταση να τη µειώσουµε. Η µέθοδος KPCA plus LDA ήταν απαραίτητη στο σύστηµά µας αλλιώς θα ήταν αδύνατη η υλοποίηση του συστήµατος και ο έλεγχός του από έναν προσωπικό ηλεκτρονικό υπολογιστή.

Η kernel συνάρτηση που χρησιµοποιήθηκε στην KPCA µέσα από τα πειράµατα ήταν η πολυωνυµική και η γκαουσσιανή. Τα πειράµατα έδειξαν ότι στις περισσότερες περιπτώσεις είναι πιο σίγουρη η επιλογή της γκαουσσιανής συνάρτησης ώστε να δώσει ορθά αποτελέσµατα.

Ο ταξινοµητής πλησιέστερου γείτονα αποδείχθηκε αποδοτικός για το σύστηµά µας για αυτό δεν κάναµε περαιτέρω πειράµατα για άλλους ταξινοµητές.

### **5.2. Προτάσεις επέκτασης της εφαρµογής και εµπορικής εκµετάλλευσης**

Η συγκεκριµένη εφαρµογή µπορεί να βελτιώθει κάνοντας πειράµατα και µε άλλες παραµέτρους ή και µεθόδους µείωσης διάστασεις ώστε να βελτιωθεί ο χρόνος εκτέλεσής της και το υπολογιστικό κόστος που θα απαιτεί.

Πρόκειται για µία έξυπνη εφαρµογή που αν τελειοποιηθεί θα µπορεί να αποτελέσει πολύ καλή εµπορική εκµετάλευση καθώς θα αυξηθεί η ταχύτητα εξυπηρέτησης των οδηγών στα διόδια. Επίσης το κόστος για τη λειτουργία των διοδίων θα είναι πολύ µικρότερο αφού µε τη χρήση ενός τέτοιου συστήµατος η εξυπηρέτηση θα γίνεται αυτόµατα.

## **6. Βιβλιογραφία**

1. **Rafael C. Gonzalez, Richard E. Woods.** *Digital Image Processing.* s.l. : Addison-Wesley, 1992.

2. **Starck, Jean-Luc.** *Image processing and data analysis: The multiscale approach.* 

3. **Bijaoui, A.** *Wavelets and the analysis of astronomical objects,.* s.l. : Large-Scale Structures in Nonlinear Physics,Springer-Verlag, 1991.

4. —. *Algorithms de la transformation en ondelettes.* s.l. : Ondelettes et Paquets d'Ondes, Cours CEA/EdF/INRIA, 1991.

5. **Bijaoui.** *Wavelets and astronomical image analysis, Wavelets, Fractals and Fourier Transforms: New Developments and New Applications.* Oxford, : M. Farge, J.C.R. Hunt and J.C. Vassilicos, Oxford University Press, 1993.

6. **A. J. Ahumada, Jr., A. M. Rohaly, A. B. Watson.** *Image Discrimination Models Predict Object Detection in Natural Backgrounds.* s.l. : Investigative Ophthalmology and Visual Science, 1995. Vol. 36.

7. **P. Carbonetto, N. de Freitas, and K. Barnard.** *A statistical model for general contextual object recognition.* s.l. : Proc. ECCV, 2004.

8. **Koller, G. Heitz and D.** *Learning spatial context: Using stuff to find things.* s.l. : Proc. ECCV, 2008.

9. **Triggs, N. Dalal and B.** *Histograms of oriented gradients for human detection.* s.l. : Proc CVPR, 2005.

10. **S.Bileschi, L. Wolf and.** *A critical view of context.* s.l. : IJVC, 2006.

11. **Santosh K. Divvala, Derek Hoiem, James H. Hays, Alexei A. Efros, Martial Hebert.** *An Empirical Study of Context in Object Detection.* 

12. **D. Hoiem, A. Efros, and M. Hebert.** *Recovering occlusion boundaries from a single image.* ICCV : s.n., 2007.

13. **Hua, Ming Yang and Ying Wu and Gang.** *Context-Aware Visual Tracking.* s.l. : IEEE Transactions on Pattern Analysis and Machine Intelligence, 2009.

14. **Kuncheva, Ludmila I.** *Combining Pattern Classifiers.* s.l. : John Wiley and Sons, 2004.

15. **A. Di Lecce, V. Guerriero.** *An evaluation of the effectiveness of image features for image retrieval.*  s.l. : Visual Commun. Image Representation 10, 1999.

16. http://yann.lecun.com/exdb/mnist/. [Online]

17. **Hart., R. O. Duda and P. E.** *Pattern Classification and Scene Analysis. .* s.l. : John Wiley & Sons, 1973.

18. **Sameer Antani, Rangachar Kasturi, Ramesh Jain.** *A surveyon the use of pattern recognition methods for abstraction, indexing and retrieval of images and video.* s.l. : Pattern Recognition, 2002.

19. **Liao M.Z.W., Ling W. and Chen W.F.** *A Novel Affine Invariant Feature Extraction for Optical Recognition.* s.l. : International Conference on Machine Learning and Cybernetics, 2007.

20. **F., Orguner U. and Gustafsson.** *Statistical Characteristics of Harris Corner Detector.* s.l. : Processing of 14th Workshop on Statistical Signal, SSP '07, IEEE/SP, 2007.

21. **Russ, J.C.** *The Image Processing Handbook.* s.l. : Fifth Edition, CRC Press, 2007.

22. **M., Vincze.** *Robust Tracking of Ellipses at Frame Rate.* s.l. : Pattern Recognition, 2001.

23. **Bay H., Tuytelaars T., and Van Gool L.** *Surf: Speeded up robust features.* Austria : Proceedings of European Conference on Computer Vision, Graz, 2006.

24. **Bose, B., Guyon, I. and Vapnik, V.** *A training algorithm for optimal margin classifiers.* Baltimore : Fifth Annual Workshop on Computational Learning Theory, 1992.

25. **Leon Botton, Corinna Cortes, John S. Denker, Harris Drucker, Isabelle Guyon, L.D. Jackel.** *Comparison of classifier methods: A case study in handwritten digit recognition.* 

26. **Vapnik, V.** *The Nature of Statistical Learning Theory.* New York : Springer-Verlag, 1995.

27. **Steven C. H. Hoi, Rong Jin and Michael R. Lyu.** *Learning Nonparametric Kernel Matrices from Pairwise Constraints.* 

28. **J.K. Wu, P. Lam, B.M. Mehtre, Y.J. Gao, A.D. Narasimhalu.** *Content based retrieval for trademark registration.* s.l. : Multimedia Tools Appl., 1996.

29. **T. Gevers, A.W.M. Smeulders.** *Pictoseek: combining color and shape invariant features for image retrieval.* s.l. : IEEE Trans. Image Process, 2000.

30. —. *Pictoseek: combining color and shape invariant features for image retrieval.* s.l. : IEEE International Conference on Multimedia Computing Systems, 1999.

31. **W. Niblack, X. Zhu, J.L. Hafner, T. Breuel.** *Updates to the QBIC system, Proceedings of IS&T/SPIE.*  1997.

32. **Lindeberg T., and Romeny T. H.** Linear scale-space in Geometry-Driven Diffusion. s.l. : . s.l. : Kluwer Academic Publishers.

33. **C, Mikolajczyk K. and Schmid.** *A performance evaluation of local descriptors.* s.l. : IEEE Transactions on Pattern Analysis & Machine Intelligence, 2005.

34. **Bose, B., Guyon, I. and Vapnik, V.** *A training algorithm for optimal margin classifiers.* s.l. : Fifth Annual Workshop on Computational Learning Theory, 1992.

35. **MacQueen, J. B.** *Some Methods for classification and Analysis of Multivariate Observations.* s.l. : University of California Press, 1967.

36. **Jian Yang, Zhong Jina, Jing-yu Yang, David Zhang, Alejandro F. Frangi.** *Essence ofkernel Fisher discriminant: KPCA plus LDA.* s.l. : Pattern Recognition, 2003.

37. **Jian Yang, Alejandro F. Frangi, Jing-yu Yang, David Zhang, Senior Member, IEEE, and Zhong Jin.** *KPCA Plus LDA: A Complete Kernel Fisher Discriminant Framework for Feature Extraction and Recognition.* 2005 : IEEE TRANSACTIONS ON PATTERN ANALYSIS AND MACHINE INTELLIGENCΕ.

38. http://www.aishack.in/2010/07/implementing-sift-in-opencv/. [Online]

39. **D. Hoiem, A. A. Efros, and M. Hebert.** *Putting objects in perspective.* s.l. : IJCV, 2008.

40. **G., Lowe D.** *Distinctive Image Features from Scale-Invariant Keypoints.* s.l. : International Journal of Computer Vision, 2004.

41. **Lindeberg T., and Romeny T. H.** *Linear scale-space in Geometry-Driven Diffusion.* s.l. : Kluwer Academic Publishers, 1194.

42. **C, Mikolajczyk K. and Schmid.** *A performance evaluation of local descriptors.* s.l. : IEEE Transactions on Pattern Analysis & Machine Intelligence, 2005.